# **Содержание**

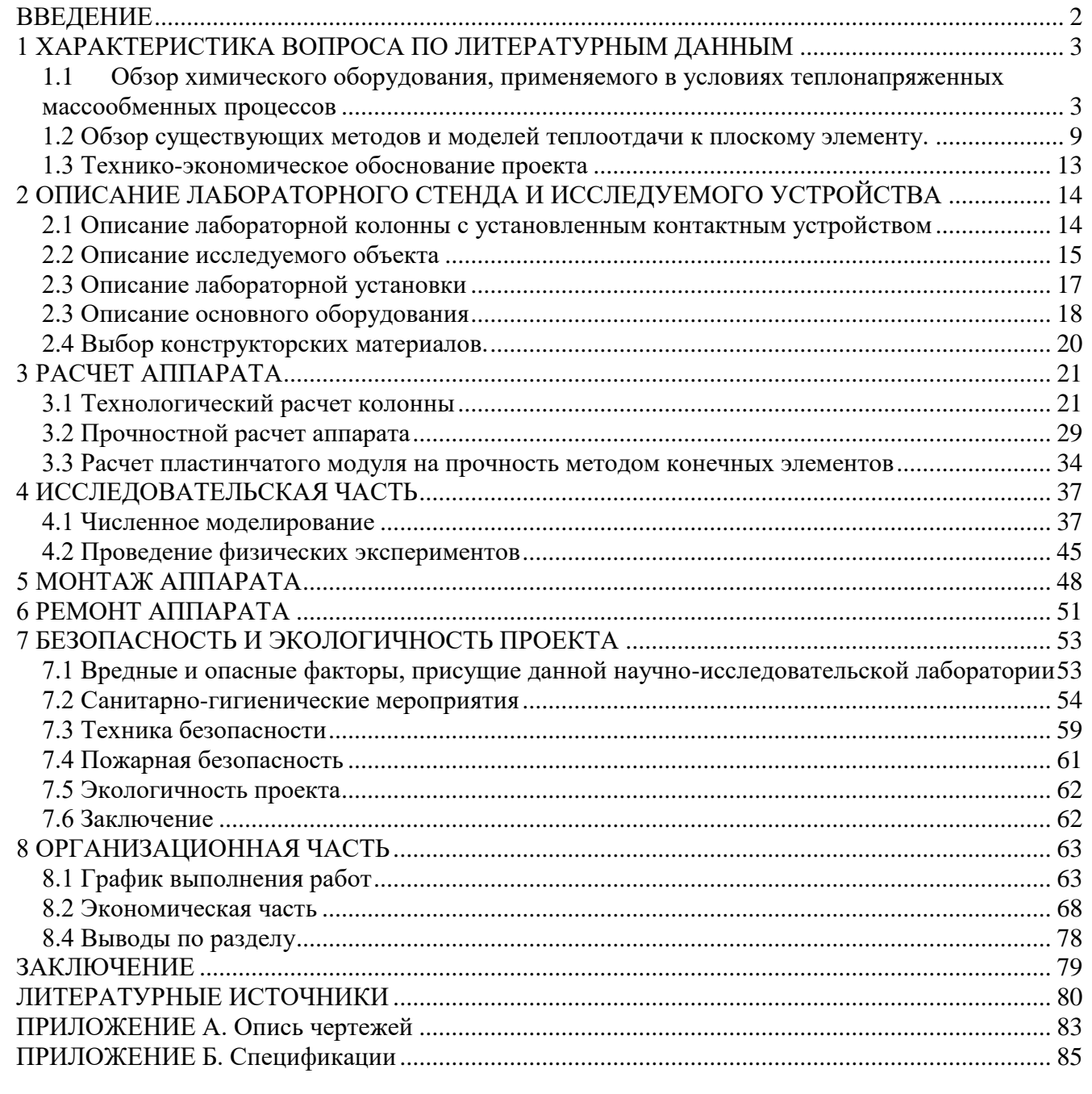

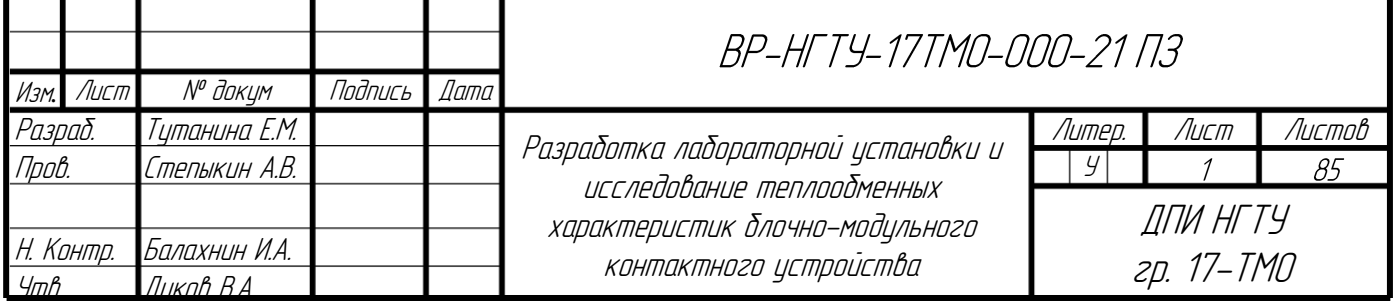

#### **ВВЕДЕНИЕ**

<span id="page-1-0"></span>В промышленности широко распространены массообменные процессы, которые сопровождаются тепловыми эффектами. И, традиционно, для решения проблемы поддержания определённого температурного режима используются выносные теплообменные аппараты, что приводит к усложнению схемы производства и увеличению затрат.

Альтернативным методом является применение специальных контактных устройств, включающих теплообменные элементы. В связи с этим разработка и исследование высокоэффективных контактных устройств, имеющих высокую эффективность тепло- и массообменных процессов, значительную производительность, низкое гидравлическое сопротивление, является актуальной задачей.

Таким образом в рамках данной выпускной работы была поставлена цель разработать лабораторную установку и исследовать теплообменные характеристики блочно-модульного контактного устройства.

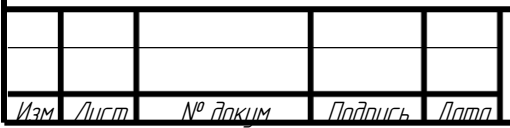

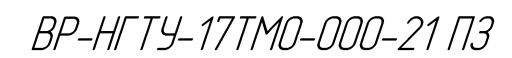

# **1 ХАРАКТЕРИСТИКА ВОПРОСА ПО ЛИТЕРАТУРНЫМ ДАННЫМ**

<span id="page-2-1"></span><span id="page-2-0"></span>1.1 Обзор химического оборудования, применяемого в условиях теплонапряженных массообменных процессов

Массообменные процессы, сопровождающиеся выделением или поглощением тепловой энергии, получили широкое распространение в химической и нефтехимической промышленности. К ним относят ректификацию, процессы абсорбции и десорбции ряда газов. Традиционным вариантом отвода/подвода теплоты в аппаратах является использование стандартных теплообменников, которые либо вынесены за пределы аппарата, либо встроены в него. Первый вариант широко используется в промышленности начиная с 30-х годов [1]. Использование технологии связанно с большими финансовыми затратами. Второй вариант подразумевает достаточно сложную технологию изготовления так как внедрение теплообменника в колонный аппарат достаточно трудоемкая задача. Кроме этого поверхность массоообменна в теплообменном блоке небольшая, а самому теплообменнику требуется особое распределительное устройство для качественной работы. В связи с этим наиболее перспективным вариантом исполнения колонных аппаратов является использование комбинированных тепло и массообменных контактных устройств.

В процессе развития данного типа оборудования можно наблюдать определенную эволюцию вариантов его исполнения. Например, ниже представлен один из самых простых аппаратов – поверхностный абсорбер [2] (приведен на рис 1.1).

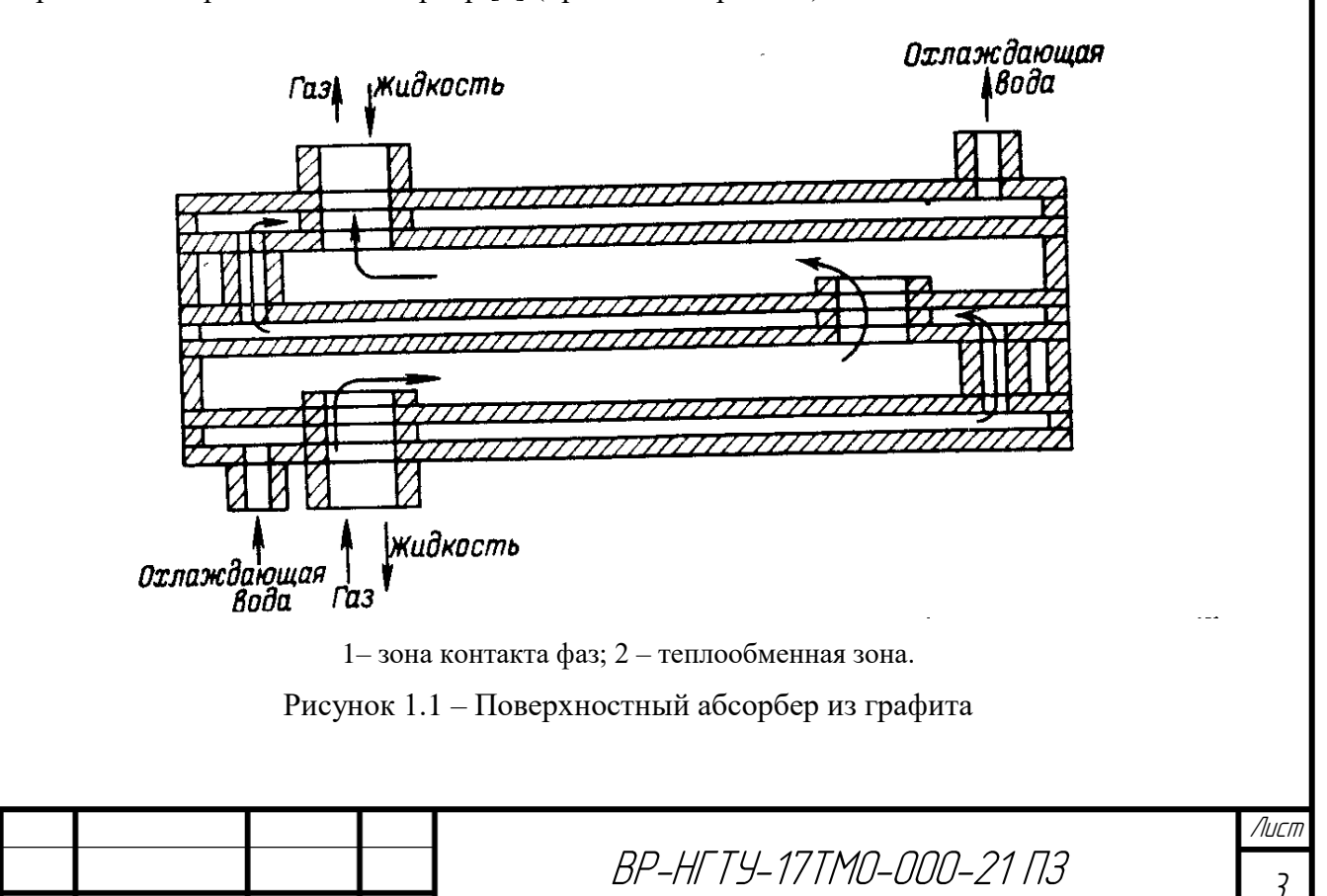

<u>М<sup>о</sup> доким Подпи</u>

Достоинством таких аппаратов является простота конструкции. Область его применения – малотоннажные установки для поглощения хорошо растворимых газов. Недостатки данного типа оборудования – малая эффективность, также производительность, и интенсивность процесса в целом.

 Также были распространены аппараты со встроенными теплообменными секциями [2] (представлен на рисунке 1.2)

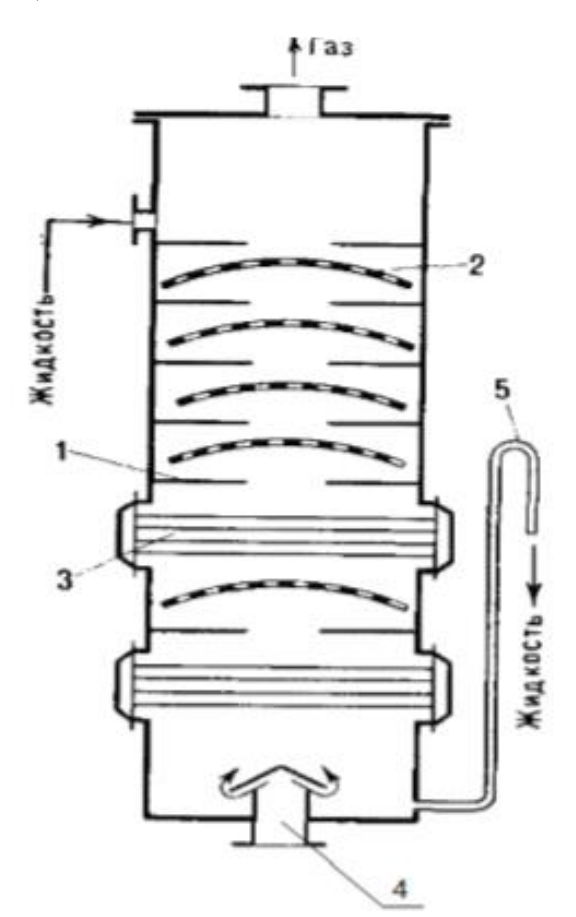

1– Опоры; 2 – контактные элементы, 3 – теплообменные устройства, 4 – штуцер ввода газа, 5– гидрозатвор.

Рисунок 1.2 – Аппарат со встроенными теплообменными секциями

У данного типа аппаратов особенностью является наличие теплообменных секций, расположенных отдельно от контактных устройств. Недостатки аппарата со встроенными теплообменными секциями – сложность ремонта и монтажа, трудности со смачиваемостью при отсутствии гидрозатвора, ступенчатость теплообмена, что ухудшает условия проведения процесса в аппарате.

Простое сочетание элементов для массо- и теплообменного типа достигается в конструкции пленочных аппаратов. Пучок параллельных труб центральный элемент аппарата. Данный элемент закреплен в трубных решетках и заключен в кожух. Он формирует две полости – трубную и межтрубную. Распределитель устанавливается в верхней части аппарата, формирует

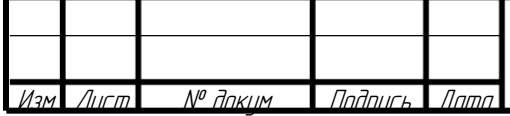

пленку жидкости на внутренней поверхности труб. Теплоноситель подается в межтрубное пространство. Конструкция такого аппарата для абсорбции [3] показана на рисунке 1.3

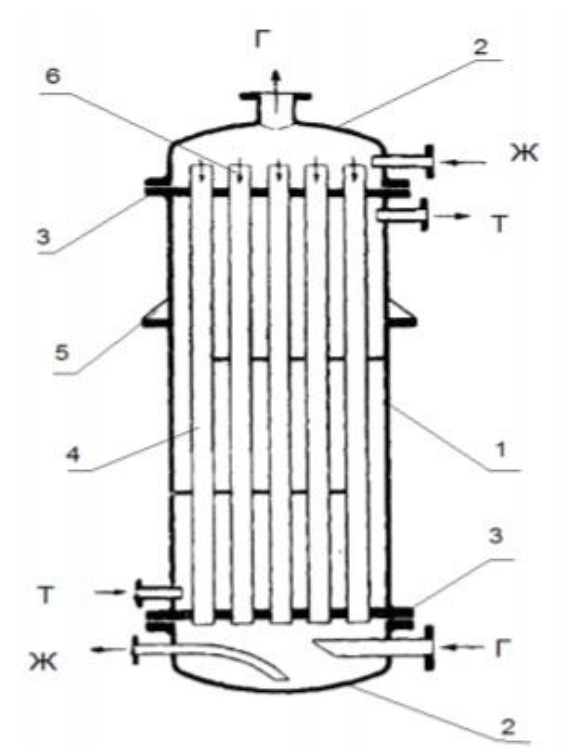

1 – корпус, 2 – крышка, 3 – трубна решетка, 4 – трубы, 5 – опоры лапы, 6 – распределитель жидкости, Г – газ, Ж – жидкость, Т –теплоноситель. Рисунок 1.3 – Пленочный абсорбер

Можно отметить следующие преимущества данного типа оборудования: относительная простота, хорошая эффективность по тепло переносу, однако пропускная способность невелика, как и скорость массообмена.

Для встраивания теплообменных элементов менее удобны тарельчатые контактные устройства. Конструкции такого типа включают полотно провальной или переливной тарелки, на котором смонтированы теплообменные пластины, трубы или иные теплообменные элементы [4]. На рисунке 1.4 представлена переливная тарелка. В качестве теплообменных элементов выступают змеевики [5]. Существует аналогичная конструкция, отличающаяся формой змеевиков, переливной трубы [6].

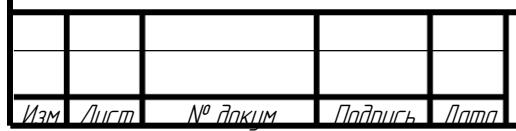

BP-HFTY-17TM0-000-21 N3

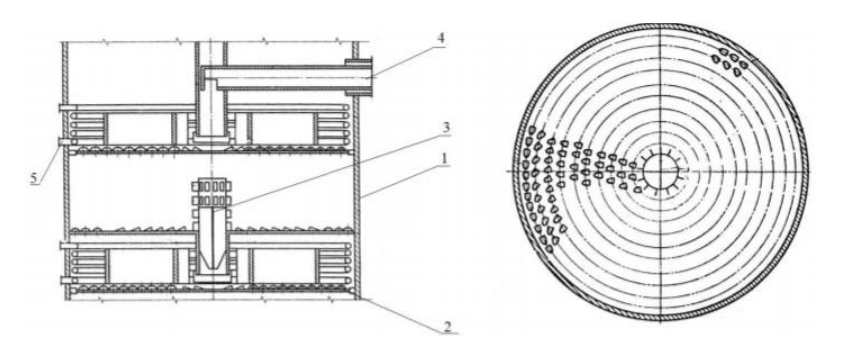

1 – корпус аппарата, 2 – просечное полотно, 3 – переливное устройство, 4 – штуцер входа жидкости на орошение колонны, 5 – теплообменные трубы. Рисунок 1.4 – Тарелка со змеевиком

Эти устройства обладают достоинствами, такими как высокая эффективность по тепло и массопереносу и сравнительная простота. Недостатками устройства являются – невозможность работы с загрязнёнными средами, малая поверхность теплопередачи и малый диапазон работы по газу.

Кроме трубчатых, на тарелке могут располагаться теплообменные элементы пластинчатого типа [7 - 8]. Наиболее совершенная конструкция [9] из этой группы тарелок приведена на рисунке 1.5.

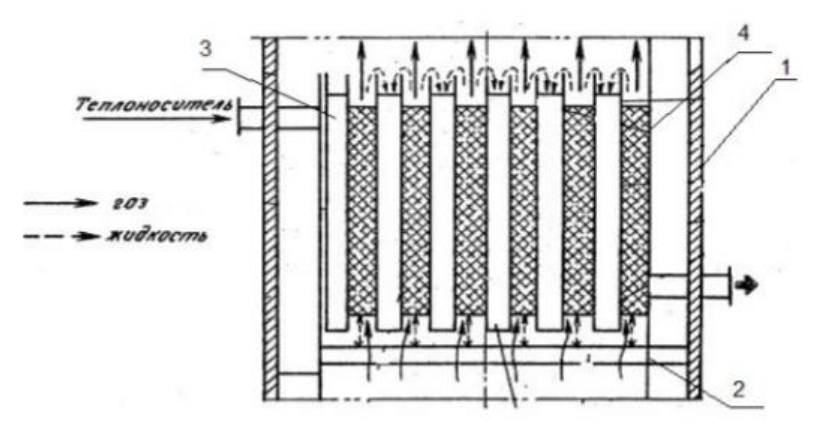

1 – корпус, 2 –коллектор, 3 – пластины теплообменные, 4 – контактные элементы. Рисунок 1.5 – Тарелка с пластинчатыми теплообменными элементами

Устройство содержит щелевой коллектор 2, блок плоскопараллельных пластин 3, специальные контактные элементы 4, расположенные между ними. Основной частью устройства является тарелка расположена в самом низу. На ней происходит барботаж жидкости и высота слоя барботажа соответствует высоте пластин. Внутри пластин находится теплоноситель. Он и стабилизирует температуру в барботажном слое. Для увеличения турбулизации восходящего

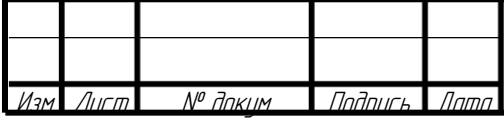

потока устанавливается насадка в каналах между теплообменными элементами. Она дополнительно разбивает струи формирует вихри и способствует масообмену.

Тарельчатые контактные устройства обладают высокой эффективностью проводимых процессов, тем не менее их гидравлическое сопротивление весьма велико. Теплообменные устройства, могут нарушать гидродинамику газо-жидкостного слоя и значительно повышать металлоемкость конструкции. Перфорированные тарелки используют в узком рабочем диапазоне скоростей газа, так как при малых скоростях возможен ее провал, при высоких скоростях возможен унос жидкости.

Для проведения теплонапряженных массообменных процессов могут использоваться вихревые контактные устройства. Особенностью конструкций вихревых контактных устройств является наличие специальных завихрителей, выполненных в виде спиральных каналов или розеток с тангенциально установленными отводами.

Контактное устройство вихревого типа показано на рисунке 1.6 [10].

В устройстве формируются вихревые потоки. Это очень интенсифицирует процесс тепло и массо передачи. Такой диспергированный слой жидкости в устройстве значительно улучшает свои свойства по отношению к чистой жидкости - это позволяет очень эффективно подводить/отводить теплоту устанавливая теплообменные трубы 3. Наличие теплообменных труб нарушает вихревой слой, однако формируются новые особенности вихревого течения, которые могут дополнительно улучшать условия тепло и массообмена.

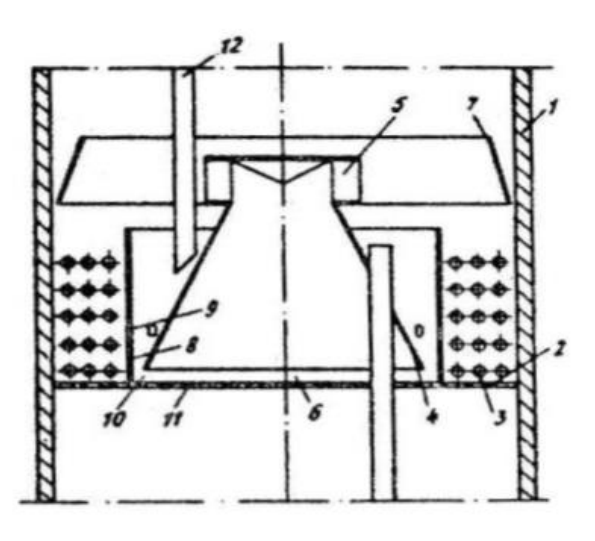

1– корпус; 2 – полотно; 3– теплообменный элемент; 4 – конический патрубок;

5 – завихритель; 6, 10 – зазор; 7 – отбойный элемент; 8 – перелив; 9 – перфорированный участок; 11 неперфорированный участок полотна, 12 – переливные трубы. Рисунок 1.6 – Вихревое тепломассообменное устройство

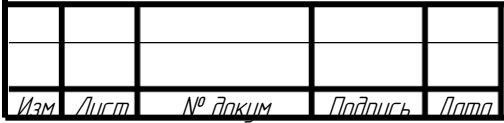

BP-HFTY-17TM0-000-21 N3

Аппараты с вихревыми элементами обладают преимуществами: высокой эффективностью и интенсивностью процесса массообмена. Тем не менее их работа сопровождается высокими энергозатратами на преодоление гидравлического сопротивления. А также сложность самой конструкции устройства связанной с установленными теплообменными элементами затрудняет их обслуживание и ремонт, особенно при использовании сред, оставляющих загрязнения. Пропускная способность таких устройств тоже невысока.

Абсолютно все типы контактных устройств обладают возможностью встраивания в них теплообменных элементов. Отметим, что пленочные аппараты оказываются наиболее удобными и простыми, однако производительность таких установок чрезвычайно ограниченна, поэтому такие аппараты нашли применение лишь там, где требуется значительная тепловая стабилизация, а продукт достаточно дорог. Тарельчатые аппараты требуют значительных энергозатрат, однако их применение в ректификации и десорбции может оказаться оправданным. При абсорбции часто имеется ограничение в давлении очищаемых газов. В связи с чем использование насадочных контактных устройств является единственным вариантом. Кроме низкого гидравлического сопротивления внутри насадочных контактных устройств достаточно легко разместить большое количество теплообменных элементов. Стекание жидкости в виде пленки по ним позволяет производить процесс теплообмена достаточно эффективным. В связи с чем в качестве базовой конструкции может найти применение насадочные блоки с внедренными теплообменными элементами. Примером данной конструкции может стать [11]:

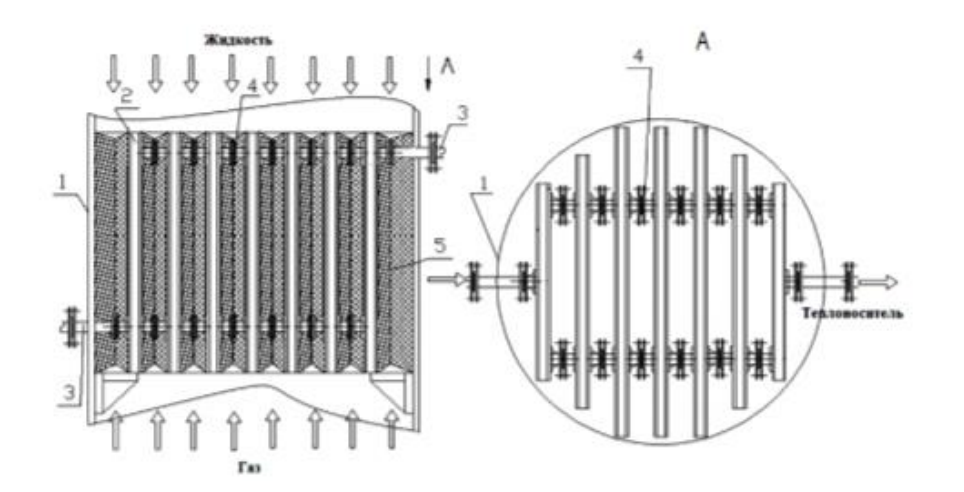

1 – корпус аппарата; 2 – ТМ (теплообменный модуль); 3 – патрубки ввода и вывода теплоносителя; 4 – штуцер; 5 – СН (сетчатая насадка) Рисунок 1.7 – Схема контактного устройства

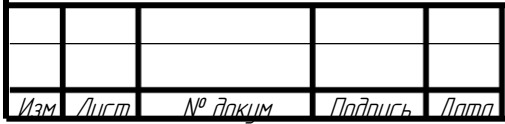

BP-HFTY-17TM0-000-21 N3

Контактное устройство показано на рисунке 1.7. Оно состоит из пластинчатых теплообменных модулей 2 и сетчатой насадки 5, установленной в пространстве между последними. Каждый модуль состоит из двух параллельных металлических пластин, скрепленных по периметру перегородкой. Стенки модуля гофрируются для увеличения поверхности тепло- и массообмена. Гофры могут быть выполнены треугольными или полукруглыми по профилю, расположены горизонтально или под наклоном. Они позволяют увеличить поверхность теплообменных модулей на 15%. Модули имеют штуцера 4, количество которых определяется необходимыми расходными характеристиками

Данное устройство было в большей степени изучено в работах [12-13]. Изучение внутренней теплоотдачи не проводилось. В рамках ранних исследований были взяты стандартизованные зависимости, однако теплоотдача имеет целый ряд особенностей и эти особенности будут рассмотрены в рамках данной ВКР.

1.2 Обзор существующих методов и моделей теплоотдачи к плоскому элементу.

<span id="page-8-0"></span>В качестве опорных моделей теплообмена рассматривают три варианта: аналитические, численные модели, построенные на основе дифференциальных уравнений. Особое место занимают эмпирические модели. Их особенность в том, что они построены в результате обработки экспериментальных численных данных.

Аналитические модели, как правило, достаточно сложны. Они используют в своей основе вариации уравнений Навье-Стокса и уравнений неразрывности потока (1.1- 1.3).

$$
\frac{d\upsilon_x}{dt} + \upsilon_x \frac{d\upsilon_x}{dx} + \upsilon_y \frac{d\upsilon_x}{dy} = -\frac{1}{\rho} \frac{dP}{dx} + \upsilon \left( \frac{d^2 \upsilon_x}{dx^2} + \frac{d^2 \upsilon_x}{dy^2} \right) + g \quad , \tag{1.1}
$$

$$
\frac{d\upsilon_y}{dt} + \upsilon_x \frac{d\upsilon_y}{dx} + \upsilon_y \frac{d\upsilon_y}{dy} = -\frac{1}{\rho} \frac{dP}{dy} + \nu \left( \frac{d^2 \upsilon_y}{dx^2} + \frac{d^2 \upsilon_y}{dy^2} \right) ,
$$
\n(1.2)

$$
\frac{d\upsilon_x}{dx} + \frac{d\upsilon_y}{dy} = 0 \tag{1.3}
$$

где  $v_x$ ,  $v_y$  – составляющие скорости потока, полученные при разложении ее величины по соответствующим осям;

*<sup>g</sup>* ускорение свободного падения, выражающее удельную силу тяжести;

*P* – давление, действующее на жидкость.

Схема осей приведена на рисунке 1.8.

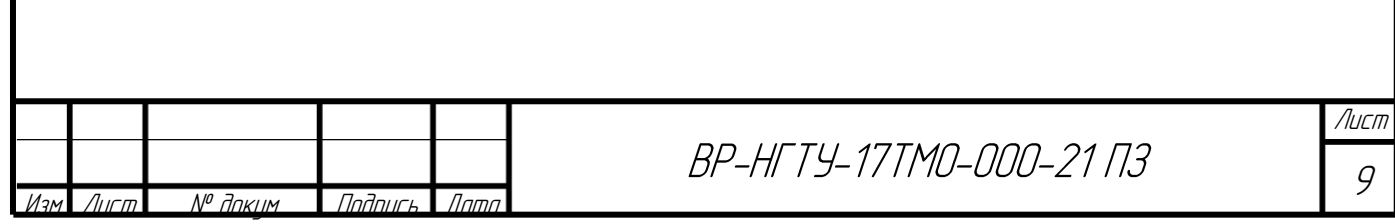

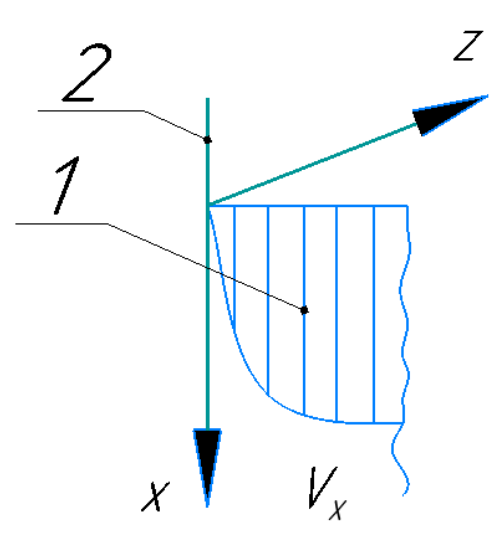

1 – эпюра скоростей в пленке жидкости, 2 – вертикальная стенка Рисунок 1.8 –Расчетная схема потоков

Ряд литературных источников описывает такие модели. Как правило зависимости в них все равно используют отчасти эмпирические данные. Данные модели можно встретить, например, в работах Левича В.Г., Кутателадзе С.С. [14-15]. В работе используется приближенные значение как для слоистых течений введу небольшой толщины пластинчатых модулей [16]:

Коэффициент теплоотдачи, рассчитан как:

$$
\alpha = A_{\alpha} \sqrt{\frac{3\overline{v} \cdot C_{\mathcal{K}} \cdot \rho \cdot \lambda}{2\pi \cdot H}} , \qquad (1.4)
$$

Вариант расчета коэффициентов теплоотдачи приведен на рисунке 1.9.

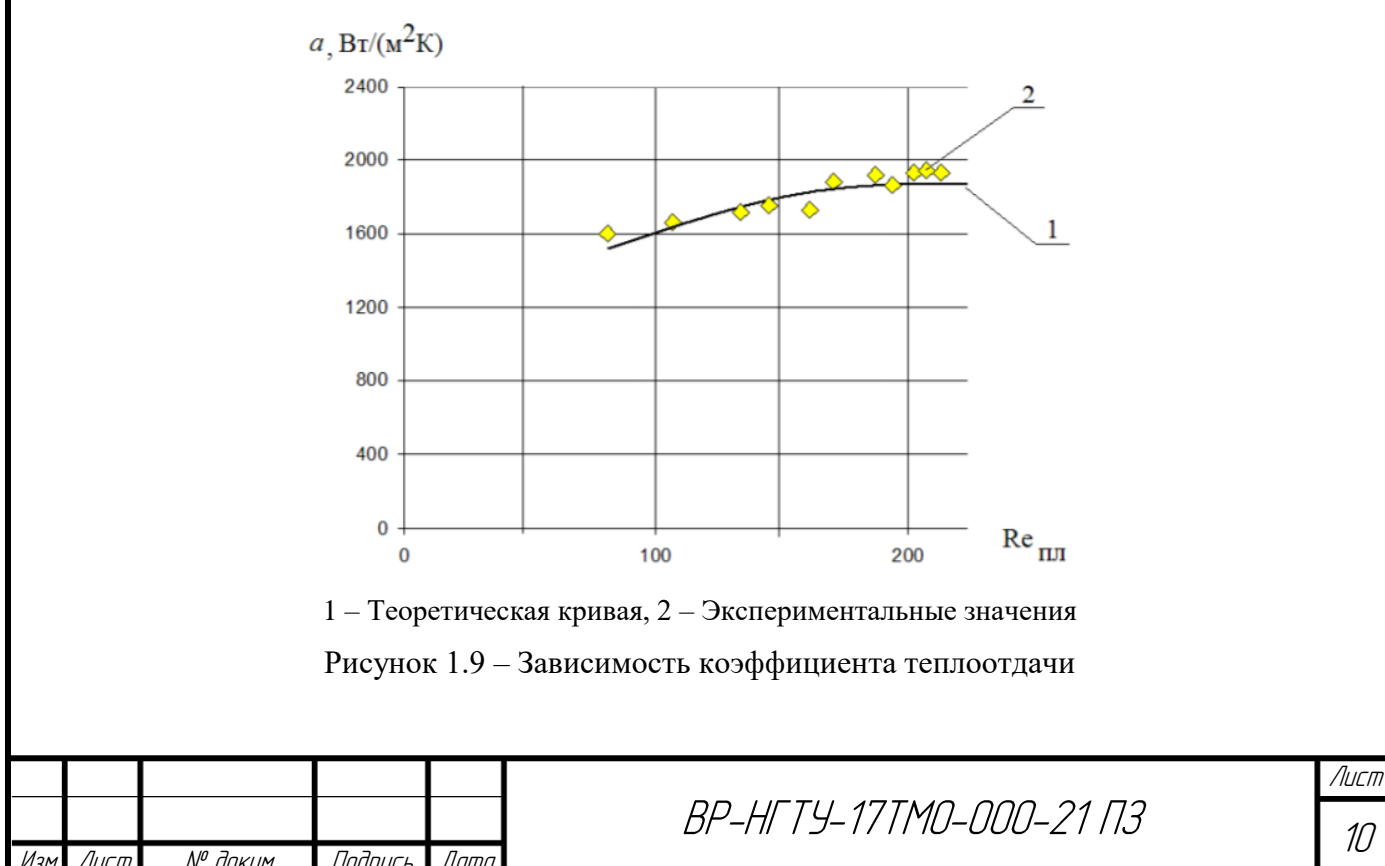

Эмпирические модели связанны с проведением экспериментов по определению коэффициента теплоотдачи. Коэффициент теплоотдачи связан с критерием Нуссельта.

$$
\alpha = \frac{Nu \cdot \lambda}{H_n},\tag{1.5}
$$

где, *Nu* критерий Нуссельта;

 $\lambda$  - теплопроводность теплоносителя;

*<sup>Н</sup><sup>п</sup>* высота поверхности.

Как правило определение критерия Нуссельта и является основной целью таких экспериментов.

Уравнение вида:

$$
Nu = A \cdot \text{Re}^a \cdot \text{Pr}^b \tag{1.6}
$$

где, Nu – критерий Нуссельт, определяется:

$$
Nu = \alpha \cdot l/\lambda; \tag{1.7}
$$

Re – критерий Рейнольдса, рассчитывается:

$$
Re = w \cdot l/v; \tag{1.8}
$$

Pr – критерий Прандтля, определяемый:

$$
Pr = C \cdot \mu / \lambda; \tag{1.9}
$$

A, a, b – коэффициенты.

В качестве базовых эмпирических моделей используются две разновидности. Первая – учитывает теплоотдачу к плоской поверхности из значительного по ширине потока. В данных зависимостях определяющим размером является высота пластин [17-18].

Приведенные в моделях зависимости:

$$
Nu = 0,664 \,\text{Re}^{0.5} \cdot \text{Pr}^{0.33} \tag{1.10}
$$

$$
Nu = 0,03 \,\text{Re}^{0.8} \cdot \text{Pr}^{0.43} \tag{1.11}
$$

При Re <500000 (L - длина пластины) предлагается использовать зависимость (1.10). При  $Re > 500000$  применяют зависимость (1.11).

При использовании другого алгоритма в качестве основного определяющего размера выступает гидравлический радиус [4], данный параметр в разработанном устройстве составляет 8,5 мм:

$$
d_s = \frac{4S}{P},\tag{1.12}
$$

где S – площадь проходного сечения пластины, мм;

P – смоченный периметр.

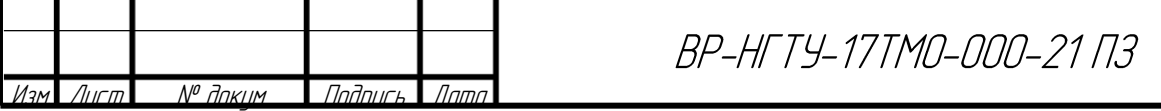

Один из вариантов зависимостей, при 2000 <Re <35000 (1.11) приведен в [4]

$$
Nu = 0,491 \text{Re}^{0.63} \cdot \text{Pr}^{0.33} \tag{1.13}
$$

Коэффициент теплоотдачи также рассчитывается по уравнению (1.5). Основные параметры для уравнения (1.6) приведены в таблице 1.1.

Таблица 1.1 – Основные параметры

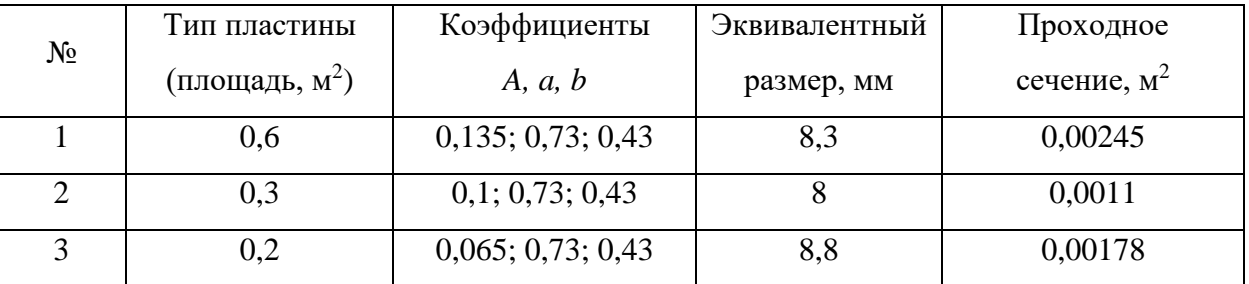

Для решения задач со сложной и нестандартной геометрией часто прибегают к численным методам. Эти методы включают решение уравнений (1.1) (1.2). Как правило, для решения данных уравнений используются специализированные программы, например, FlowVision. Программный комплекс вычислительной гидродинамики FlowVision предназначен для проведения математического моделирования различных физических процессов и объектов промышленной инфраструктуры. Зависимости по критерию Нуссельта из этих моделей получил, например, автор [19]. Авторы использовали k-ɛ модель турбулентности потока. В результате была получена следующая зависимость:

$$
Nu = 0,693 \,\text{Re}^{0,568} \cdot \text{Pr}^{0,42} \tag{1.14}
$$

Параметры построения конечно элементных моделей обычно связанны с граничными условиями. Результат вычислений – это графические карты или таблицы. Пример интерпретации результатов расчета приведен на рисунке (1.10).

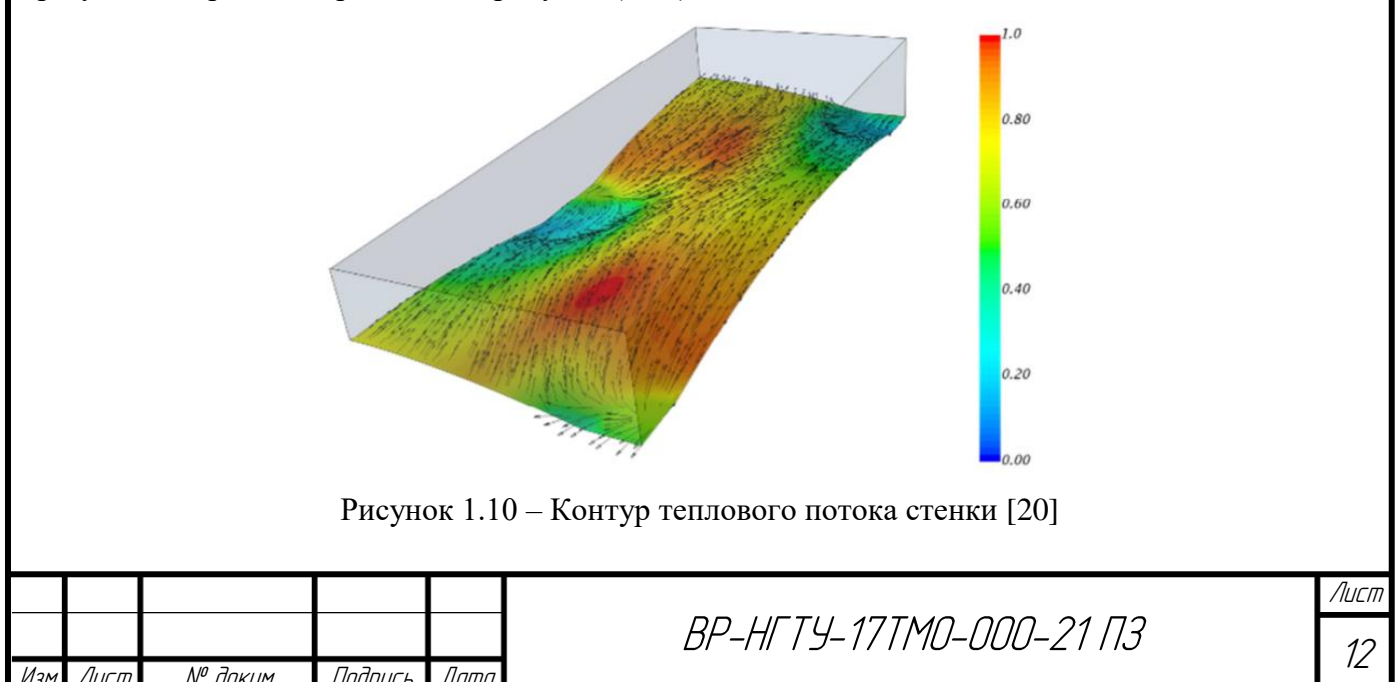

По итогам проведенного обзора ставится задача на ВКР выполнить изучение коэффициента теплоотдачи в пластинчатых теплообменных модулях экспериментальным численным методом. Первый метод изучения будет связан с использованием специальной лабораторной установки. По второму методу будет использоваться программа FlowVision. Для итоговой обработки данных будет использовано уравнение вида (1.6) в качестве определяющего размера (1.12).

#### 1.3 Технико-экономическое обоснование проекта

<span id="page-12-0"></span>Для проведения научных исследований на кафедре ТОТС ДПИ НГТУ была спроектирована установка, для изучения процесса теплоотдачи, содержащая емкость, исследуемый объект (пластину), термостат, насос и контрольно-измерительные приборы. Дополнительно проводились численные исследования, что тоже привело к затрате ресурсов времени и работы ЭВМ. При возможной покупке аналогичного стенда суммарные затраты проведения исследований, включая затраты на оборудование и приборы, составляла бы 1100000 руб. Планируемые затраты на исследования, с самостоятельной разработкой стенда ориентировочно составит 647002,75 руб. Тогда выгода (экономия) составит:

$$
9 = \text{II} - \text{II2},\tag{1.15}
$$
\n
$$
9 = 1100000 - 647002,75 = 452997,25 \text{py6}.
$$

Сэкономленные деньги могут пойти на дальнейшие научные изыскания, совершенствование лабораторий и процесса обучения в целом.

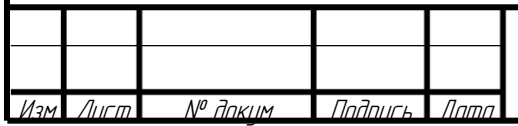

# <span id="page-13-1"></span><span id="page-13-0"></span>**2 ОПИСАНИЕ ЛАБОРАТОРНОГО СТЕНДА И ИССЛЕДУЕМОГО УСТРОЙСТВА**

2.1 Описание лабораторной колонны с установленным контактным устройством

Изначально для установки контактного устройства используется насадочная колонна, диаметром 200 мм. Она включает в себя царги (1-6). Внизу колонны находится распределительное устройство (8) через которое проходит газ. Сверху колонны расположено распределительное устройство жидкости (9). Колонна выполнена из органического стекла для возможности наблюдения за процессом. При работе аппарата фиктивная скорость газа может достигать 3 м/с, что часто приводит к брызгоуносу. Ввиду чего на колонну может устанавливаться каплеотбойник. Основанием аппарата служит лист металла, толщиной около 3 мм, выполненный из нержавеющей стали. Крепление листа к стенду осуществляется за счет приваренных уголков, которые связаны с силовой рамой всей установки. Царги соединяются болтами по периметру фланцев. Между царгами устанавливаются прокладки. Практически все внутренние устройства зажимаются между царг, с использованием дополнительных прокладок. На колонне расположены штуцера для контроля гидросопротивления. Кроме этого на выходе из аппарата установлен психрометр, по которому можно определять влажность воздуха на выходе из аппарата.

В процессе работы газ поступает снизу колонны через распределительное устройство 8. Устройство гасит высокоскоростную струю воздуха, выходящего из подводящего трубопровода и распределяет газ по сечению колонны для равномерного входа в слой насадки. Проходит через устройство, и выходит из аппарата сверху. Часть газа проходит через психрометр 11, позволяющий определить влагосодержание воздуха, уходящего из колонны. Жидкость поступает сверху по трубопроводу и попадает в распределительное устройство 9. Далее, проходя через слой насадки, уходит из колонны, минуя распределитель 8. Штуцера 12, 13 служат для подключения манометра, определяющего перепад давления в слое насадки. Колонна опирается на лист металла, установленного на два опорных уголка.

Колонна представлена на рисунке 2.1.

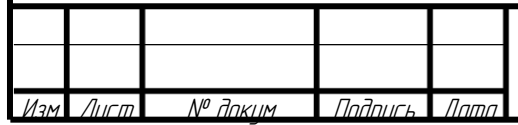

BP-HFTY-17TM0-000-21 N3

Лист  $1/4$ 

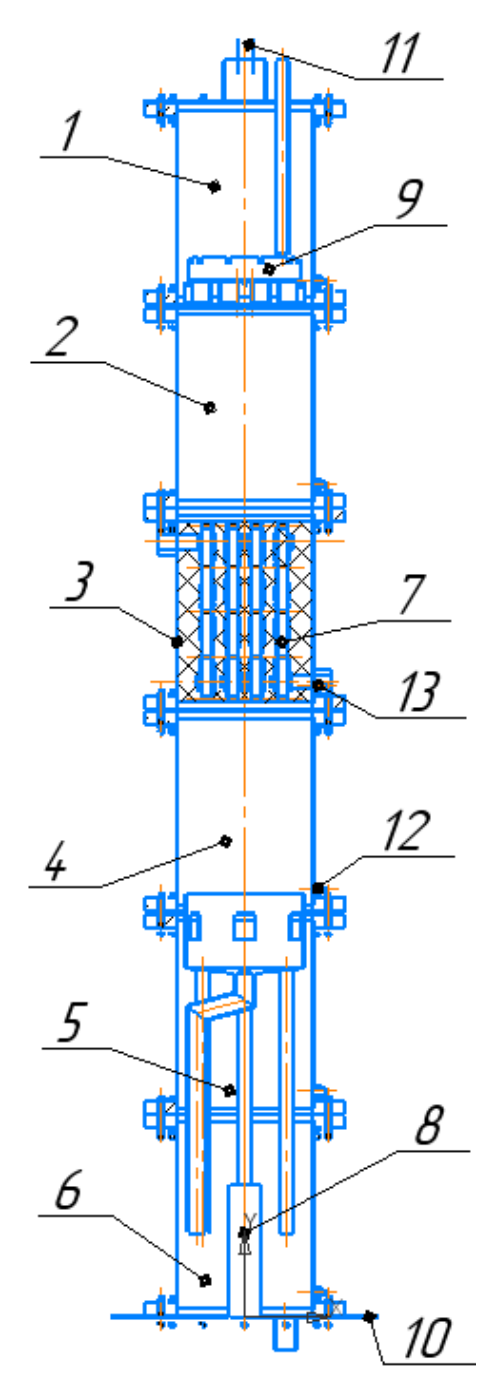

1-6 – царги; 7 – контактное устройство; 8 – распределительное устройство на входе газа; 9 – распределительное устройство жидкости; 10 – опора колонны; 11 – психрометр; 12,13 – патрубки для соединения с микроманометром;

Рисунок 2.1 – Лабораторная колонна

<span id="page-14-0"></span>2.2 Описание исследуемого объекта

В лабораторную колонну устанавливалось устройство, приведенное на рисунке 2.2.

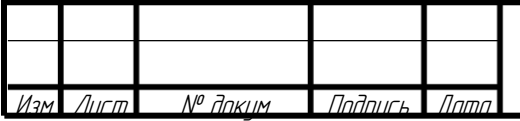

BP-HFTY-17TM0-000-21 N3

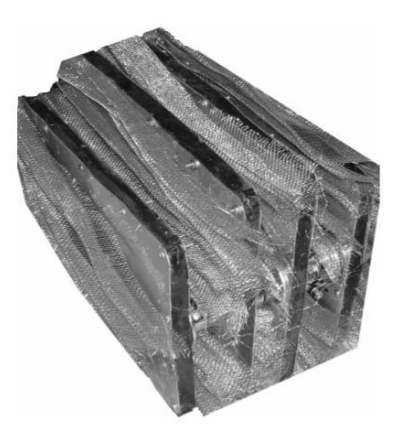

Рисунок 2.2 – Тепломассоообменное устройство на колонну

Контактное устройство для колонны (рисунок 2.3), имеет до 4 теплообменных модулей 1 и сетчатая насадка между ними 3.

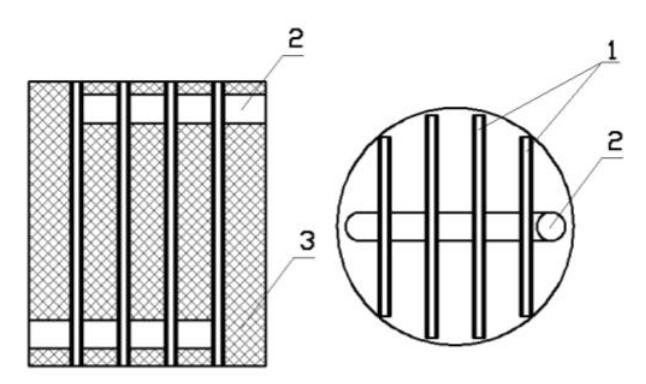

1 – Пластины, 2 – коллектор, 3 – сетчатая насадка

Рисунок 2.3 – Схема блока КУ для лабораторной колонны, диаметром 200 мм.

Внешний вид теплообменных модулей показан на рис 2.4. Штуцера прикрепляются к металлическому листу посредством резьбы. Основными характеристиками контактного устройства являются удельная поверхность массообмена, удельная поверхность теплообмена, свободный объем, удельная масса, проходное сечение для теплоносителя, эквивалентные диаметры.

Таблица 2.1 – Характеристика контактного устройства, применяемого при

проведении тепломассообменных процессов

 $\overline{N^{\rho}$  Апким

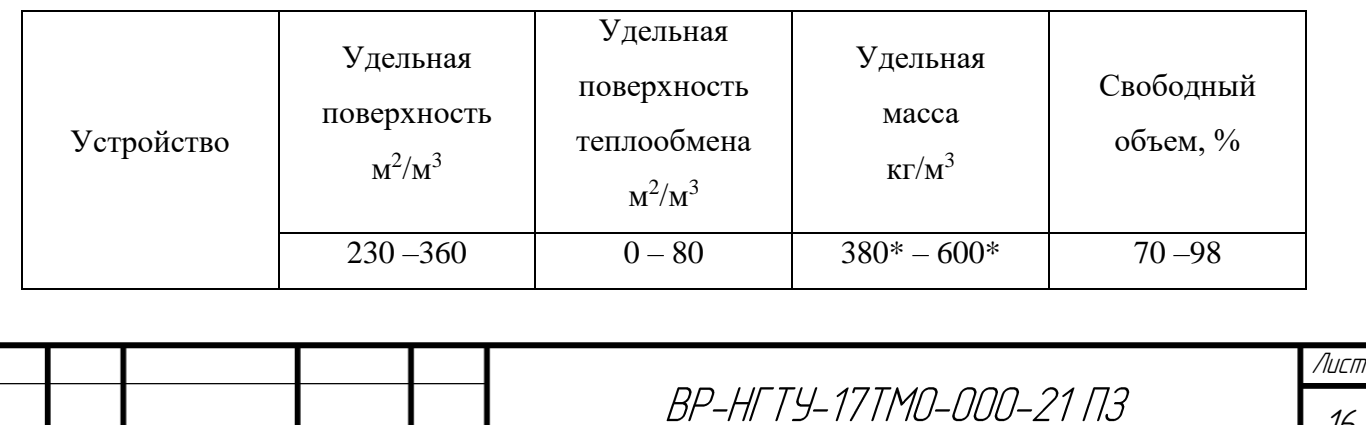

16

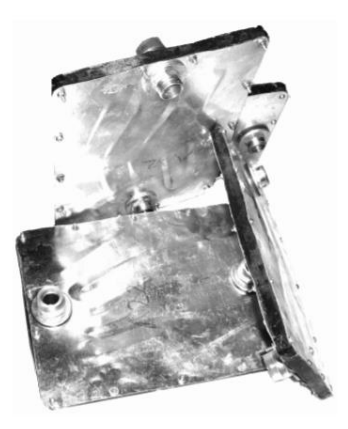

Рисунок 2.4 – Теплообменные модули на колонну

<span id="page-16-0"></span>2.3 Описание лабораторной установки

Установка состоит из двух контуров теплоносителя которые обеспечивают процесс теплопередачи. Основными компонентами установки являются емкость 1 с термостатом, насос 2, который осуществляет перекачку горячего теплоносителя, прозрачная емкость 3, в которую погружается исследуемый блок 4. На блоке и в пространстве около него расположены термодатчики. Технологическая схема установки изображена на рисунке 2.5.

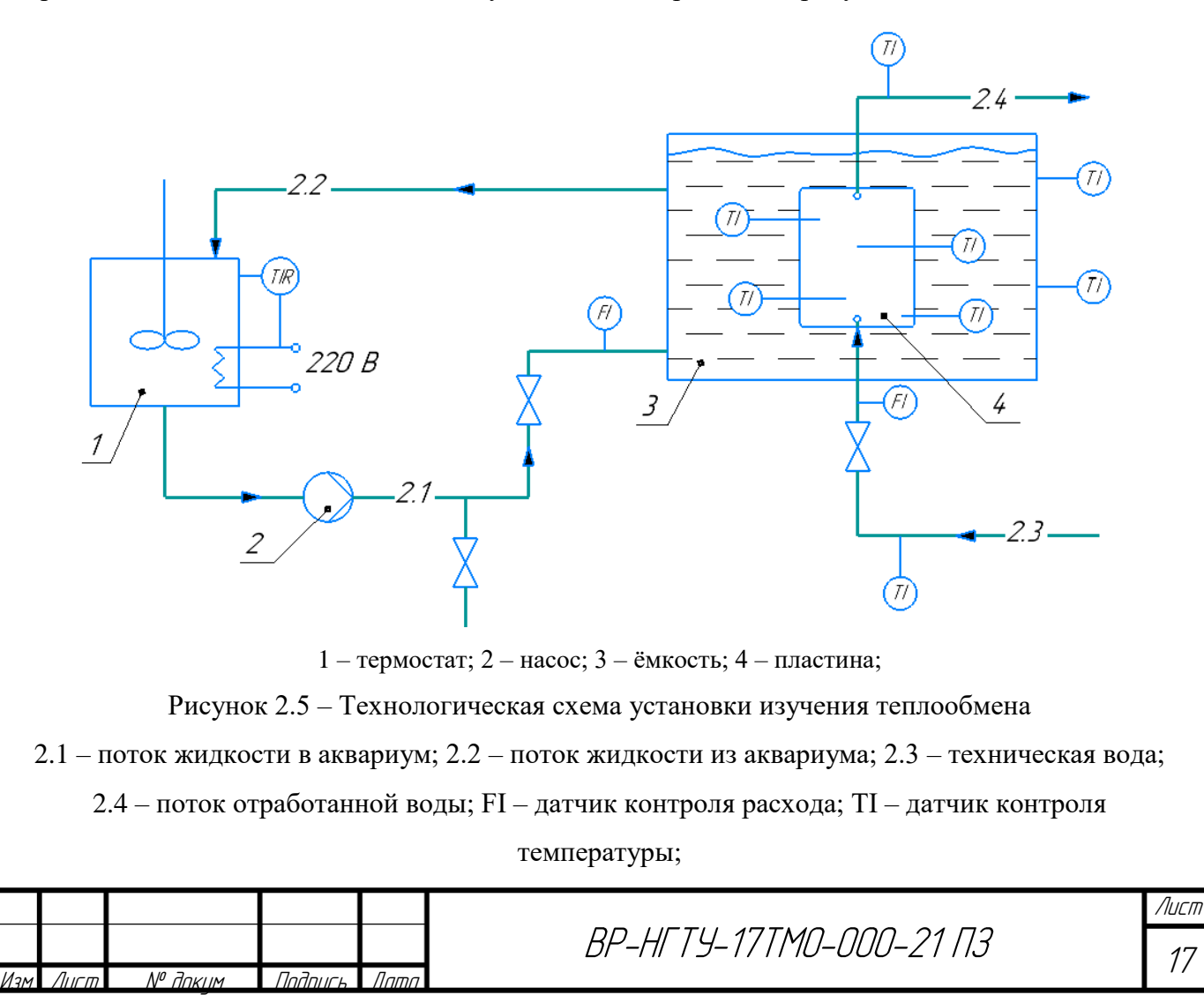

Установка работает следующим образом: теплоноситель (вода) нагревается в термостате (1) до заданной температуры. Червячным насосом (2) вода подается в емкость с исследуемым устройством (3). Таким образом поддерживается определенная температура в области устройства. Возврат жидкости в термостат осуществляется по переливу. Подача в нижнюю зону емкости. Нагрев осуществляется с помощью тэна внутри термостата. Расход жидкости не измеряется. Внутрь теплообменного модуля подается холодная вода. Ее расход регулируется вентилем и контролируется ротаметром. Происходит процесс теплопередачи от внешней среды через стенку пластинчатого модуля к теплоносителю внутри пластины. Контролируются температуры: на входе теплоносителя в пластину, на выходе из нее, и на поверхности теплопередач. Датчики (термопары ТХК) впаяны через втулки на поверхность пластины.

<span id="page-17-0"></span>2.3 Описание основного оборудования

Термостат представляет собой цилиндрический корпус, внутри которого расположены трубчатые электронагреватели (ТЭНы). Для уменьшения тепловых потерь корпус покрыт изоляцией. Поддержание температуры внутри термостата обеспечивается прибором ТРМ501.

К насосно-компрессорному оборудованию, обеспечивающему подачу жидкой фазы относятся шестеренный насос типа БГ11-22 ГОСТ 15107-79. Шестеренные насосы типа БГ11-22 предназначены для перекачивания чистой воды и нейтральных сред, не содержащих абразивных включений. Создаваемый напор частично обеспечивается центробежными силами, но большая его часть определяется энергией вихрей, образующихся в жидкости при вращении рабочего колеса.

Основные характеристики шестеренного насоса типа БГ11-22:

- расход Q = 1,08 м3/ч;

- давление на выходе  $P = 2.5$  МПа;

- мощность  $N = 1.5$  кВт;

- частота вращения рабочего колеса n = 1440 об/мин.

-электродвигатель АИР80В4.

Емкость представляет собой прямоугольный сосуд, изготовленный из органического стекла марки СО-95 ГОСТ 10667-90 и имеет габаритные размеры 550x210х360 мм.

Основное КИП оборудование.

Для измерения расхода воды на стенде используется ротаметр РМ-04 ЖУЗ для умеренного климата. Он предназначается для измерения стабильных или плавно меняющихся (не пульсирующих) потоков.

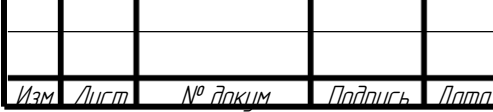

BP-HFTY-17TM0-000-21 03

Для определения температур потоков на установке использовались термопары типа ТХК. Выбор был связан с доступностью данного оборудования, а также в связи с быстродействием устройств. Термопары подключены к вторичному прибору типа УКТ-38Щ. Данные с УКТ-38Щ передаются с помощью кабеля на ЭВМ.

Для удобства проведения исследования и снижения трудоёмкости обработки данных была разработана программа на ЭВМ. Такая программа позволяет производить мониторинг и запись данных эксперимента в режиме реального времени. Рабочее окно программы представлена на рисунке 2.6.

Рабочее окно программы разделено на несколько интуитивно понятных областей. Для начала работы программы необходимо установить соединение с УКТ-38Щ и расходомером. После формулирования всех исходных данных необходимо создать электронную таблицу Excel, нажав на кнопку в рабочем окне программы. Запись данных в электронную таблицу позволяет организовать удобную систему для дальнейшего хранения и обработки данных, полученных в ходе эксперимента. После создания файла Excel, становится активной кнопка «Начать запись». При нажатии этой кнопки происходит запись всех исходных данных в созданную электронную таблицу Excel, а также запускается ряд алгоритмов по обработке информации. Функционал программы позволяет настраивать и выполнять следующие задачи: запись и вывод данных в виде таблицы в рабочем окне программы с заданным интервалом, построение графика зависимости температуры от времени проведения эксперимента, сохранение данных в формате электронной таблины.

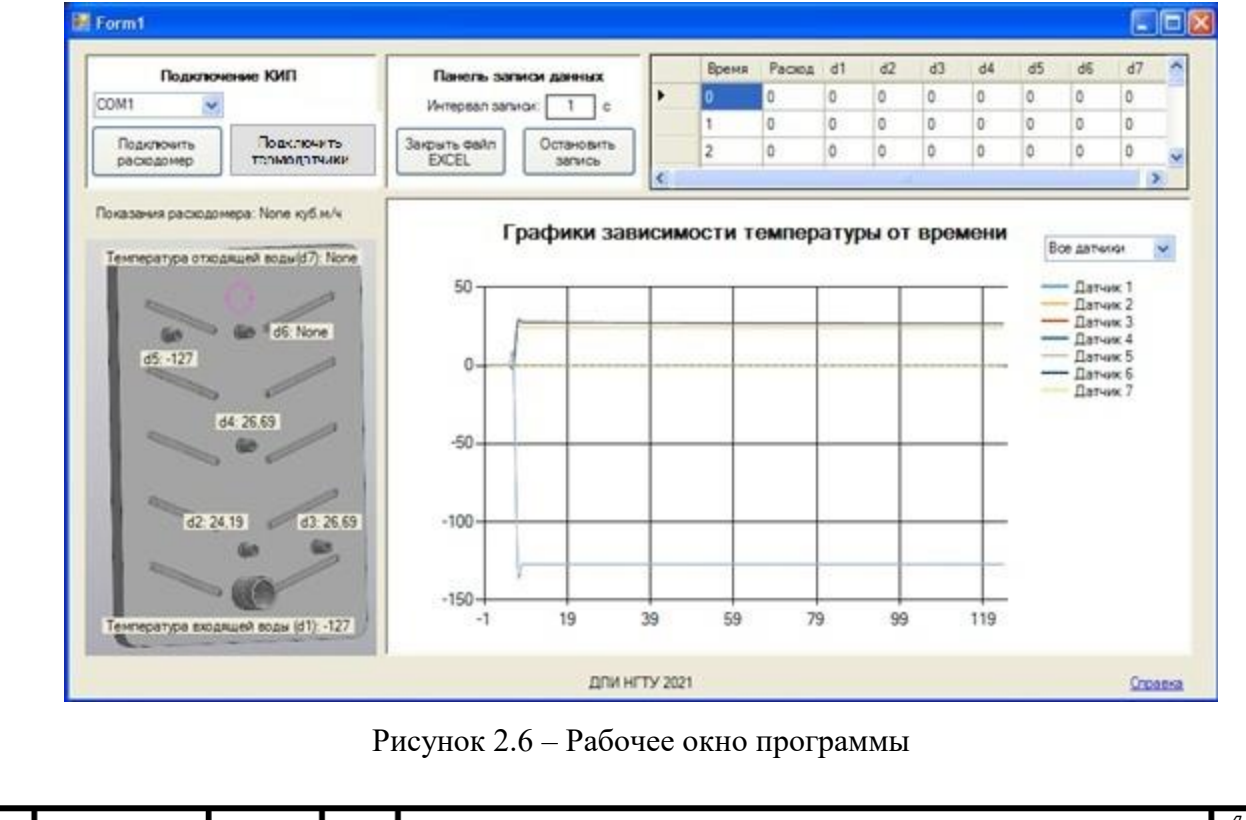

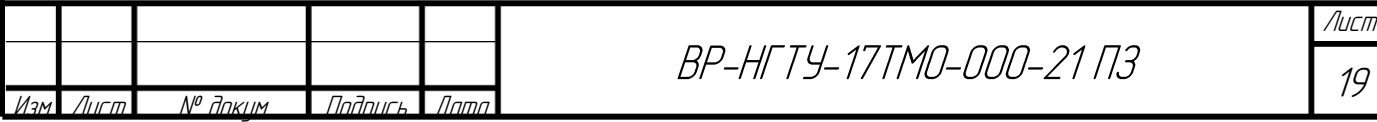

Основные контролируемые параметры представлены в таблице 2.2.

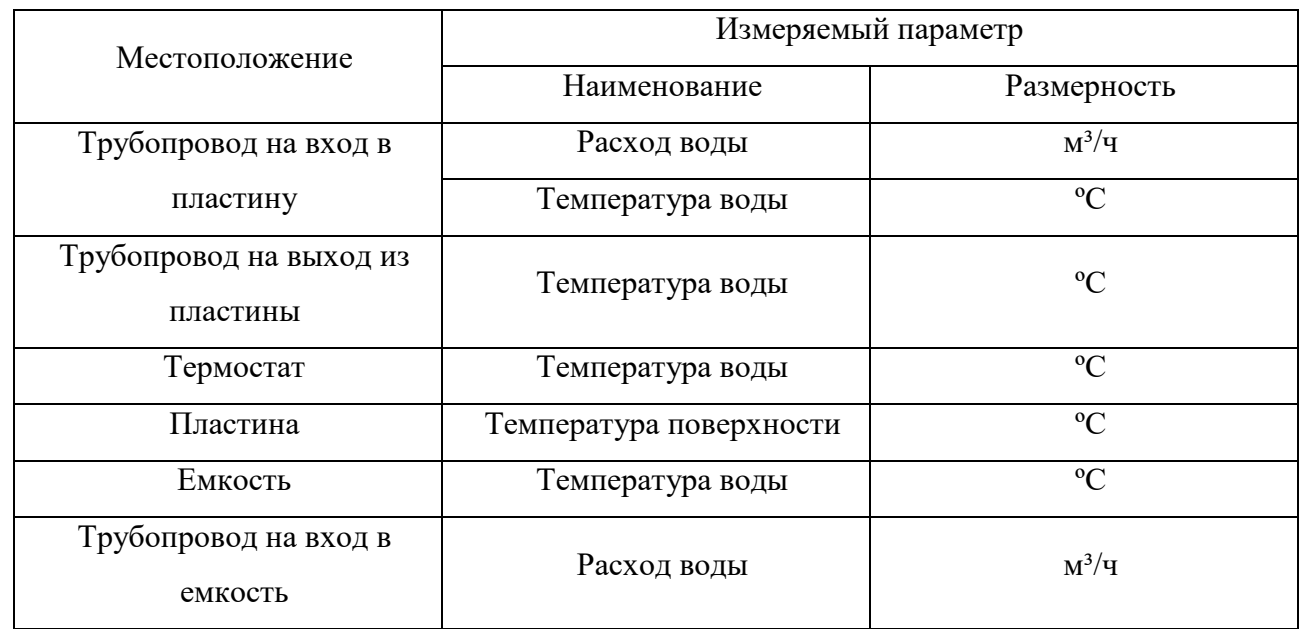

Таблица 2.2 – Перечень контролируемых параметров процесса

Все контрольно-измерительные приборы стенда проходили поверку в метрологической службе.

<span id="page-19-0"></span>2.4 Выбор конструкторских материалов.

При проведении экспериментов на лабораторной установке применялись устройства, выполненные из обычной, стали Ст3Сп. Уплотнительные устройства из резины АМС [21], штуцера из латуни или стали Ст3, для изоляции элементов применялся герметик ВГО-1 [22]. Для изготовления термостат применялась нержавеющая сталь 12Х18Н10Т. Для крепежных изделий применялась Сталь 20. Для изготовления емкости в которую погружается устройство используется прозрачное оргстекло марки СО-95 ГОСТ 10667-90, что позволяет проводить наблюдения за процессом внутри емкости. Для трубопроводов использовался полипропилен марки РР-R.

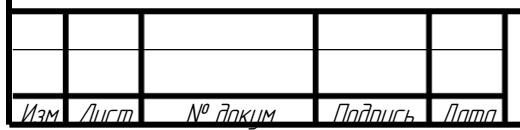

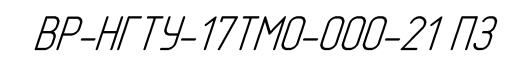

## **3 РАСЧЕТ АППАРАТА**

<span id="page-20-1"></span><span id="page-20-0"></span>3.1 Технологический расчет колонны

Внутренний диаметр колонны D = 200 мм. Высота слоя насадки Н<sub>сл</sub> = 0.3 м. Насадка – плоскопараллельная регулярная. Температура воздуха на входе в колонну 25°С. Влажность воздуха на входе в колонну  $\varphi_1 = 40$  %. Конечная влажность – не менее  $\varphi_1 = 90\%$ . Температура воды на входе в колонну 15°С. Максимальный расход воздуха V<sub>B</sub> = 170 м<sup>3</sup>/ч = 0.0472 м<sup>3</sup>/с. Расход воды  $L = 0.2$  кг/с.

3.1.2 Материальный баланс

Сумма масс потоков на выходе из колонны должна быть равна сумме масс потоков на входе в нее. В колонну входят два потока, из нее выходят также два – вода и влажный воздух. Расчет всегда удобнее вести по сухой части воздуха, так как она практически неизменна. Для определения параметров процесса необходимо определить плотности воздуха и воды. Для воздуха при температуре входа (изменение величины при прохождении через слой насадки будет невелико):

$$
\rho = \rho_0 \frac{273 \cdot \Pi}{(t + 273) \cdot 0.1013},\tag{3.1}
$$

где t – температура входа воздуха, согласно исходным данным t =  $25^{\circ}$ C;

 $\Pi$  – давление, при проведении эксперимента. Среднее избыточное давление в слое насадки составляет около 200 Па (при перепаде в 400 Па), тогда среднее давление, с учетом атмосферного  $\Pi = 0.1015$  M $\Pi$ a;

 $\rho_{_0}$  - плотность воздуха при нормальных условиях  $\rho_{_0}$ = 1,293 кг/м $^3$  по [2].

$$
\rho_B = 1.293 \frac{273 \cdot 0.1015}{(25 + 273) \cdot 0.1013} = 1.19 \text{ kT/m}^3.
$$

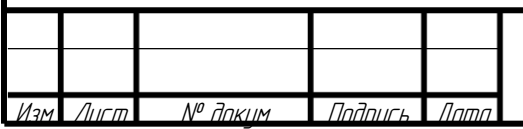

BP-HFTY-17TM0-000-21 N3

Температура воды, согласно исходным данным 15°С. Тогда плотность воды по [2]  $\rho_{\mathcal{K}} =$ 998 кг/м<sup>3</sup>. Вязкость воды по [2]  $\mu$ ж = 1.13  $\cdot$  10<sup>-3</sup> Па·с.

Влагосодержание при  $t_{1r} = 25^{\circ}C$  и влажности 40% по [27]:  $y_1 = 0.008$  кг/кг.

Количество воздуха на входе (влажность практически не влияет на плотность воздуха):

$$
G = V_B \rho_B, \tag{3.2}
$$

$$
\overline{G} = 0.0472 \cdot 1.19 = 0.056 \kappa z / c.
$$

Тогда количество сухого воздуха:

$$
\overline{G_C} = \overline{G}/(1+\overline{y}_1),\tag{3.3}
$$

$$
G_C = 0.056 / (1 + 0.008) = 0.55 \text{ K} \frac{2}{c}.
$$

Сумма масс потоков на входе и выходе:

$$
\sum M = \overline{L} + \overline{G_C} (1 + \overline{y}_1),
$$
\n(3.4)

$$
\sum M = 0.2 + 0.055(1 + 0.008) = 0.256 \text{ kg/c}.
$$

При возрастании концентрации паров в газе уменьшается количество воды на выходе. Также при этом имеет место изменение температуры воздуха на выходе. Изменение температуры воды невелико. В любом случае расчет ведется при неизвестной конечной концентрации паров воды в воздухе, поэтому в первом приближении ее необходимо принять. Конечное влагосодержание принимается  $y_2 = 0.0175$ , как при температуре  $t_{2r} = 23.4$ °С и влажность 94% по диаграмме Рамзина.

Тогда количество влаги, перешедшей из жидкости в газовую фазу:

$$
W = \overline{G_C}(\overline{y}_2 - \overline{y}_1),
$$
\n(3.5)  
\n
$$
W = 0.55 \cdot (0.0175 - 0.008) = 5.256 \cdot 10^{-4} \text{ kg/s}.
$$

Данное значение, а также температуры воздуха и воды в дальнейшем будут уточнены, так как имеется зависимость от массо и теплообменных характеристик процесса.

#### 3.1.3 Определение рабочей скорости газа и определение режима работы колонны

Скорость захлебывания для насадочной колонны определяется из соотношения:

$$
\lg\left(\frac{\omega_{\text{grav}}^2}{g} \cdot \frac{a}{\varepsilon^3} \cdot \frac{\rho_B}{\rho_{\text{wc}}}\right) = A^3 - B^3 \left(\frac{\overline{L}}{\overline{G}}\right)^{0.25} \left(\frac{\rho_B}{\rho_{\text{wc}}}\right)^{0.125},\tag{3.6}
$$

где  $\varepsilon$  – свободный объем насадки,  $\varepsilon = (0, 45\cdot 30 + 0, 55\cdot 99) / 100 = 0, 68$  [16].  $a$  — удельная поверхность насадки, а = 240 м<sup>2</sup>/м<sup>3</sup> по [16].

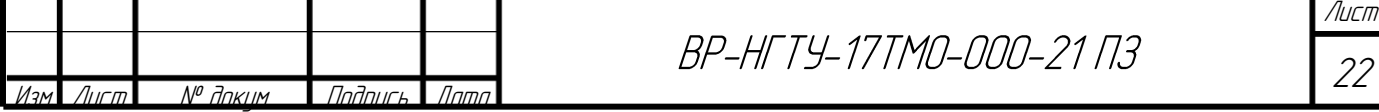

Коэффициенты  $\text{A}^{3}$  и  $\text{B}^{3}$  рассчитываются, как

$$
A^{3} = A_{n} \cdot x_{n} + A_{c} \cdot (1 - x_{n}), \ B^{3} = B_{n} \cdot x_{n} + B_{c} \cdot (1 - x_{n})
$$

где  $A_\text{II}$ ,  $B_\text{II}$ ,  $A_\text{c}$ ,  $B_\text{c}$  – коэффициенты, учитывающие долю теплообменных модулей и сетчатой насадки;  $x_n - 0$ бъемная доля в блоке, занимаемая пластинчатыми теплообменными модулями.

$$
A^3 = 0,955 \cdot 0,45 + 0,637 \cdot (1 - 0,45) = 0,7801;
$$

$$
B^3 = 2,17 \cdot 0,45 + 1,22 \cdot (1 - 0,45) = 1,65.
$$

Скорость захлебывания определяется из формулы (6.6):

$$
\lg \left( \frac{\omega_{\text{3.221}}^2}{9.81} \cdot \frac{240}{0.68^3} \cdot \frac{1.19}{998} \right) = 0,7801 - 1,65 \left( \frac{0.2}{0.056} \right)^{0.25} \left( \frac{1.19}{998} \right)^{0.125}
$$

$$
\omega_{\text{3.231}} = 2.61 \,\text{m/c}.
$$

Проверим достижение скорости захлебывания при данном диаметре колонны и заданном расходе воздуха, создаваемом вентилятором:

$$
\omega_p = \frac{4V_B}{\pi D^2},
$$
\n
$$
\omega_p = \frac{4 \cdot 0.0472}{\pi \cdot 0.2^2} = 1.5 \text{ m/c}.
$$
\n(3.7)

Таким образом, скорость захлебывания не превышена. При этом насадка работает в режиме подвисания.

#### 3.1.4 Гидравлический расчет

Гидравлическое сопротивление слоя сухой насадки определяется:

$$
\Delta P_{\text{c}yx} = \zeta \cdot \frac{H_{\text{c}n}}{d_{\text{y}k} \omega} \frac{\rho_{\text{e}os} \cdot \omega_p^2}{2\varepsilon^2},\tag{3.8}
$$

где dэкв – эквивалентный диаметр насадки,  $d_{\text{MBE}} = 0.0125$  м по [2].

ζ – коэффициент сопротивление, для плоскопараллельной регулярной насадки, определяется:

$$
\zeta = \frac{14}{\text{Re}_{\rm r}^{\,0.508}}\,,\tag{3.9}
$$

Критерий Рейнольдса определяется:

$$
\text{Re}_{\mathbf{r}} = \frac{4w\rho_{\mathbf{r}}}{a\mu_{\mathbf{r}}},\tag{3.10}
$$

где  $\mu$  – вязкость воздуха,  $\mu$  = 18.5·10<sup>-6</sup> Па·с по [2].

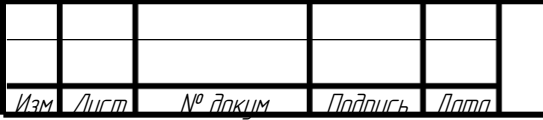

BP-HFTY-17TMO-000-21 N3

$$
\text{Re}_{\text{r}} = \frac{4 \cdot 1.5 \cdot 1.19}{240 \cdot 18.5 \cdot 10^{-6}} = 1607.
$$
\n
$$
\zeta = \frac{14}{1607^{0.508}} = 0,33
$$
\n
$$
\Delta P_{\text{cyx}}' = 0.33 \cdot \frac{0.3}{0.0125} \frac{1.19 \cdot 1.5^2}{2 \cdot 0.68^2} = 22.9 \text{ }\text{Ra}.
$$

Используя зависимость Лева, определим сопротивление слоя орошаемой насадки:

$$
\Delta P_{op} = \Delta P_{\text{c}yx} \cdot 10^{\beta U},\tag{3.11}
$$

В зоне режима подвисания для расчета предлагается использовать зависимость:

$$
\beta = 18.2 \cdot \omega^{0.76}
$$

$$
\beta = 18.2 \cdot 1.5^{0.76} = 24.8
$$

Плотность орошения определяем по формуле:

$$
U = \frac{L}{\rho \pi D^2}
$$

$$
U = \frac{0.2}{998 \cdot 3.14 \cdot 0.2^2} = 0.0016
$$

Тогда значение сопротивления:

$$
\Delta P_{op} = 22.9 \cdot 10^{24.8 \cdot 0.0016} = 25.1 \,\text{Pi}.
$$

Данное значение сопротивления оказалось равным принятому ранее.

#### 3.1.5 Тепловой баланс аппарата

При работе аппарата контактируют две фазы с разными температурами на входе, поэтому возникает движущая сила для процесса теплообмена. Также имеется тепловой эффект испарения влаги. Уравнение баланса имеет вид по [28]:

$$
Q_{\text{Bx}}^{^{36}} + Q_{\text{Bx}}^{^{6030}} = Q_{\text{Bbx}}^{^{36}} + Q_{\text{Bbx}}^{^{6030}} + Q_{\text{30}} - Q_{\text{nor}}\,,\tag{3.12}
$$

где Qвх, Qвых – теплота, вносимая в систему и теплота, уходящая из нее с соответствующими потоками жидкости и воздуха, Вт.

Qэф – тепловой эффект испарения влаги, Вт;

Qпот – тепловые потери в окружающую среду, Вт;

Количество тепла, отводимое от воздуха, определяется:

$$
Q = Q_{\text{Bx}}^{\text{6030}} - Q_{\text{Bbx}}^{\text{6030}} = Q_{\text{Bbx}}^{\text{300}} - Q_{\text{Bbx}}^{\text{300}} + Q_{\text{bdy}} - Q_{\text{nor}} \,, \tag{3.13}
$$

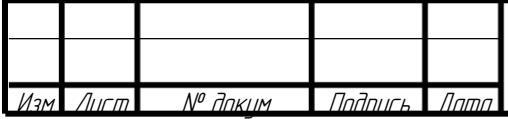

BP-HFTY-17TMO-000-21 N3

Тепловые потери можно принять равными  $10\%$  от  $Q_{3\phi}$ . Знак "-" говорит о том, что тепловой поток вероятнее всего будет направлен в колонну.

Тепловой эффект при фазовом переходе, определяется в первом приближении:

$$
Q_{\rm s}\equiv W\cdot r\,,\tag{3.14}
$$

где r – теплота испарения по [2] r = 2450 кДж/кг.

$$
Q_{\text{3}\phi} = 5.256 \cdot 10^{-4} \cdot 2450000 = 1288 \text{ Bm}.
$$

Количество тепла, которое может быть максимально передано газом, можно найти непосредственно по уравнению теплопередачи:

$$
Q = \text{K}F\Delta t_{cp},\tag{3.15}
$$

где площадь контакта F определяется:

$$
F = aH_{\text{cn}}\frac{\pi D^2}{4}\psi\,,\tag{3.16}
$$

где ψ – доля активной поверхности насадки:

$$
\Psi_{\text{arm}} = \frac{U}{a(b + rU)},\tag{3.17}
$$

где b, r – коэффициенты, зависящие от типа насадки и способа укладки. Для плоскопараллельной регулярной насадки:

 $b = 0.032$ .

 $r = 0.0043$ .

Плотность орошения определяется:

$$
U = \frac{L}{\rho \pi D^2},\tag{3.18}
$$

$$
U = \frac{0.2}{\pi \cdot 0.2^2 \cdot 998} = 0.0016 \text{ m}^3/\text{m}^2\text{c}.
$$

$$
\Psi_{\text{gmm}} = \frac{0.0016 \cdot 3600}{2.0016 \cdot 3600} = 0.42.
$$

$$
240(0.032 + 0.0043 \cdot 0.0016 \cdot 3600)
$$

$$
F = 240 \cdot 0.3 \cdot \frac{\pi \cdot 0.2^2}{4} 0.42 = 0.95 \, \text{m}^2.
$$

Коэффициент теплопередачи определяется по (3.19):

$$
K = 0.0011 \frac{\lambda}{d_s} \text{Re}_{\text{T}}^{0.8} \text{Re}_{\text{W}}^{0.7},\tag{3.19}
$$

где критерии Re<sub>Г</sub> и Re<sub>ж</sub> – критерии, определяющиеся по [29]:

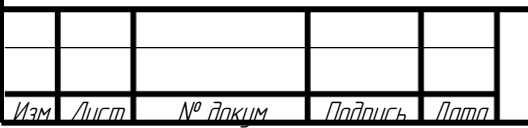

BP-HFTY-17TM0-000-21 N3

$$
\text{Re}_{\Gamma} = \frac{\omega_p d_3 \rho_{\Gamma}}{\varepsilon \cdot \mu_{\Gamma}},\tag{3.20}
$$

$$
\text{Re}_\kappa = \frac{4U\rho_\kappa}{\mu_\kappa \cdot a},\tag{3.21}
$$

Re<sub>r</sub> = 
$$
\frac{1.5 \cdot 0.0125 \cdot 1.19}{0.679 \cdot 18.5 \cdot 10^{-6}}
$$
 = 1774  
Re<sub>x</sub> =  $\frac{4 \cdot 0.0016 \cdot 998}{1.1 \cdot 10^{-3} \cdot 240}$  = 24.13.

 $\lambda$  – теплопроводность газа, определяется по [2]  $\lambda$  = 0.03 B/(м·K).

$$
K = 0.0011 \frac{0.03}{0.0215} 1774^{0.8} 24.13^{0.7} = 9.7 \,\text{Br/(m}^2 \cdot \text{K)}.
$$

Примем с учетом последовательных приближений, что вода изменяет свою температуру до 13.7°С, а воздух до 24.1°С тогда движущая сила процесса:

$$
\Delta t_{cp} = \frac{t_{1r} - t_{2x} + t_{2r} - t_{1x}}{2},
$$
\n
$$
\Delta t_{cp} = \frac{25 - 15 + 24.1 - 13.7}{2} = 10.2 \text{ °C}.
$$
\n(3.22)

Тогда максимальное количество тепла, переданное через поверхность раздела

$$
Q = 25.7 \cdot 1,65 \cdot 10.2 = 95 \, Bm.
$$

Тогда количество тепла, отданное воздухом:

$$
Q_{\rm B} = CG(t_{2r} - t_{1r}), \qquad (3.23)
$$

где теплоемкость воздуха по [2] С = 1870 Дж/кг. Конечная температура воздуха:

$$
t_{2\Gamma} = 25 - \frac{95}{1870 \cdot 0.056} = 24.1 \,^{\circ}C.
$$

Тогда по уравнению теплового баланса температура воды, с учетом того, что она будет охлаждаться:

$$
t_{2x} = t_{1x} - \frac{(\frac{Q_{3\phi}}{1.1} - Q)}{C_x},
$$
\n(3.24)

где теплоемкость жидкости по [2] Сж = 4200 Дж/кг.

$$
t_{2*} = 15 - \frac{(\frac{1288}{1.1} - 95)}{4200 \cdot 0.2} = 13.7 \degree \text{C}.
$$

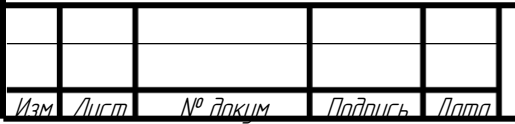

BP-HFTY-17TMO-000-21 N3

В первом приближении по массе испаренной влаги, были определены основные температуры, тепловые эффекты. Теперь, имея эти данные необходимо уточнить количество испаренной влаги.

### 3.1.6 Эффективность работы слоя насадки

В качестве лимитирующей стадии выступает массоотдача в газовой фазе. Уравнение массопередачи имеет вид:

$$
M = \beta_{\rm r} F \Delta P_{\rm cp},\tag{3.25}
$$

Коэффициент массопередачи по данным [2]:

$$
\beta_z = \frac{0.407 \cdot D \cdot a \cdot \text{Re}^{0.655} \cdot \text{Pr}^{0.33}}{4 \cdot \varepsilon},\tag{3.26}
$$

Средняя движущая сила определяется:

$$
\Delta P_{cp} = \frac{(P_1 * - P_1) - (P_2 * - P_2)}{\ln\left(\frac{P_1 * - P_1}{P_2 * - P_2}\right)}\,,\tag{3.27}
$$

где Р\*- определяется, как максимальное давление насыщенных паров при данной температуре,  $P_1^* = 3192$  Па,  $P_2^* = 3024$  Па.

Давление насыщенных паров при текущих влажностях на входе и на выходе из колонны соответственно по [2]:

$$
P_1 = 1277 \text{ } \Pi a
$$
\n
$$
P_2 = 2842 \text{ } \Pi a.
$$
\n
$$
\Delta P_{cp} = \frac{(3192 - 1277) - (3024 - 2842)}{\ln\left(\frac{3192 - 1277}{3024 - 2842}\right)} = 736 \text{ } \Pi a.
$$

где D – коэффициент диффузии воды в воздухе, D = 24.2  $\cdot$  10<sup>-6</sup> м<sup>2</sup>/с.

$$
Pr = \frac{\mu}{\rho \cdot D},\tag{3.28}
$$

$$
Pr = \frac{18.5 \cdot 10^{-6}}{1.19 \cdot 24.2 \cdot 10^{-6}} = 0.644.
$$

$$
\beta_e = \frac{0.407 \cdot 24.2 \cdot 10^{-6} \cdot 240 \cdot 1774^{0.655} \cdot 0.644^{0.33}}{4 \cdot 0.679} = 0.1 \text{ m/s}.
$$

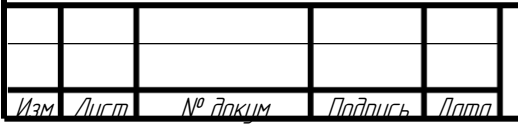

BP-HFTY-17TM0-000-21 N3

Необходимо данную величину привести к объемному коэффициенту по данным [29]:

$$
\beta_{e_{z}}^{P} = \frac{M_{K}}{R(273 + t_{2F})} \beta_{z},
$$
\n(3.29)

где  $M_K$  – молярная масса переносимого компонента,  $M_K = 18$  кг/кмоль.

 $R$  – универсальная газовая постоянная,  $R = 8310 \text{ J/K/(KMOJL·K)}$ .

$$
\beta_{e}^{P} = \frac{18}{8310(273 + 24.1)} 0.1 = 7.36 \cdot 10^{-7} \text{ c/m}.
$$

Тогда количество влаги определяется:

$$
M = 7.36 \cdot 10^{-7} \cdot 0,954 \cdot 736 = 5.2 \cdot 10^{-4}
$$
 kr/c.

Значение расходится с принятым ранее на -1.6 %, поэтому уточнение параметров не требуется.

Эффективность работы установки оценивается с помощью коэффициента извлечения [28]:

$$
\phi = \frac{P_2 - P_1}{P_2^* - P_1},\tag{3.30}
$$

$$
\varphi = \frac{2090 - 1320}{2980 - 1320} \cdot 100\% = 90\%.
$$

Степень извлечения оценивается, как хорошая.

Определим эффективность орошения колонны, сравнив текущее значение с минимальным, определенным по формуле (6.31):

$$
U_{\min} = a \cdot q_{\beta\phi},\tag{3.31}
$$

где эффективная плотность орошения  $\,q_{_{3\phi}}=0,\!022\cdot\!10^{-3}\,$ л $^2$  /  $c$ 

$$
U_{\min} = 240 \cdot 0.022 = 5.28 \cdot 10^{-3} \frac{M^3}{M^2 c}.
$$

Так как орошение колонны происходит при плотности  $0.0016 \frac{m}{2}$ . 3 *м с м*<sup>-</sup>, то можно заключить,

что орошение колонны недостаточное. Недостаточное орошение может дать погрешность при использовании эмпирических расчетных формул. В экспериментальной части дипломного проекта будет показано, что теоретические массообменные характеристики при работе колонны близки к экспериментальным, а гидравлическое сопротивление слоя насадки меньше рассчитанного, что пойдет в запас.

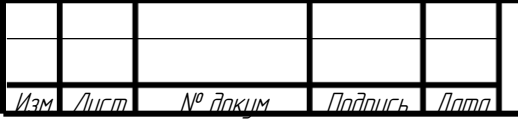

BP-HFTY-17TM0-000-21 N3

<span id="page-28-0"></span>3.2 Прочностной расчет аппарата

Внутренний диаметр колонны D = 200 мм.

Высота слоя насадки Н<sub>сл</sub> = 0.3 м.

Насадка – плоскопараллельная регулярная.

Толщина стенки колонны S = 10мм.

Толщина фланца  $S_{\Phi} = 20$ мм.

Наружный диаметр фланца  $D_{\Phi} = 300$ мм.

Длина опор - уголков  $Ly = 0.86$  м.

Высота царг соответственно:  $H_1 = 300$  мм,  $H_2 = 300$  мм,  $H_3 = 300$  мм,  $H_4 = 300$  мм,  $H_5 = 300$ мм,  $H_6 = 300$  мм.

3.2.1 Определение внутреннего объема аппарата

Чтобы рассчитать полный внутренний объем необходимо определить объем внутренней полости аппарата и вычесть объём внутренних устройств. При расчете придется пренебречь незначительными полостями, это не даст большой ошибки. Объем внутренней полости аппарата определяется:

$$
V_{\Pi} = \left(\sum_{i=1}^{5} H_i + \sum_{i=1}^{5} H_{\Pi i}\right) \cdot \frac{\pi D^2}{4},\tag{3.32}
$$

где  $H_{\text{n}}$  – толщина промежутков между царгами (или царгой и основанием). Для данной колонны были приняты следующие размеры:  $H_{\Pi1} = 3$  мм,  $H_{\Pi2} = 2$  мм,  $H_{\Pi3} = 9$  мм,  $H_{\Pi4} = 8$  мм,  $H_{\Pi5} = 9$  мм,  $H_{\Pi 6} = 2$  MM.

$$
V_{\pi} = \frac{(300 + 300 + 300 + 300 + 300 + 300 + 3 + 2 + 9 + 8 + 9 + 2) \cdot \frac{\pi \cdot 200^{2}}{4}}{10^{9}} = 5.76 \cdot 10^{-2} n^{3}.
$$

Все внутренние устройства являются тонкостенными и, за исключением насадок не занимают более 5 - 10 % внутренней части аппарата.

Принимается, что  $n_{\text{ycr}} = 7.5$  % объема занимают внутренние устройства. Насадка имеет такой параметр, как свободный объем, который и требуется для определения вытесненного объема из объема внутренней полости. Тогда полный объем жидкости:

$$
V_0 = V_{II} \cdot \frac{(100 - n_{\text{ycr}})}{100} - \frac{\pi D^2}{4} H_{\text{cn}} (1 - \varepsilon),
$$
\n(3.33)

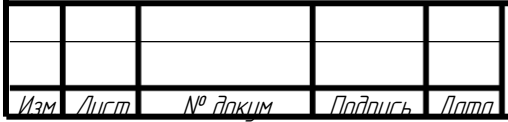

BP-HFTY-17TM0-000-21 N3

$$
V_0 = 5.76 \cdot 10^{-2} \cdot \frac{(100 - 7.5)}{100} - \frac{\pi 0.2^2}{4} 0.3 \cdot (1 - 0.68) = 5.29 \cdot 10^{-2} \text{ m}^3.
$$

При простановке на чертеже номинального объема данный объем округляется до  $0.053$  м $^3.$ 

### 3.2.2 Определение массы аппарата

Наибольшую массу аппарат имеет вовремя гидроиспытаний. Суммарная масса аппарата определяется:

$$
M_A = M_{\rm B} + M_{\rm H} + M_{\rm W},\tag{3.34}
$$

где М<sup>Э</sup> – масса элементов аппарата, кг;

МН – масса насадки, кг;

МЖ – масса жидкости, кг;

Масса жидкости определяется:

$$
M_{\kappa} = V_0 \cdot \rho_{\kappa},\tag{3.35}
$$

где р $\rm_{\rm W}$  – плотность воды при гидроиспытании, р $\rm_{\rm W}$  = 998 кг/м $^3$ .

$$
M_{\text{H}} = 5.29 \cdot 10^{-2} \cdot 997 = 53 \text{ Kr}.
$$

Масса насадки определяется:

$$
M_H = \frac{\pi D^2}{4} H_{\text{cn}} \cdot \gamma_H, \qquad (3.36)
$$

где  $\gamma_{\rm H}$  – масса 1 м<sup>3</sup> насадки,  $\gamma_{\rm H}$  = 500 кг/м<sup>3</sup>.

$$
M_{H} = \frac{\pi 0.2^2}{4} 0.3 \cdot 500 = 4.71 \text{ Kr}.
$$

Масса элементов аппарата будет складываться из массы царг ( $M_{II}$ ), массы внутренних и крепежных элементов (около 10% от массы царг), массы основания ( $M<sub>OCH</sub>$ ), то есть:

$$
M_{\rm p} = 1.1 \sum_{i=1}^{6} M_{\rm H} + M_{OCH}, \qquad (3.37)
$$

Масса одной царги определяется приближенно по формуле:

$$
M_{Ili} = \left[ \pi (D + S) S H_i + 2S_{\Phi} \frac{\pi (D_{\Phi}^2 - (D + 2S)^2)}{4} \right] \cdot \rho_{\text{OC}}, \tag{3.38}
$$

где р $_{\rm OC}$  – плотность органического стекла, по [30] р $_{\rm OC}$  = 1180 кг/м $^3$ .

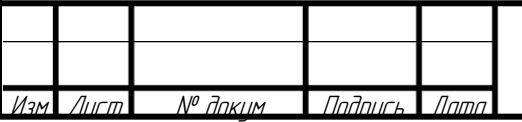

BP-HFTY-17TMO-000-21 N3

Масса одной царги определяется:

дной царги определяется:  
\n
$$
M_1 = \left[ \pi (0.2 + 0.01) 0.01 \cdot 0.3 + 2 \cdot 0.02 \frac{\pi (0.3^2 - (0.2 + 2 \cdot 0.01)^2)}{4} \right] 1080 = 3.55 \text{ Kr.}
$$

Масса основания определяется, как масса листа (без учета небольших отверстий под болты), масса дополнительных элементов – двух цилиндрических патрубков, масса уголков – опор.

$$
M_{OCH} = M_{\rm J} + M_{\rm on} + 2M_{\rm Vz},\tag{3.39}
$$

Плотность стали принимается 7850 кг/м<sup>3</sup>. По чертежу основные размеры стального листа 380х380х6. Диаметры отверстий под патрубки: 80 мм, 36 мм. Длина, наружный диаметр и толщина труб соответственно: 314х80х2, 80х36х2.

Длина уголков L<sub>У</sub> = 860 мм, погонная масса: 3.05 кг/м. Уголки крепятся на опоре на  $l_1$  = 350 мм от своего конца. Масса основания будет рассчитана с полной длиной уголков, а при расчете опор это пойдет в запас.<br>  $M_{OCH} = 7850 \Biggl[ \Biggl( 0.38 \cdot 0.38 \cdot 0.006 - \frac{\pi (0.08^2 + 0.036^2)}{4} \cdot 0.006 \Biggr) + \pi \cdot 0.002 \cdot 0.08 \cdot$ расчете опор это пойдет в запас.

p 370 noŭger B 3anac.  
\n
$$
M_{OCH} = 7850 \left[ \left( 0.38 \cdot 0.38 \cdot 0.006 - \frac{\pi (0.08^2 + 0.036^2)}{4} \cdot 0.006 \right) + \pi \cdot 0.002 \cdot 0.08 \cdot 0.314 + \pi \cdot 0.002 \cdot 0.08 \cdot 0.336 \right] + 2 \cdot 0.86 \cdot 3,05 = 13.3 \text{ kJ}.
$$
\n
$$
M_3 = 1.1 \cdot 3.55 \cdot 6 + 13.3 = 36,7 \text{ kJ}.
$$

Тогда масса всего аппарата:

$$
M_A = 36.7 + 4.71 + 53 = 94.3
$$
  $\text{KT.}$ 

3.2.3 Определение расчетных параметров

При обычной работе колонны, действующие на отдельные узлы нагрузки не очень велики. Самые большие нагрузки аппарат испытывает от собственного веса. Таким образом, самыми опасными условиями – будут условия при гидроиспытании под наливом воды.

#### 3.2.4 Определение расчетного давления

Расчетное давление при гидроиспытании будет равно гидростатическому давлению от столба жидкости. Самое опасное сечение находится внизу колонны. Высота столба определяется:

$$
P_p = \rho_{\mathcal{K}} g H_{\text{BH}}\,,\tag{3.40}
$$

 $H_{BH}$  – высота внутренней полости аппарата, определяется  $H_{BH}$  = 1.73 м.

 $P_p = 998 \cdot 9.81 \cdot 1.83 = 17.9 \cdot 10^3 \,\text{Ta} = 1.79 \cdot 10^{-2} \,\text{M}$ IIa.

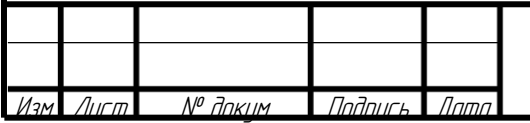

BP-HFTY-17TM0-000-21 N3

Лист 31

3.2.5 Определение расчетной температуры

Расчетная температура принимается 20°С, как температура при гидроиспытании.

3.2.6 Определение допускаемых напряжений материалов

Для расчетов требуются допускаемые напряжения, предел текучести и модуль упругости органического стекла – СО-95, материал болтов – сталь 45, материал опор – Ст 3, материал решетки, штуцеров – сталь 12Х18Н10Т. Данные были взяты из [30]-[31].

Таблица 3.1 – Основные прочностные характеристики выбранных конструкционных материалов

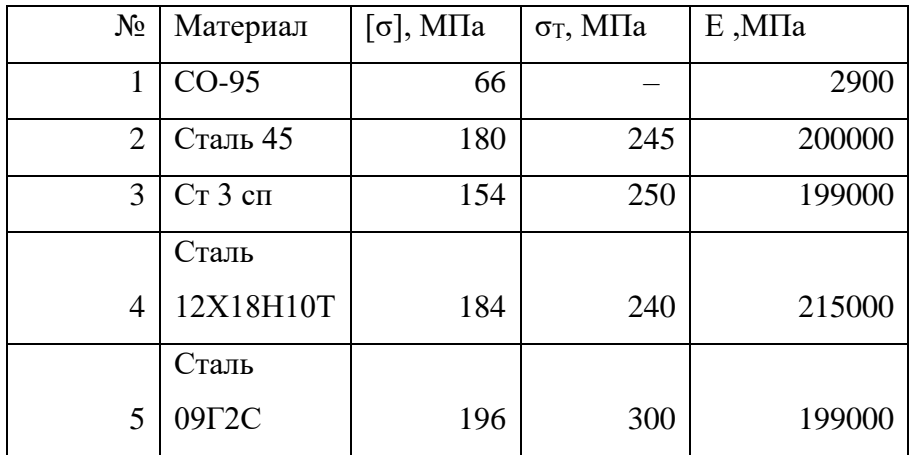

#### 3.2.7 Определение прочности клеевого шва

Так как цилиндрическая часть обечайки склеена смолой ЭД-20, то прочность шва может отличаться от прочности обечайки. Напряжения растяжения смолы ЭД-20 по [32] составляют 40 – 90 МПа. Таким образом коэффициент прочности шва принимается  $\varphi \approx 40/66 = 0.6$ .

3.2.8 Определение прибавки к толщине

Так как органическое стекло практически не подвергается коррозии от воды, то прибавку к толщине можно принять равной нулю, то есть  $s = 0$ .

3.2.9 Расчет обечайки корпуса

Расчет обечайки корпуса аппарата заключается в проверке действующего и допускаемого избыточного давления. Допускаемое давление обечайки по [33]:

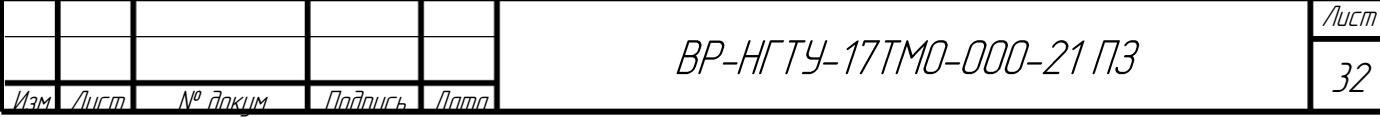

$$
[p] = \frac{2 \cdot \varphi \cdot [\sigma] \cdot (s - c)}{D + (s - c)};
$$
\n(3.41)

$$
[p] = \frac{2 \cdot 0.6 \cdot 66 \cdot 10}{200 + 10} = 3.77 \text{ M} \text{Pi}.
$$

Условие прочности выполняется:

$$
p \le [p];\tag{3.42}
$$

$$
1.79 \cdot 10^{-2} M \Pi a \leq 3.77 M \Pi a
$$

3.2.10 Расчет опор аппарата

Опоры аппарата рассчитываются на изгиб. Максимальные напряжения в опоре определяются:

$$
\sigma_{\text{max}} = \frac{M}{2W_x},\tag{3.43}
$$

где W<sub>x</sub> – момент сопротивления на изгиб. Для уголка 50х50х3 по [31]

 $W_x = 2.54 \text{ cm}^3 = 2.54 \cdot 10^{-6} \text{ m}^3$ .

M – Момент, действующий в расчетном сечении. За расчетное принимается сечение, отстоящее от края уголка на  $l_1 = 350$  мм. Момент определяется:

$$
M = QgL, \t\t(3.44)
$$

Расчет ведется приближенно. За нагрузку Q принимается масса аппарата, Q=МА. Плечо действия силы рассчитывается:

$$
L = L_y - l_1 - l_2, \t\t(3.45)
$$

где  $l_2$  – длина уголка, выступающая за середину опоры,  $l_2 = 0.17$  м.

$$
L = 0.86 - 0.35 - 0.17 = 0.34 \text{ m}.
$$
  

$$
M = 94.3 \cdot 9.81 \cdot 0.34 = 314 \text{ H} \cdot \text{m}.
$$
  

$$
\sigma_{\text{max}} = \frac{314}{2 \cdot 2.54 \cdot 10^{-6}} = 62 \cdot 10^{6} \text{ Ta} = 62 \text{ M} \text{ Ta}
$$

Условие прочности:

$$
\sigma_{\text{max}} \leq [\sigma];\tag{3.46}
$$

.

где  $\lceil \sigma \rceil$  – допускаемые напряжения материала уголка, материал Ст3сп., по [31]:  $\lceil \sigma \rceil$  = 154 МПа. Тогда условие прочности выполняется:

$$
58\text{ }\mathrm{MTa} \leq 154\text{ }\mathrm{MTa}.
$$

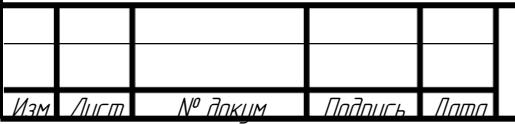

BP-HFTY-17TMO-000-21 N3

<span id="page-33-0"></span>3.3 Расчет пластинчатого модуля на прочность методом конечных элементов

3.3.1 Постановка задачи

В качестве объекта для прочностного расчёта использовалась модель пластины, выполненная из стали Ст3сп. Основная проблемой данного элемента является не высокая стойкость к внутреннему избыточному давлению. Модель устройства со всеми размерами приведена на рисунке (3.1)

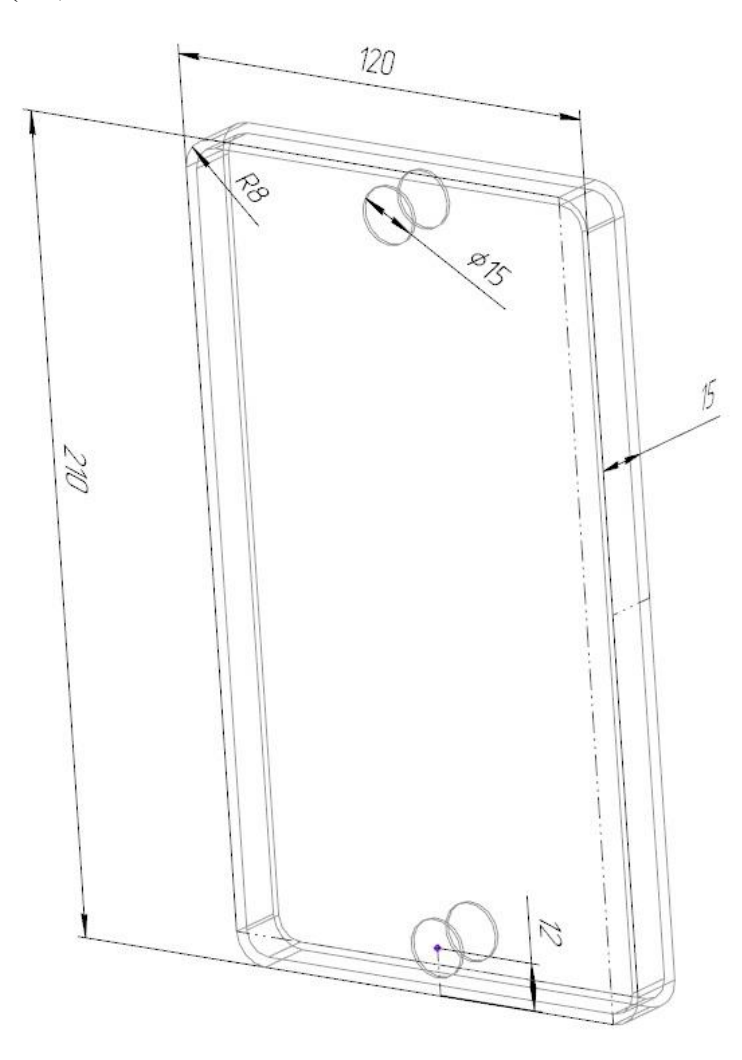

Рисунок 3.1 – модель устройства

Расчет проводился от избыточного давления  $P = 1$  атмосферы. В качестве используется наружная сторона пластины, жестко закрепленная по периметру перегородки. С поверхности пластины убраны штуцера и пластина рассчитывалась на прочность без них (в качестве допущения). В программе КОМПАС 3D-19

Варианты разбиения пластины на конечные элементы максимальным размером 5 мм и 2,5 мм приведены на рисунках (3.2-3.3).

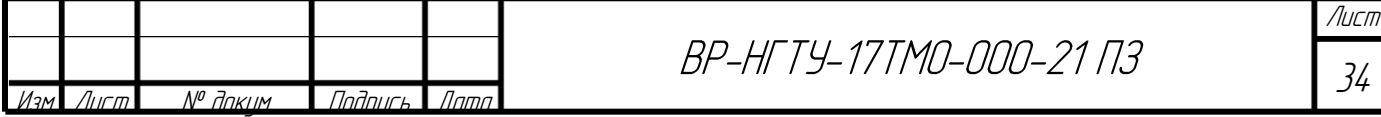

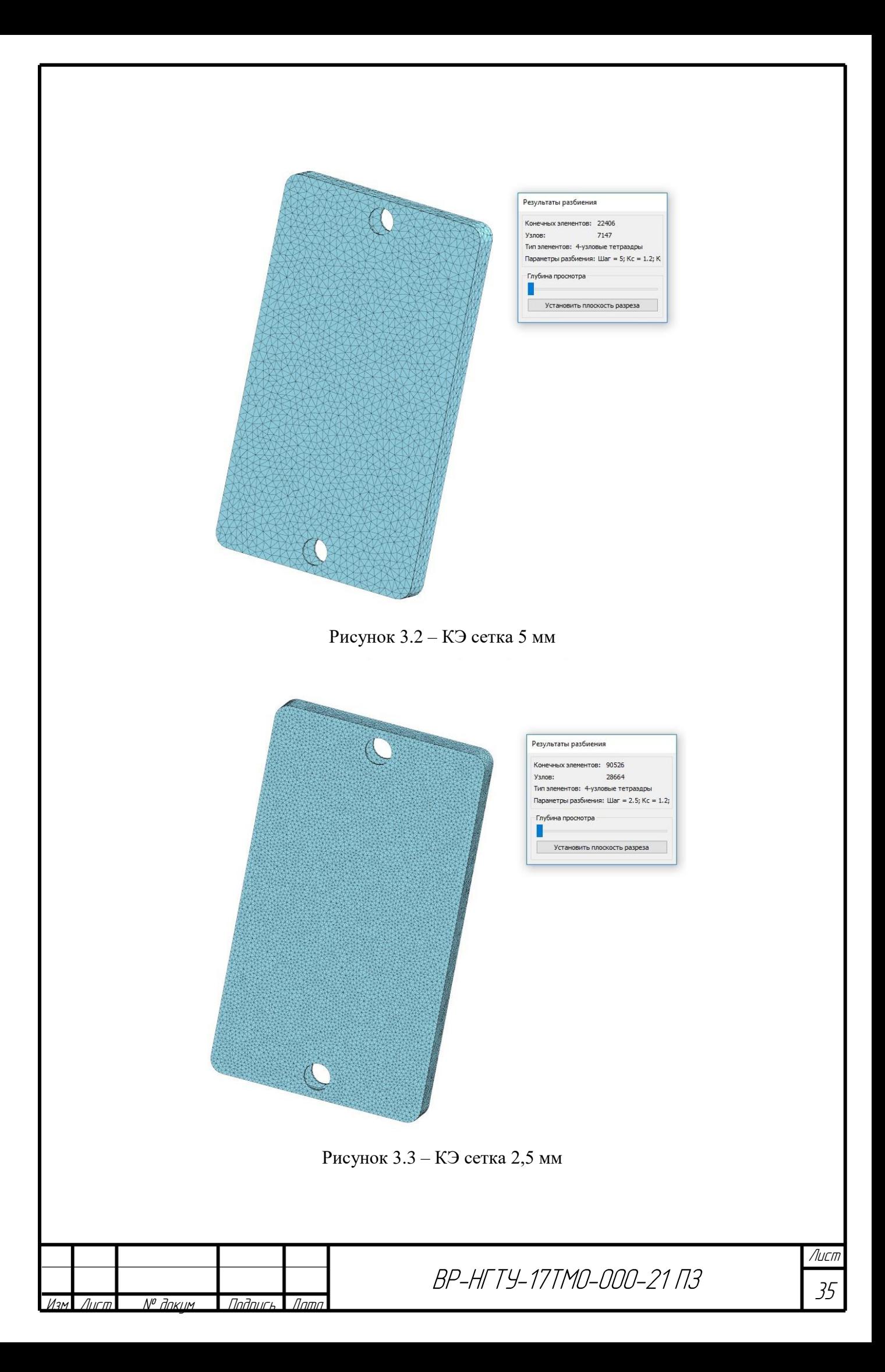

В результате расчета методом конечных элементов получены следующее распределение напряжений по поверхности на рисунках (3.4).

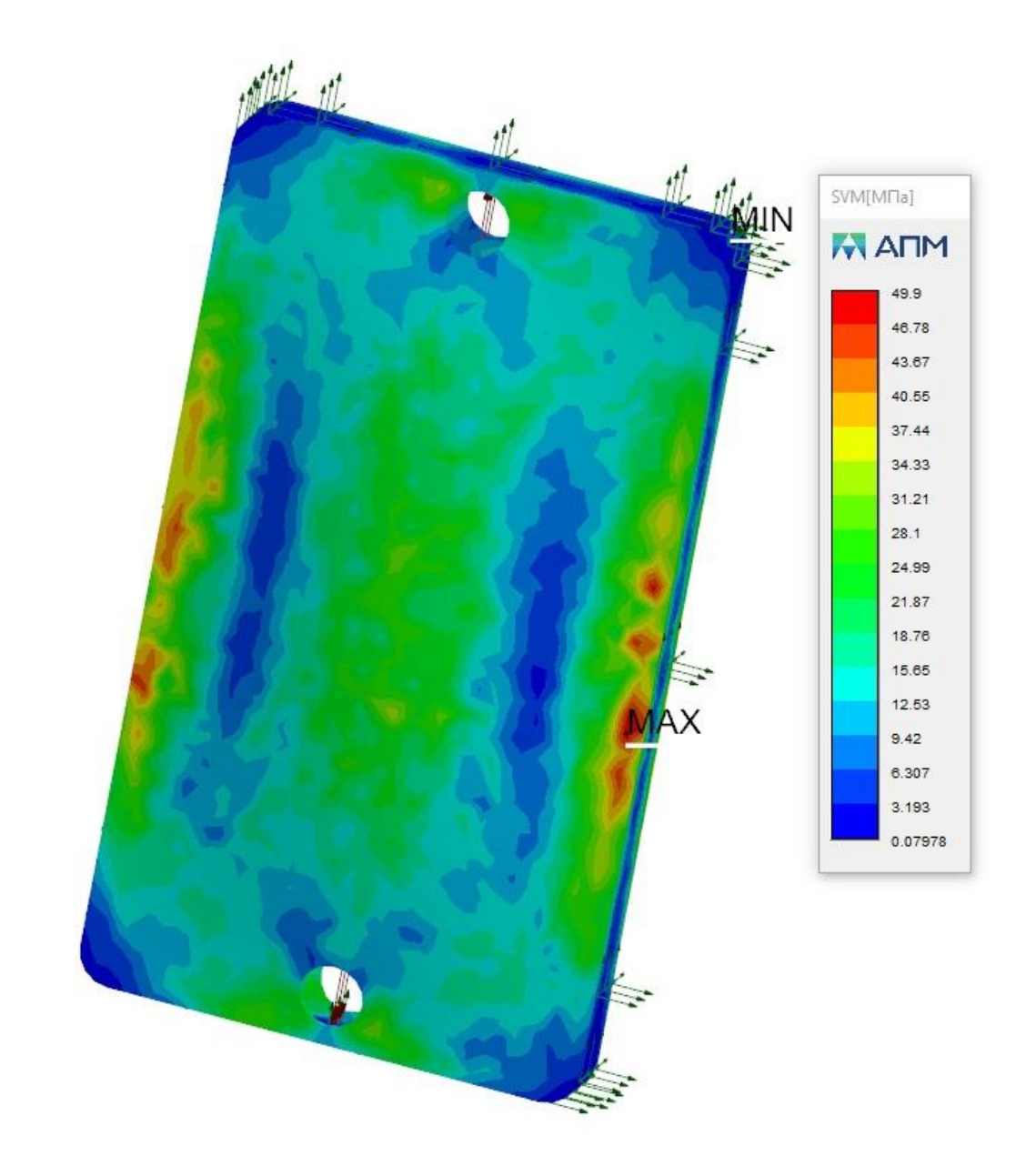

Рисунок 3.4 – Распределение напряжений по поверхности пластины размером сетки 2,5 мм

В результате анализа стоит отметить, что напряжения не превышают допускаемые для стали Ст3 при максимальной температуры 70 ºС. Таким образом данный теплообменный модуль может выдержать нагрузку 2 атмосферы. При увеличении давления возможно потребуются дополнительные силовые перегородки. Таким образом полученные напряжения не превышают допускаемых 50 МПа <154МПа.

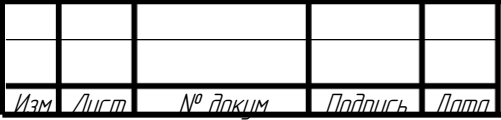

BP-HFTY-17TMO-000-21 N3
# **4 ИССЛЕДОВАТЕЛЬСКАЯ ЧАСТЬ**

Основными целями проведенной исследовательской работы являлись:

– Проведение численного моделирования пластинчатого модуля, шириной 160 мм лабораторной колонны;

– проведение физического эксперимента на такой же модели на лабораторной установке;

– обработка и анализ полученных данных эксперимента.

Согласно приведенным целям, основными этапами работы являлись:

– сборка, тестирование лабораторного стенда;

– исследование основных характеристик на ЭВМ;

– исследование работы установки в сопоставлении с численным моделированием.

4.1 Численное моделирование

4.1.1 Построение трехмерной модели

Была построена 3D - модель исследуемого объекта (теплообменный модуль). Конструкция полученной модели представлена на рисунке 4.1.

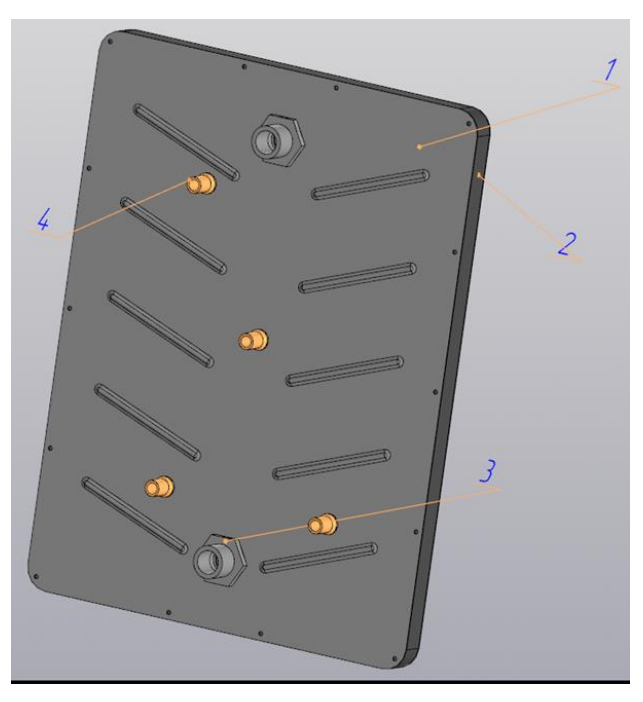

1–металлическая пластина; 2–пластиковая вставка; 3–штуцер; 4–гильза

Рисунок 4.1 – Теплообменный модуль

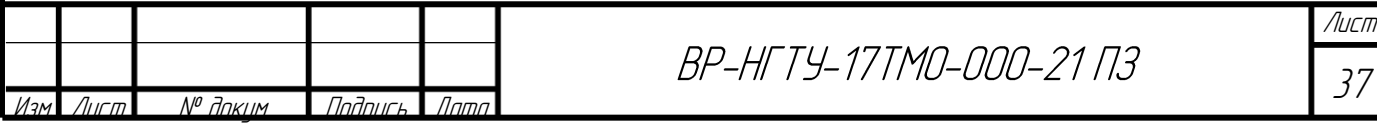

## 4.1.2 Методика построения конечно-элементной модели

Для расчёта в программе FLOWVISION компании «ТЕСИС»была создана 3D-модель внутренней полости теплообменного элемента (рисунок 4.2). Для упрощения геометрии и уменьшения времени расчёта было решено отказаться от рёбер на поверхности.

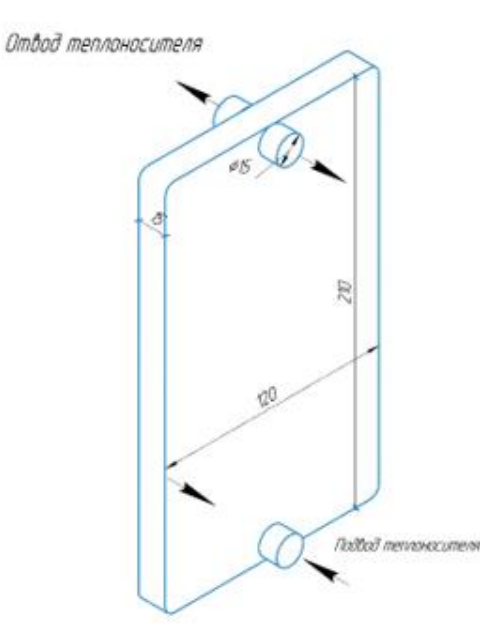

Рисунок 4.2 – Внутренняя полость теплообменного элемента

Проводим загрузку модели в программу Flow Vision. Расчетная область разбивалась на КЭ сетку. По оси X: 30 ячеек; по оси Y: 140 ячеек; по оси Z: 100 ячеек. Внешний вид КЭ сетки с заданными параметрами приведён на рисунке 4.3.

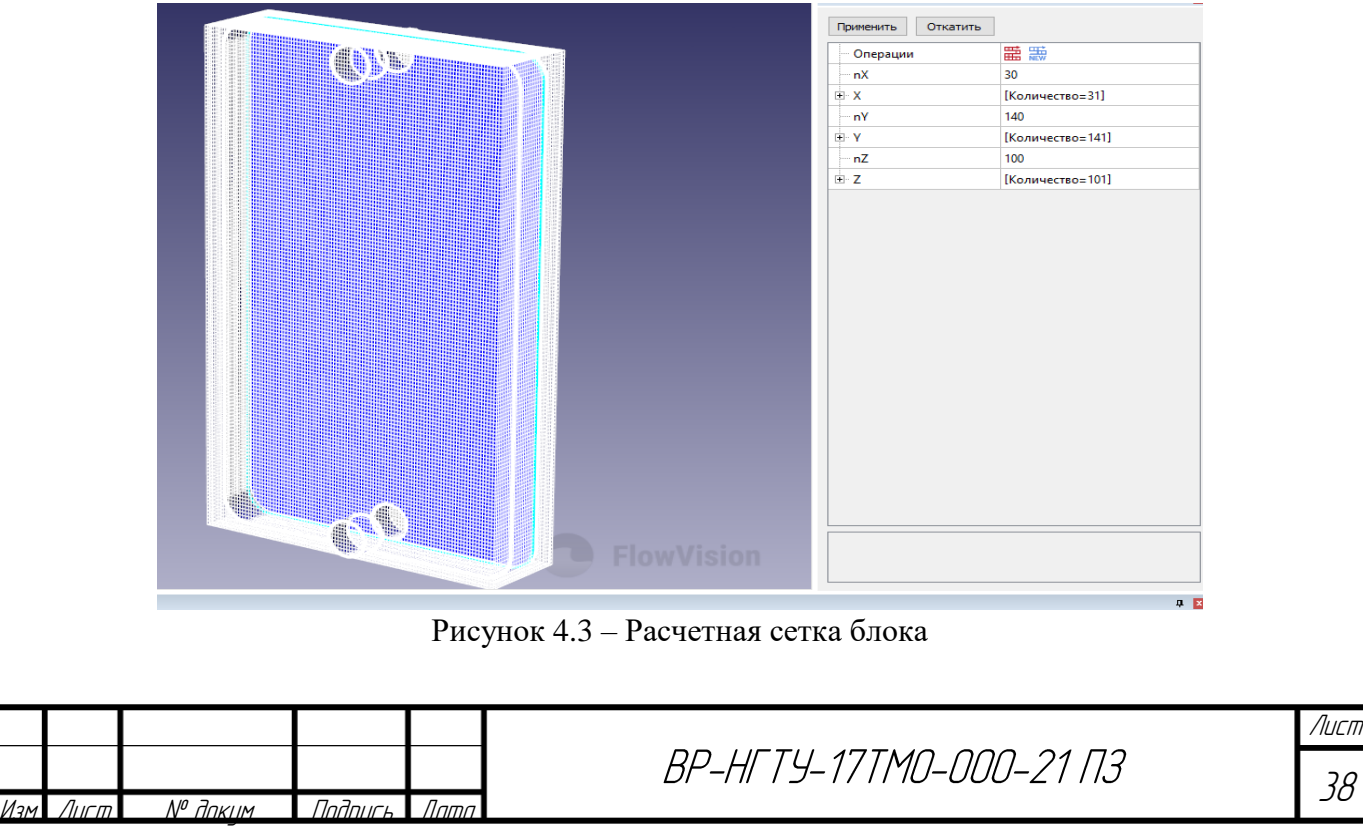

Устанавливаем основные опорные параметры, такие как температура, давление, вектор гравитации. Вещество: жидкость – вода и все свойства выбираются стандартными – из соответствующих таблиц внутри в программе. Основные физические процессы, выбранные в программе: движение (модель Навье-Стокса), турбулентность модель k–ɛ, теплоперенос – теплоперенос через h (энтальпия). Окно с установленными параметрами приведено на рисунке 4.4.

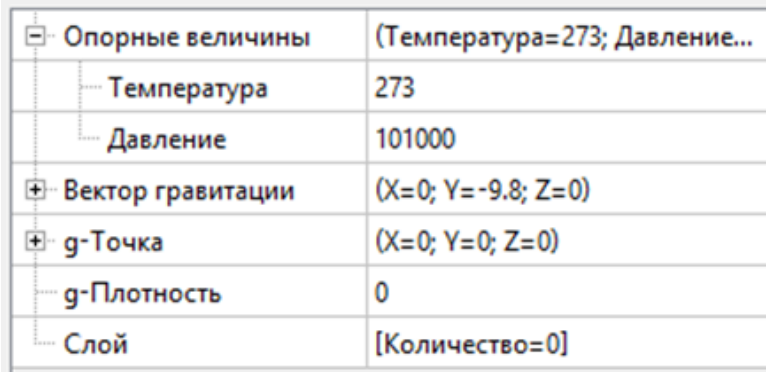

Рисунок 4.4 – Окно с общими установками

Проводились разные варианты разбиения и схождения было достигнуто при данном количестве ячеек. Дальнейшее увеличение числа ячеек не дает изменения результата более чем на 5%. В качестве исходных граничных условий принимается температура на стенке – 20ºС. Температура на входе – 60ºС. Кроме этого устанавливалась массовая скорость, согласно плану эксперимента.

В качестве результатов планируется проанализировать линии тока, распределение температур по внутреннему объему пластин, а также температуры на выходе из модуля.

4.1.3 Обработка данных, полученных в результате численного эксперимента

В результате проведения ряда экспериментов были получены численные данные по основным параметрам работы модулей: температуре, давлению, скорости, линиям тока.

Ниже приведены примеры результатов в виде распределения параметров по площади пластинчатых модулей. На рисунке 4.5 приведены линии тока при различных расходах. На рисунке 4.6 приведены распределения температуры при различных расходах жидкости.

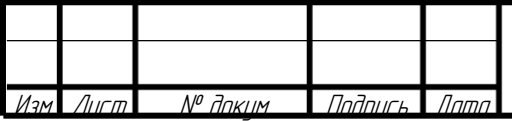

BP-HFTY-17TM0-000-21 03

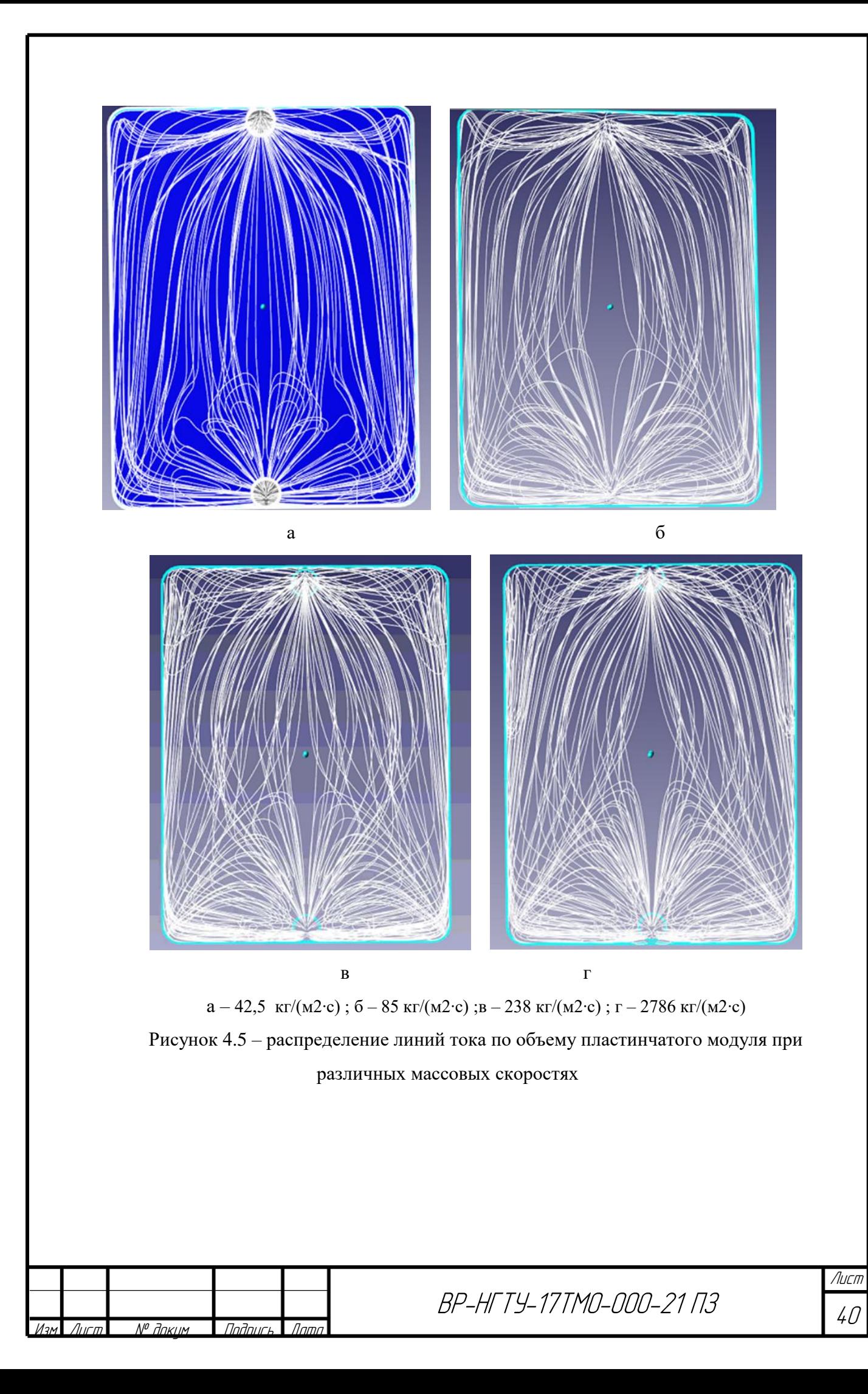

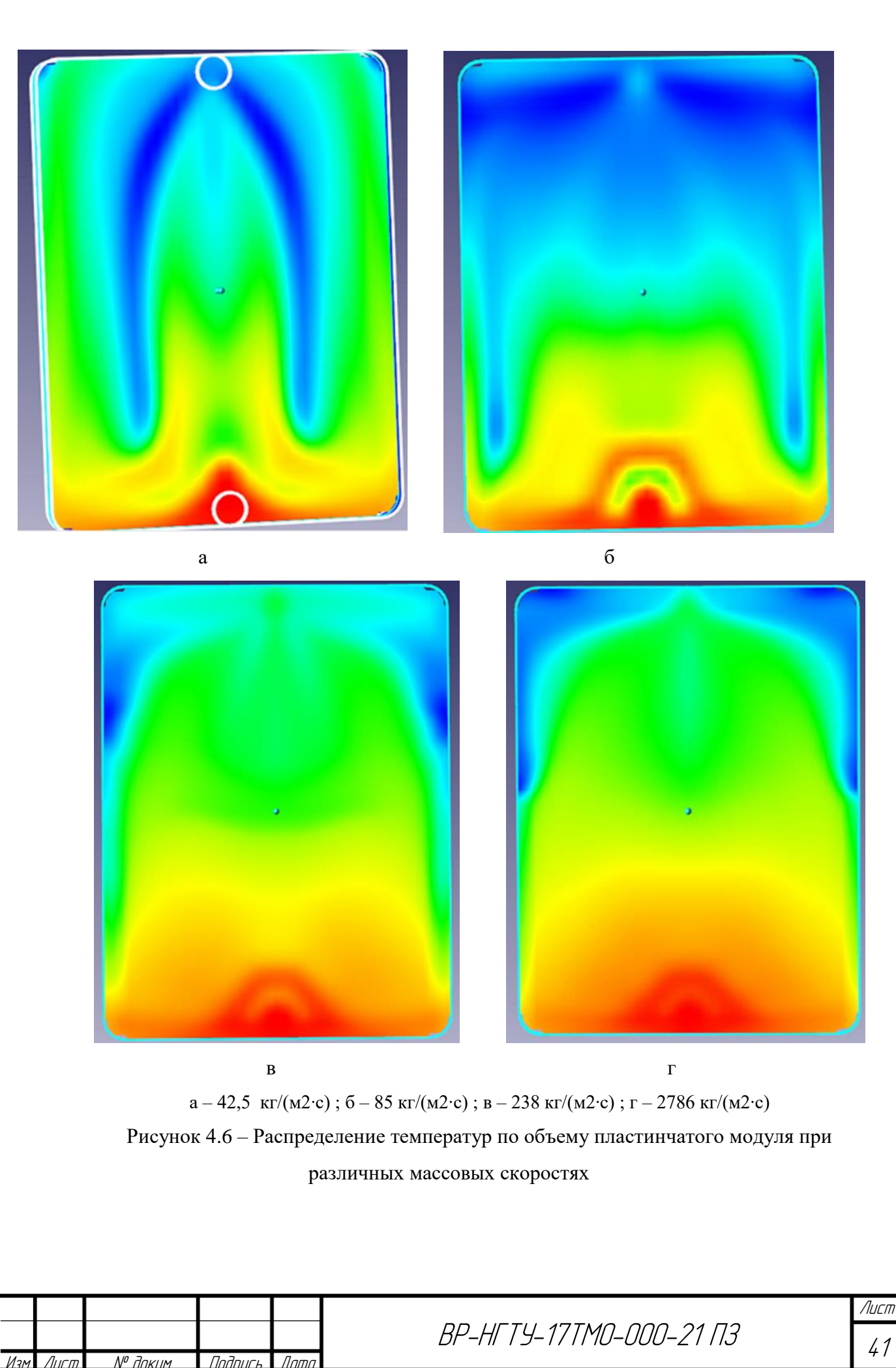

41

Обработка материалов проводится по уравнению теплоотдачи:

$$
Q = \alpha \cdot F \cdot (t - t_{CT}),\tag{4.1}
$$

где  $\alpha$  – коэффициент теплоотдачи, фактически является определяемой величиной,  $Br/(M^2 K);$ 

 $F$  – поверхность теплообмена, составляет  $F = 0.07875$  м<sup>2</sup>;

t – температура теплоносителя в пластине;

t<sub>CT</sub> – температура стенки.

Разность температур определяется, как средняя по пластине. Однозначно, для простоты температура стенки была принята постоянной и составила 20ºС. Температура на входе также была постоянной и составляла 60 ºС. Температура на выходе определяется по следующему алгоритму.

В программном комплексе Flow Vision был получен градиент температур в выходном штуцере представленный на рисунке 4.7. Для определения средней температуры теплоносителя на выходе из пластины были выделены цветовые контуры, соответствующие определенной температуре (рисунок 4.8). Далее была определена площадь каждого температурного контура и рассчитана средняя температура выходящего потока по зависимости (4.7).

$$
t = \sum t_i (F_i / F_{c_{YM}}); \tag{4.2}
$$

 $r_{\text{I}}$ е  $t_i$  – температура *i*-ого контура;

F<sup>i</sup> – площадь i-ого контура;

Fсумм – суммарная площадь.

Данные расчета температуры выходящего потока при массовой скорости 42,5 кг/(м<sup>2</sup> ·c) представлены в таблице 4.1.

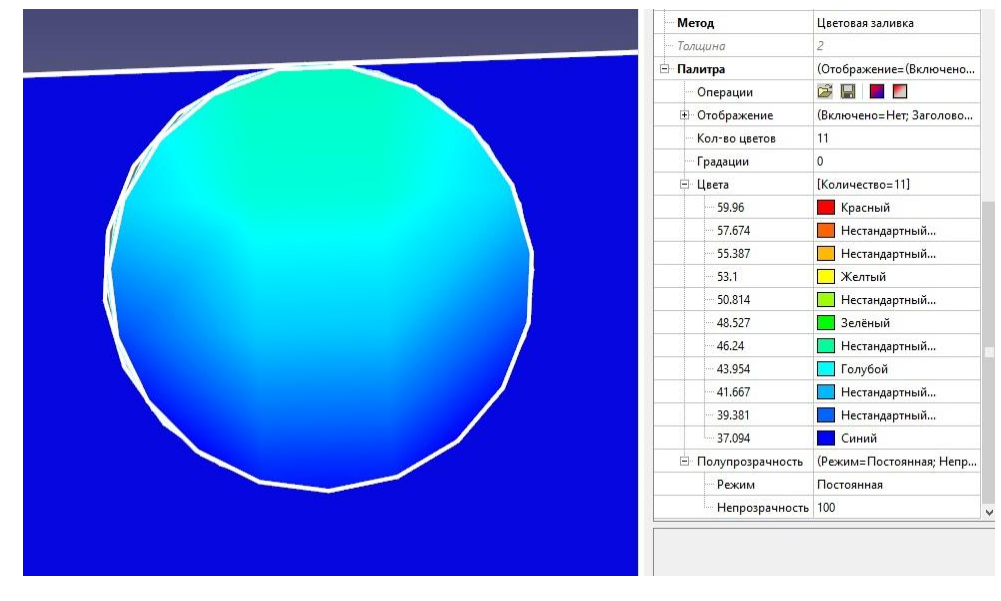

Рисунок 4.7 – Градиент температур в выходном штуцере

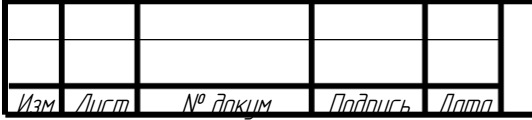

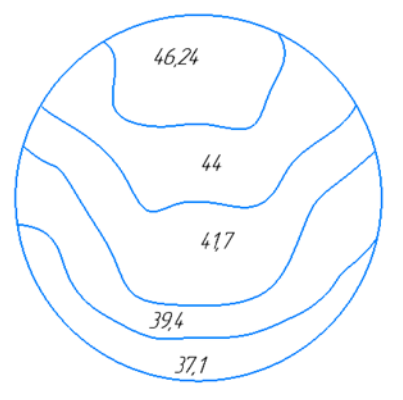

Рисунок 4.8 – Температурные контуры на штуцере

Таблица 4.1 – Данные расчета температуры выходящего потока при массовой скорости 42,5 кг/(м<sup>2</sup> · с)

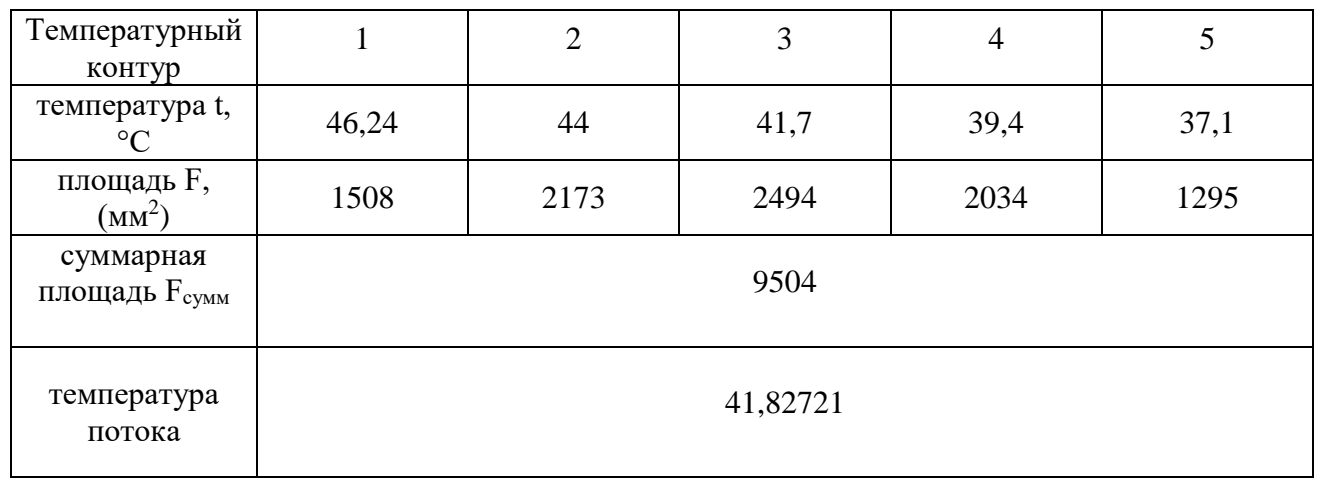

Тепловая нагрузка определяется по зависимости

$$
Q = C \cdot G \left( t_{BbIX} - t_{BX} \right), \tag{4.3}
$$

где *С* – теплоемкость воды при средней температуре, составляет С = 4178 Дж/(кг К);

*G* – расход теплоносителя;

*t*ВХ, *t*ВЫХ – температура на входе и на выходе из пластины.

Результаты обработки экспериментальных данных и результаты расчетов приведены в таблице 4.2.

Приведенные данные на следующем графике 4.9 отражают различные данные исследователей, которые были приведены ранее в литературном обзоре. Общий вид уравнений – это степенные функции зависимости критерия Нуссельта от критерия Рейнольдса.

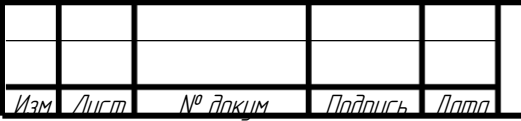

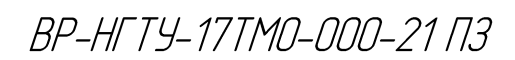

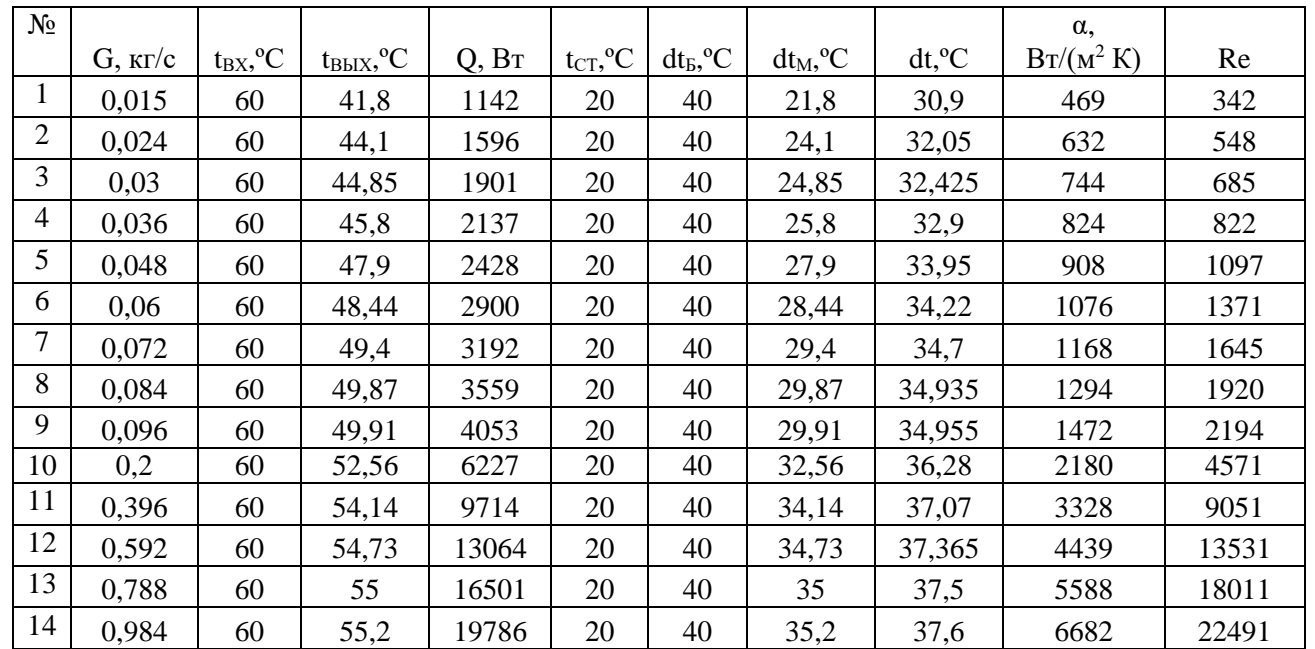

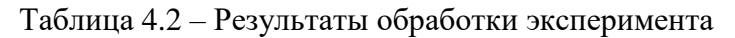

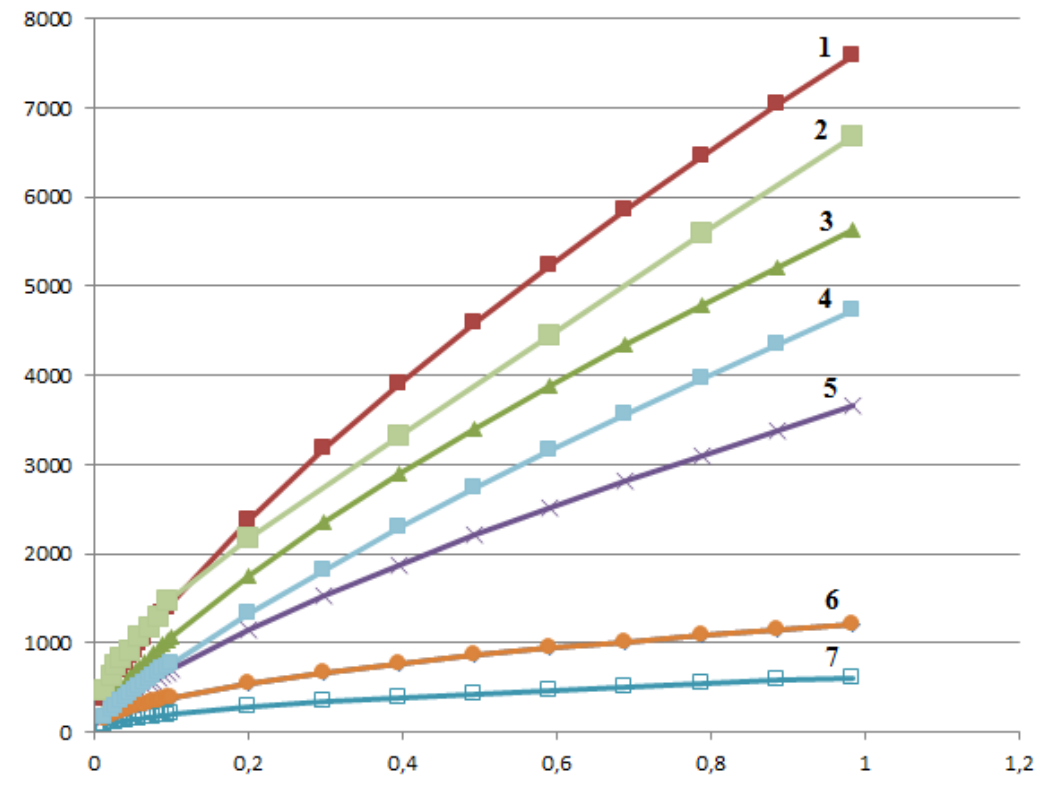

Рисунок 4.9 – Сравнение разных

1 – данные по [23] пластин модификации 0,6; 2 – экспериментальные данные; 3 – данные по [23] пластин модификации 0,3; 4 – данные [24]; 5 – данные по [24] пластин модификации 0,2; 6 – данные по [18]; 7 – данные по [25].

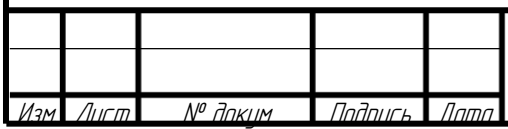

Анализируя данные, полученные в результате моделирования, можно сделать вывод, что они находятся в промежутке между данными по пластинчатому теплообменнику модификаций 0,6 и 0,3.

4.2 Проведение физических экспериментов

4.2.1 Описание методики проведения эксперимента Эксперимент проводится на установке, приведенной на рисунке 4.10.

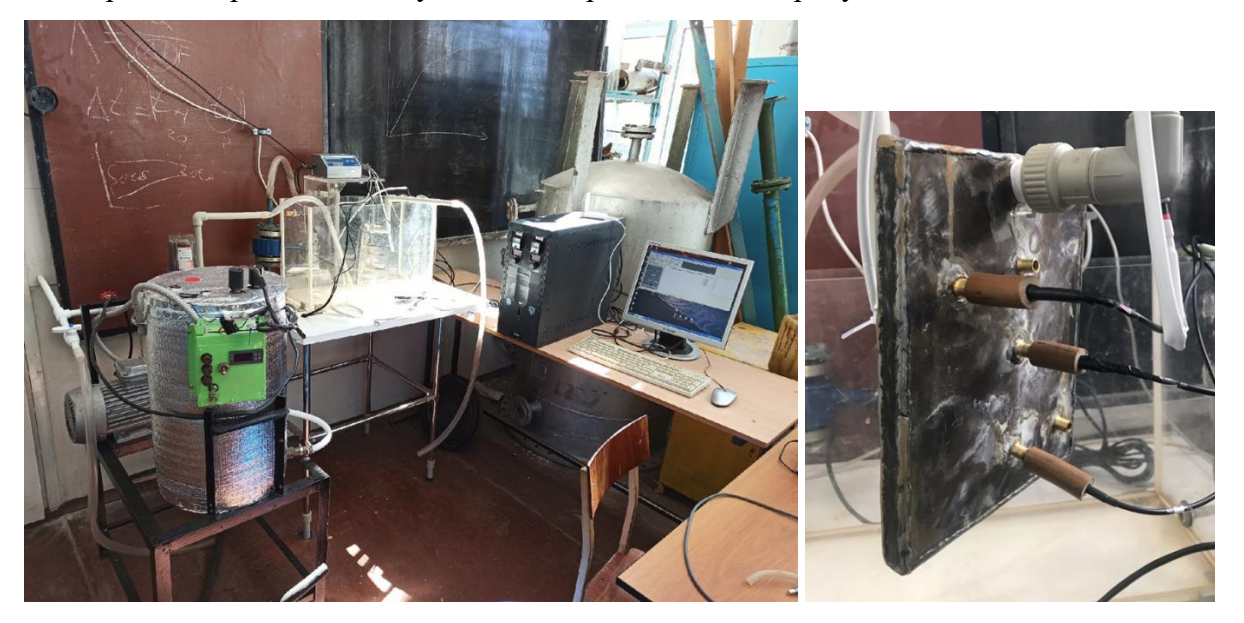

Рисунок 4.10 – Экспериментальная установка для изучения теплообмена

Целью проводимых экспериментов было определение коэффициента теплоотдачи в зависимости от расхода теплоносителя внутри теплообменного элемента.

Перед началом проведения эксперимента необходимо заполнить емкость термостата и прозрачную емкость водой. После этого производится включение насоса и тепло – электронагревателя. Для проведения опыта требуется чтобы температура горячего теплоносителя достигла заданного значения. Для снятия показаний температурных датчиков и расходомера необходимо запустить соответствующую программу на ЭВМ, выполнить подключение к вторичным приборам и задать интервал записи данных.

После установления в прозрачной емкости стационарного температурного режима требуется подать в теплообменный модуль холодный теплоноситель с заданным расходом. Одновременно с этим необходимо выполнить запуск алгоритма записи данных в рабочем окне программы. После окончания проведения первого опыта необходимо остановить запись данных, и выставить новое значение расхода после чего снова начать запись данных.

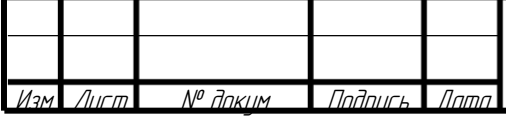

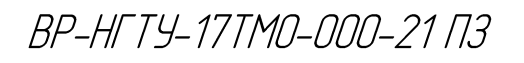

По окончанию эксперимента необходимо отключить насос и ТЭН после чего опорожнить прозрачную емкость и емкость термостата.

4.2.2 Методика обработки экспериментальных данных

Особенностью обработки экспериментальных данных является общая нестационарность процесса, так как температура на входе/выходе из емкости и пластины постоянно меняется в некотором диапазоне, расход жидкостей также несколько меняется и пульсирует. Кроме этого, для определения средней температуры поверхности пластины потребуются показания всех датчиков с его поверхности.

Обработка проводится по аналогичным зависимостям, приведенным ранее. Пример полученных данных для одного цикла экспериментов приведен в таблице 4.3.

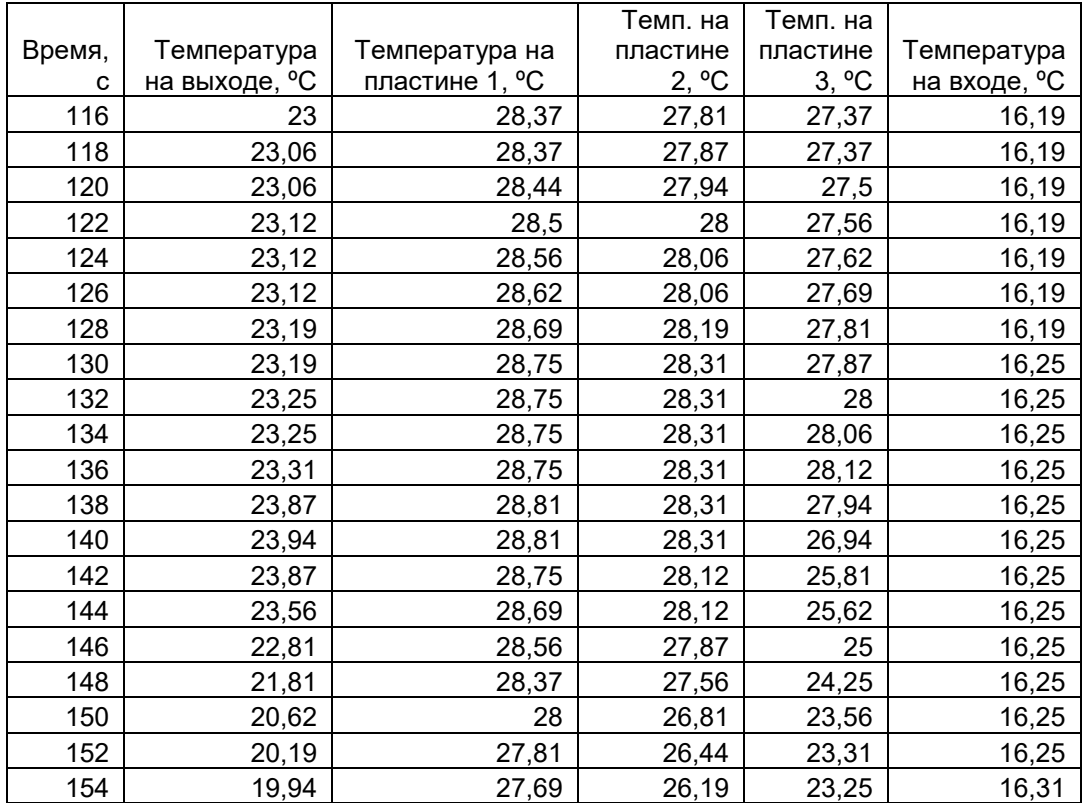

Таблица 4.3. – Пример необработанных экспериментальных данных.

Приведем расчет для 140 с, с учетом среднего расхода для диапазона значений расхода G  $= 0.05$  кг/с. Тепловая нагрузка:

*Q* = *4170 · 0,05 (23,94 – 16,25) = 3207 Вт.*

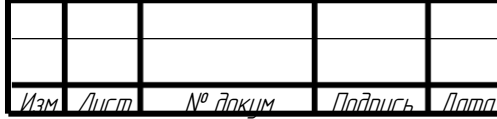

BP-HFTY-17TM0-000-21 N3

Тогда коэффициент теплоотдачи:

 $\alpha = \frac{Q}{F\cdot(T-t_{\text{CT}})}$ =3207/(0,07875 $\cdot$ ((23,94+16,25)/2) –(28,81+28,31+26,94)/3)=5140 Bm/( $\alpha^2 K$ )

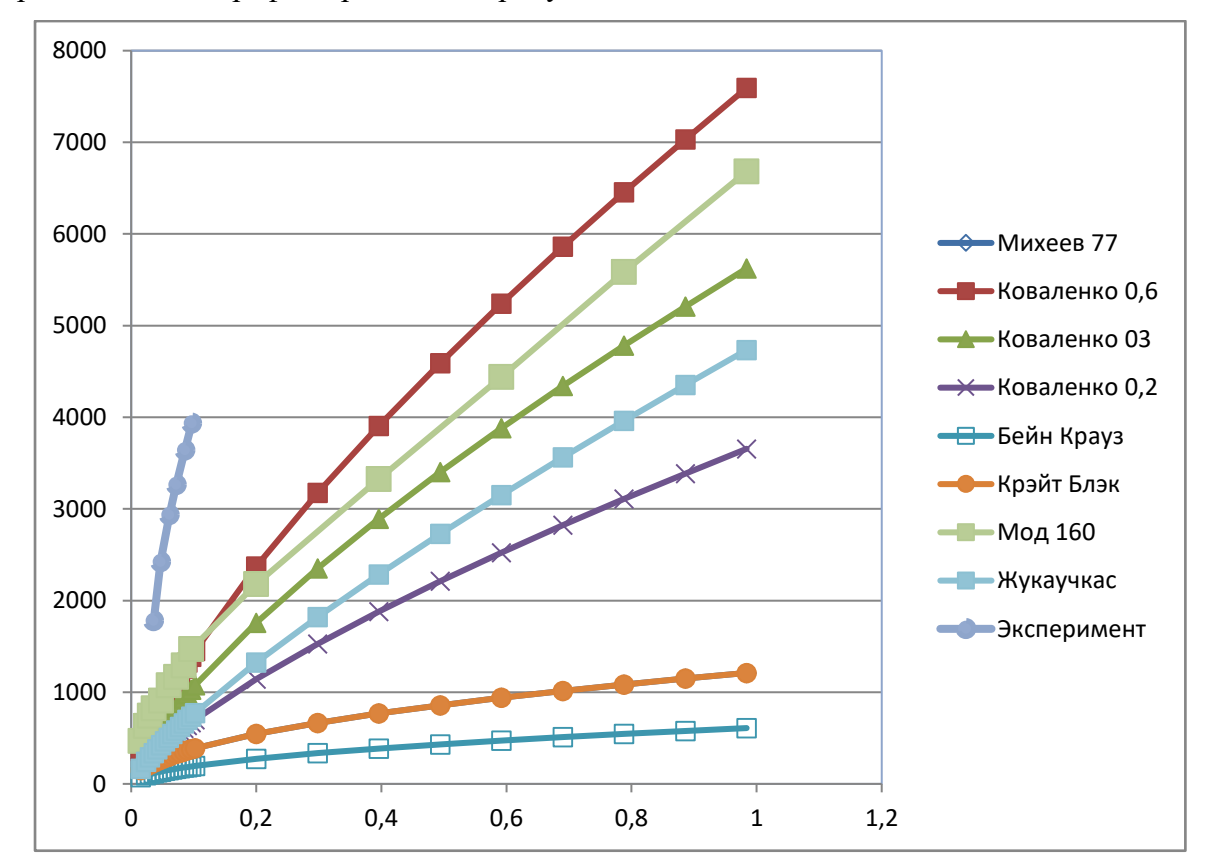

Сравнительный график приведен на рисунке 4.11.

Рисунок 4.11 – Сравнительный график

Анализ полученных данный показывает, что требуется дальнейший анализ разработанных пластин на их теплоотдающую способность. Полученные экспериментальные данные не подтверждают характер зависимостей, полученных CFD методом. Окончательной сходимости данных не достигнуто, однако стоит отметить, что разработанные модули стоит рассматривать как элементы пластинчатого теплообменника.

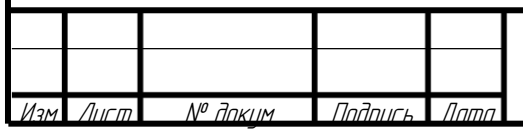

## **5 МОНТАЖ АППАРАТА**

Монтаж колонны производят снизу-вверх от основания до каплеотбойника. Эскиз основания приведен на рисунке 5.1.

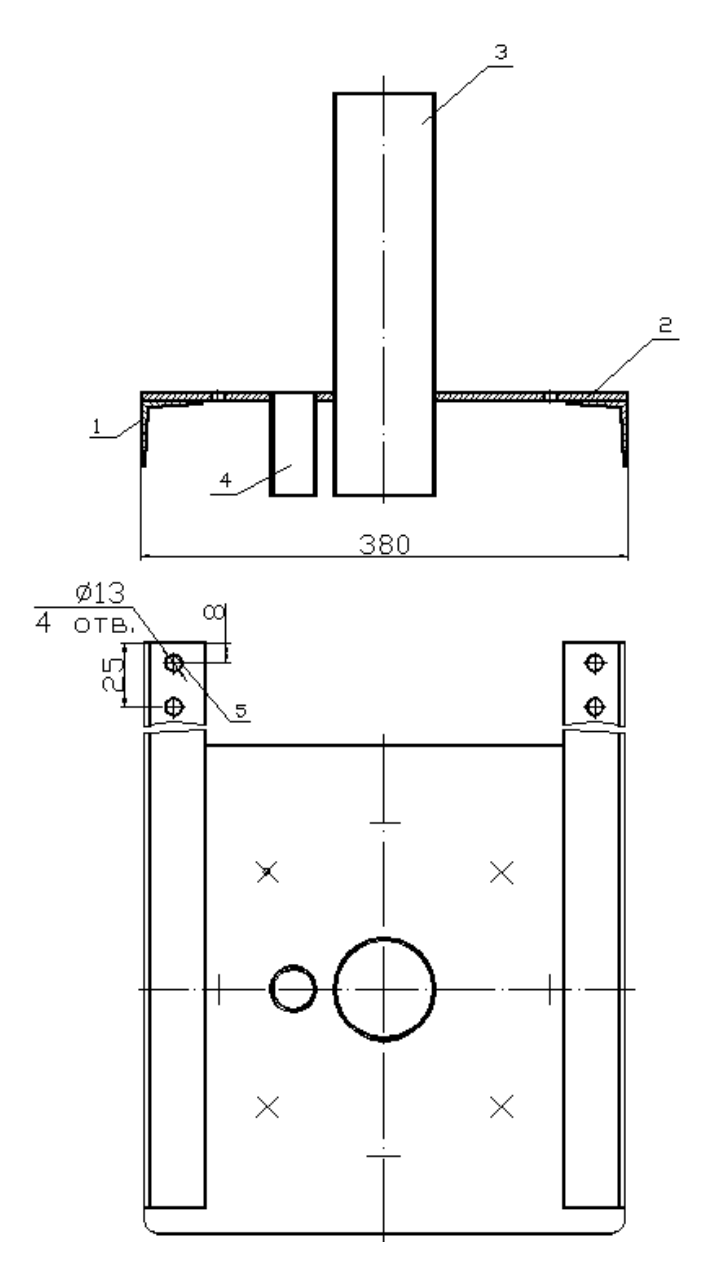

1 – Опоры, 2 – лист основания, 3 – труба для входа газа, 4 – штуцер, 5 – отверстие.

Рисунок 5.1 – Основание лабораторной колонны

Монтаж колонны производится согласно общим рекомендациям [26]. Основание крепится болтами М12 к опорной конструкции (отверстия поз. 5). Выверяется положение в пространстве по уровню. В случае необходимости используют подкладки под болты или пользуются набором шайб для выравнивания аппарата в пространстве. Возможна приварка опор.

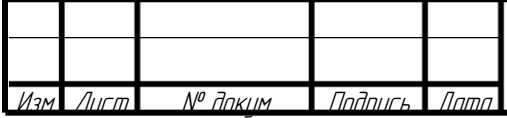

После затяжки болтов присоединяют шланг слива к штуцеру 4. При этом шланг надевают на штуцер и затягивают хомутом. Соединение желательно сразу проверить на герметичность путем заполнения водой. Аналогично присоединяют шланг к трубе 3 снизу. Штуцера на всех царгах заглушаются.

После этого монтируют первую царгу. Монтаж начинают с того, что на месте расположения уплотнительной поверхности устанавливают прокладку. Затем сверху ставят царгу и затягивают предварительно установленные болты "крест-накрест". Сила затяжки не должна превышать допустимую. Царгу выверяют уровнем, подтягивают одни болты и несколько ослабляют другие.

Далее на царгу устанавливают прокладку и распределительное устройство, на него также устанавливается прокладка. После монтируется следующая царга. В отверстия закладываются болты, и производится их затяжка, с последующей выверкой царги по уровню. На следующую царгу также устанавливается прокладка, на которую устанавливается специальное кольцо для опорной решетки. На кольцо также устанавливается прокладка. Сразу же устанавливается решетка, сверху крепится царга болтами, производится выверка по уровню. Затем насадка собирается в блок путем чередования пластинчатых модулей и сетчатой насадки. Штуцера соединяются на гибких шлангах небольшими элементами с хомутами. Затем устройство устанавливают на решетку. Также в царге есть отверстия, в эти отверстия снаружи ставятся резьбовые патрубки. Патрубки снаружи герметизируются универсальным герметиком. Схема блока КУ для лабораторной колонны приведен на рисунке 5.2.

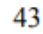

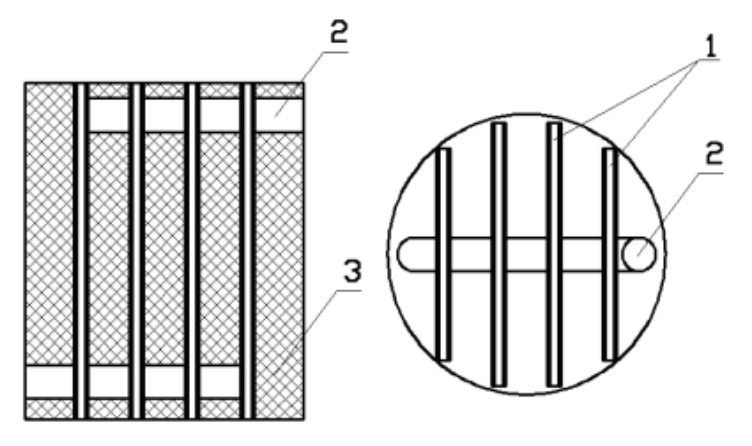

1 – Пластины, 2 – коллектор, 3 – сетчатая насадка

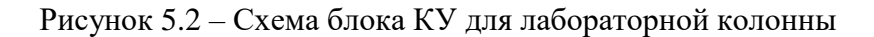

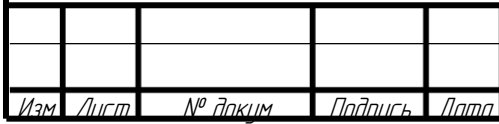

Далее между двумя прокладками устанавливается распределитель жидкости. Распределитель устанавливается сверху колонны. На него ставится царга и закрепляется болтами. Болты затягиваются. Распределительное устройство заполняется, производится его выверка при неполном орошении колонны. Небольшая подгонка осуществляется путем затяжки одних болтов и ослабления других в допустимых пределах. Сверху царги устанавливается прокладка. Последнюю царгу–каплеотбойник монтируют, предварительно закрепив в ней трубопровод. Болты вкладываются между царгами и затягиваются.

Производят испытание колонны под налив. Проверяется работа распределительного устройства. Оно должно обеспечивать равномерное распределение жидкости по всем патрубкам. Далее отглушаются штуцера, требуемые для работы дифманометра. Закрепляется измерительное оборудование.

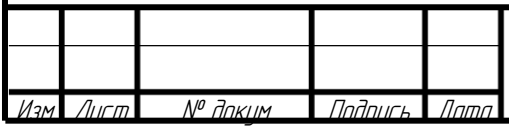

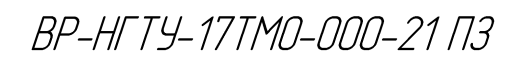

#### **6 РЕМОНТ АППАРАТА**

При ремонте колонны основное внимание уделяется очистке внутренних устройств аппарата, ремонту корпуса и внутренних устройств и замене насадочных колец.

Колонна при капитальном ремонте (КР) разбирается полностью. Все царги поочередно, начиная с верхней, снимаются вручную (их вес невелик). После съема двух верхних царг вручную выгружается плоскопараллельная регулярная насадка. Насадка снимается с колонны вместе с царгой. Дальнейшее ее обслуживание производится в мастерской. Для извлечения насадки из колонны требуется открутить боковые штуцера, после чего насадка может быть извлечена из аппарата. Далее производится ремонт и обслуживание насадки. Текущее обслуживание заключается в промывке, проверки герметичности элементов, визуальном осмотре. Капитальный ремонт устройства необходим в случае достижения срока службы около 2 лет или конструктивных нарушений (значительная коррозия, сколы, нарушение плотности внутренних соединений). Для проведения капитального ремонта потребуется снять все хомуты с соединений и убрать все соединяющие патрубки. В итоге насадка будет разобрана на металлические блоки и соединительные элементы. В случае значительной коррозии блоков они заменяются на новые, либо на них устанавливается заплатка при наличие малых дефектов сварных соединений. Сетчатые элементы также заменяются в случае серьезной коррозии. Трубки при наличии дефектов тоже заменяются, хомуты устанавливаются новые. После ремонта насадка собирается в обратном порядке и устанавливается на аппарат. Общий вид контактного устройства показан на рисунке 6.1.

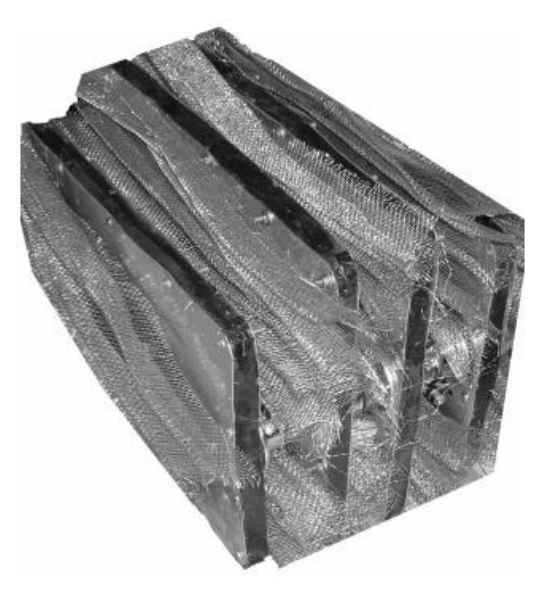

Рисунок 6.1 – Контактное устройство для колонны.

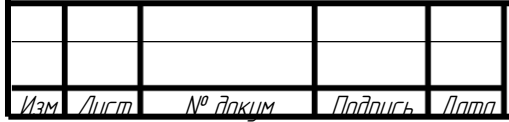

При необходимости проводится ремонт корпуса опорной решетки и распределительных устройств. Насадка меняется или очищается. Далее следует процесс монтажа, за исключением крепления опоры. Ремонт заканчивается гидравлическим испытанием. В случае обнаружения течей в соединениях подтягиваются болтовые соединения. Если при этом течь не устраняется, то производится осмотр места течи, переустанавливается или меняется прокладка в соединении.

Текущее обслуживание (ТО) включает наружный осмотр, подтяжку соединений при необходимости, проверку их герметичности и пр.

Годовой график ППР приведен в таблице 6.1.

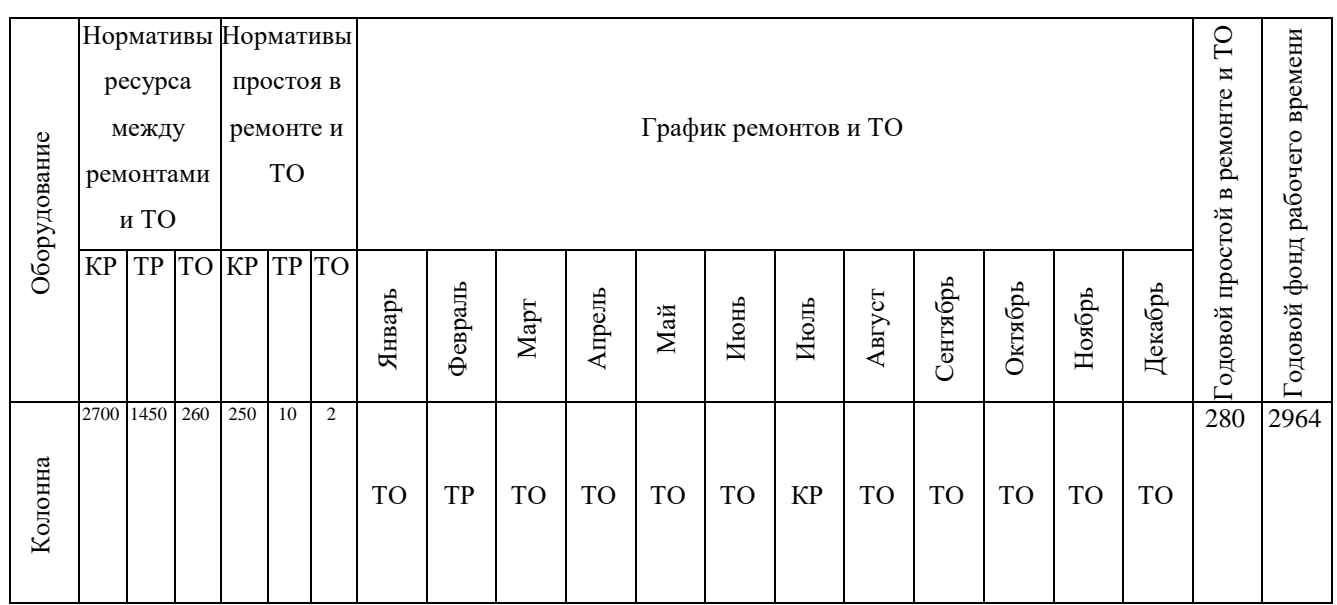

Таблица 6.1 – Годовой график ППР лабораторной колонны

Таблица составлена на основе опытных данных по ремонту лабораторной колонны. Данные могут варьироваться.

Таблица 6.2 – Распределение часов при максимально возможных нормах рабочего времени

|                                  | Январь | ІФевраль Імарт |     | апрель | май | июнь | июль       | август | сентябрь октябрь |                   | ноябрь | декабрь |
|----------------------------------|--------|----------------|-----|--------|-----|------|------------|--------|------------------|-------------------|--------|---------|
|                                  |        | 19             | 22  | 22     | 19  | 21   | つつ         | 22     | 22               | $\mathbf{a}$<br>ᅀ | 20     | 22      |
| часы при 12 часовом РД           | 180    | 228            | 264 | 264    | 228 | 252  | 264        | 264    | 264              | 252               | 240    | 264     |
|                                  |        | ltf            |     |        |     |      | <b>IKP</b> |        |                  |                   |        |         |
| <b>Простой</b>                   |        | 10             |     |        |     |      | 250        |        |                  |                   |        |         |
| наработка до ТО или обслуживания | 178    | 1452           | 262 | 262    | 226 | 250  | 2670       | 262    | 262              | 250               | 238    | 262     |

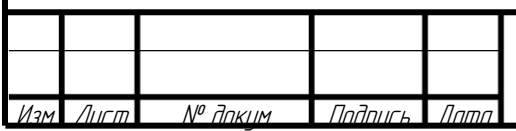

### **7 БЕЗОПАСНОСТЬ И ЭКОЛОГИЧНОСТЬ ПРОЕКТА**

Проведение научно-исследовательских работ требует особого внимания к вопросам охраны труда, техники безопасности и защиты от вредных факторов. Применение электрического оборудования, механических устройств требует от работников лаборатории особой внимательности и осторожности в работе.

Нарушение инструкций, правил и норм техники безопасности, пожарной безопасности и производственной санитарии на производстве могут привести к травматизму и профессиональным заболеваниям.

Целью данного раздела является разработка мероприятий при проведении научноисследовательских работ, которые исключат производственный травматизм, взрывы, пожары и аварийные ситуации. Данные мероприятия должны обеспечить возможность быстрой ликвидации аварийных ситуаций.

7.1 Вредные и опасные факторы, присущие данной научно-исследовательской лаборатории

Научно-исследовательская работа проводилась в лаборатории ДПИ НГТУ № 3205. Данной лаборатории присущ ряд физических и химических вредных факторов, которые могут влиять на здоровье человека. Площадь помещения – 57.2 м2, количество работающих в лаборатории 6 человек.

К числу физических факторов относятся: наличие напряжения в электрической цепи, замыкание которой может произойти через тело человека; повышенная температура поверхностей, которая может явиться причиной получения термических ожогов; наличие быстровращающихся элементов механизмов.

Психофизиологические факторы по характеру действия подразделяются на тяжесть (статические и динамические физические нагрузки) и напряженность трудового процесса (умственное перенапряжение, перенапряжение анализаторов, монотонность труда, эмоциональные перегрузки).

Биологические факторы – патогенные микроорганизмы и продукты их жизнедеятельности, а также животные и растения, в данной работе не использовались.

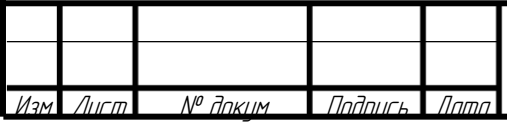

BP-HFTY-17TM0-000-21 03

Химические факторы – это сложные соединения и химические вещества в различных агрегатных состояниях, которые обладают раздражающими, токсичными и канцерогенными свойствами. Но в данном эксперименте работа проводилась с использованием воды. Данная жидкость не представляет угрозы при попадании на слизистые оболочки и на кожу человека [34].

7.2 Санитарно-гигиенические мероприятия

7.2.1. Токсические свойства веществ, обращающихся в производстве. Меры и средства, обеспечивающие безопасную работу.

Работы выполнялись в безопасной среде вода- воздух.

Для обеспечения нормальных санитарно-гигиенических условий в лаборатории предусмотрена вытяжная вентиляция. Расчет ведется для теплого времени года как наиболее тяжелого режима работы системы вентиляции.

Кратность воздухообмена определяется по формуле

$$
K = \frac{L}{V},\tag{7.1}
$$

где  $L$  – объем воздуха, удаленного из помещения, м<sup>3</sup>. Определяется из выражения:

$$
L = F \cdot \nu \cdot 3600,\tag{7.2}
$$

где  $F$  = 3,98 м<sup>2</sup> – площадь проемов, через которые засасывается воздух;

 *υ* = 0,15 м/с – скорость воздуха.

$$
L = 3,98 \cdot 0,15 \cdot 3600 = 2149 \frac{m^3}{q},
$$

$$
K = \frac{2149}{2184} = 9,84 \frac{m^3}{q}.
$$

7.2.2 Микроклимат производственных помещений

Помещение лаборатории № 3207 относится к 2 категории помещений по условиям пребывания и характеру труда в них людей. Категория тяжести работ по энергозатратам легкая I-б, так как работы с энергозатратами от 140 до 174 Вт производятся сидя, стоя или связаны с ходьбой, но не требуют систематического физического напряжения или поднятия и переноски тяжестей [35].

В таблицах 7.1, 7.2 приведены оптимальные и допустимые параметры микроклимата в рабочей зоне производственных помещений [35].

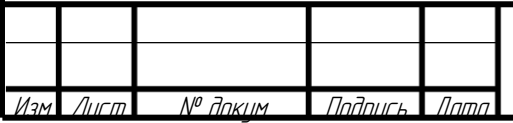

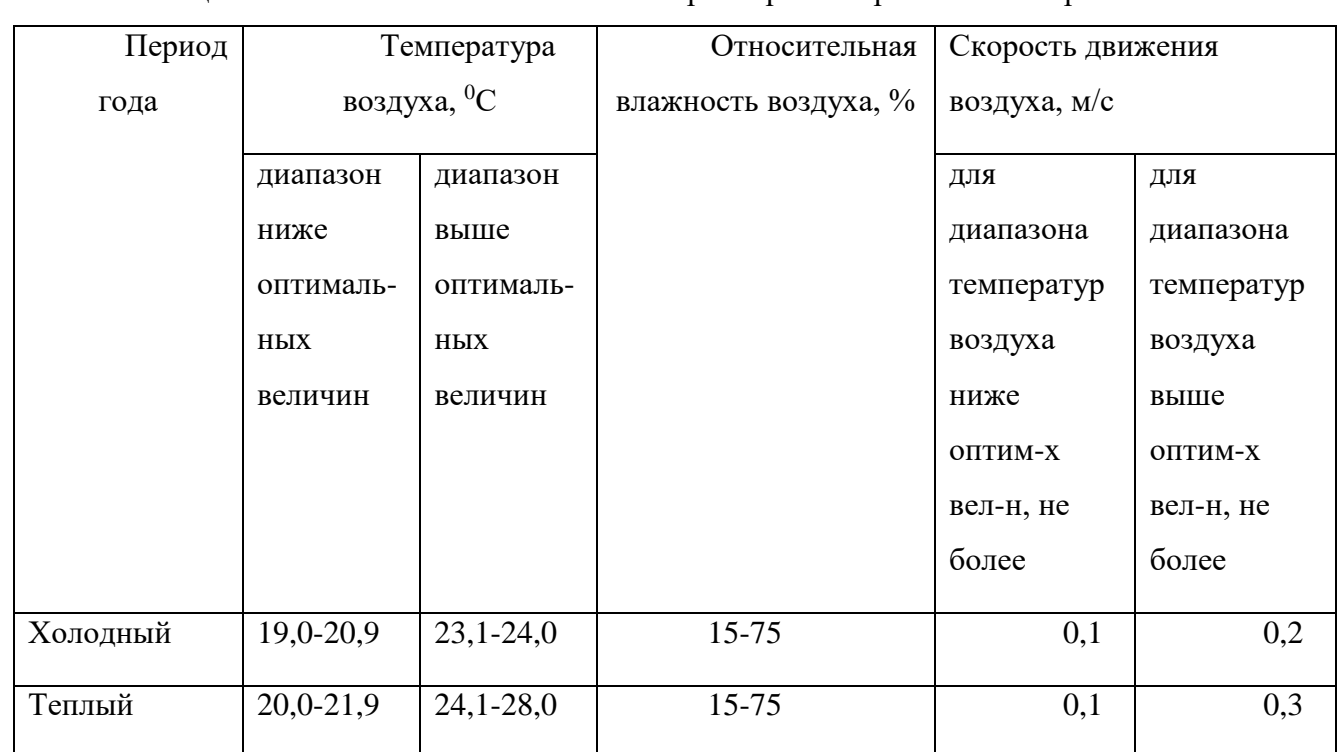

### Таблица 7.1 – Относительные значения параметров микроклимата на рабочих местах

Таблица 7.2 – Оптимальные нормы температуры, относительной влажности и скорости движения воздуха в рабочей зоне лаборатории

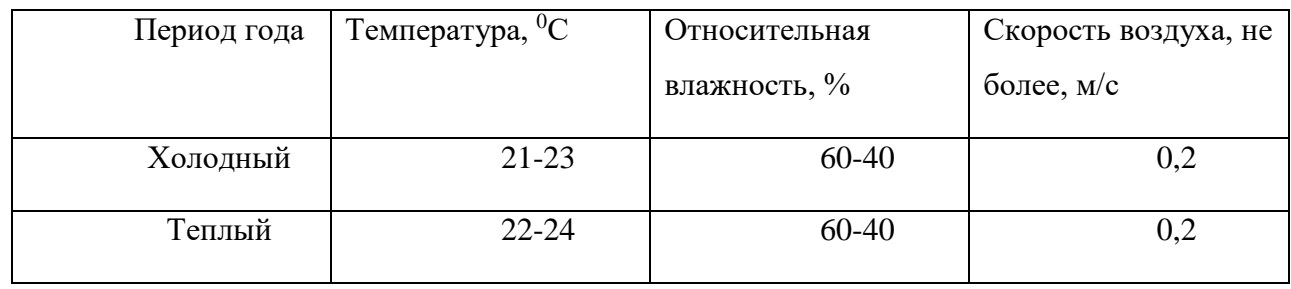

В холодный период года в лаборатории используется центральное водяное отопление (радиатор, температура теплоносителей составляет 80-90°С). Так как в помещении лаборатории тепловыделение не превышает 84 кДж/(ч∙м<sup>3</sup>), то лаборатория относится к помещениям с незначительным выделением тепла и не требуется мер для его отвода.

## 7.2.3 Шум и вибрация

Источником шума при проведении лабораторных испытаний являются насос, вентилятор и калорифер. По характеру спектра шум широкополосный, по временным характеристикам – постоянный.

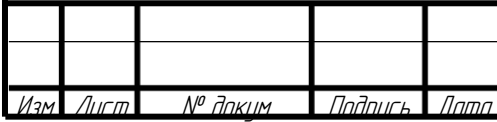

Источником вибрации при проведении экспериментов являются движущиеся части насоса и вентилятора. По способу передачи на человека вибрация – передающаяся через опорные поверхности.

Для снижения шума и вибрации вибрирующее оборудование расположено на резиновых амортизаторах.

Величины параметров шума Среднегеометрическая частота, Гц ……………………………..…….……. 63 Уровень звукового давления, Дб ……………….…………………….……. 86 Уровень звука и эквивалентный уровень звука, ДбА ……..………….…... 78

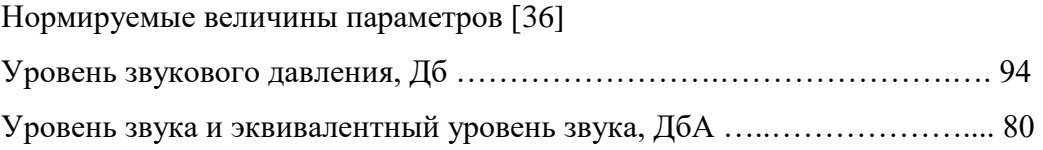

Для снижения воздействия шума на обслуживающий персонал насос и вентилятор соединяются с трубопроводом эластичной вставкой и используются звукоизолирующие устройства. Также для защиты органов слуха используются средства индивидуальной защиты: наушники противошумные и беруши из вспененного полиуретана.

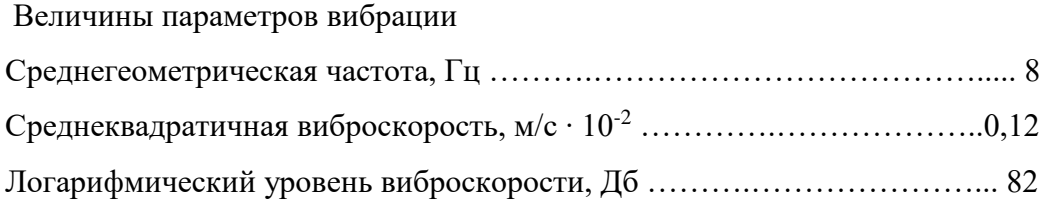

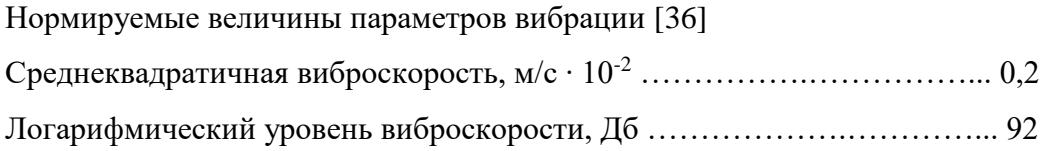

Для уменьшения влияния вибрации на обслуживающий персонал используется виброизолирующие прокладки, гибкие вставки.

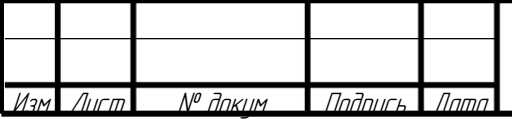

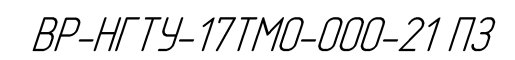

7.2.4 Освещение лаборатории

Проектируемая лабораторная установка монтируется в помещении, относящемся к I группе по задачам зрительной работы [37], так как при проведении лабораторных исследований производится различение объектов зрительной работы при фиксированном направлении линии зрения работающих на рабочую поверхность (наблюдение за показаниями ротаметров, термометров и т.п.).

Зрительная работа характеризуется средней точностью, с наименьшим размером объекта различения от 1 до 5 мм, что соответствует V разряду зрительной работы, подразряду "b".

В зависимости от времени суток в лаборатории предусмотрено использование либо естественного освещения, либо искусственного. Для естественного освещения помещения лаборатории используется боковое освещение через оконные проемы в наружной стене.

Расчет естественного освещения

При расчете естественного освещения необходимо определить площадь световых проемов, обеспечивающую нормируемую освещенность.

Прежде всего необходимо определить нормированное значение коэффициента естественного освещения (КЕО) *е<sup>n</sup>*

$$
e_n = e_H \cdot m_N, \qquad (7.3)
$$

где *е<sup>Н</sup>* – значение КЕО по [37];

 *m<sup>N</sup>* – коэффициент светового климата.

Для Нижегородской области *m<sup>N</sup>* = 1.

При северо-восточной ориентации световых проемов в наружной стене здания  $e_H = 1\%$ .

 $e_n = 1 \cdot 1 = 1\%$ .

Необходимая площадь световых проемов при боковом освещении определяется по формуле

$$
100\frac{S_o}{S_n} = \frac{e_n K_3 \eta_o}{\tau_o r_1} K_{s_o},\tag{7.4}
$$

где  $S_o$  – площадь световых проемов при боковом освещении, м<sup>2</sup>;

 $S_n$  – площадь пола помещения, м<sup>2</sup>

$$
S_n = L B, \tag{7.5}
$$

где *L* = 14 м – длина помещения;

 $B = 6$  м – ширина помещения;

$$
S_n = 14.6 = 84
$$
  $n^2$ ,

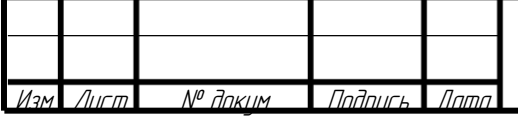

BP-HFTY-17TM0-000-21 N3

 $e_n = 1\%$  – нормированное значение KEO;

*К<sup>3</sup>* – коэффициент запаса.

Для помещения с воздушной средой, содержащей в рабочей зоне  $1\div 5$  мг/м<sup>3</sup> пыли, при вертикальном расположении светопропускающего материала *К<sup>3</sup>* = 1,4.

$$
\eta_o = f\left(\frac{L}{B}, \frac{B}{H}\right)
$$
 – световая характеристика окон.

Соотношение длины помещения к его ширине равно

$$
\frac{L}{B} = \frac{14}{6} = 2.3 \approx 2.
$$

Соотношение ширины помещения к его высоте равно

$$
\frac{B}{H} = \frac{6}{2,6} = 2,3 \approx 2.
$$

Согласно определенным соотношениям  $\eta_0 = 9.5$ .

*τ<sup>о</sup>* – общий коэффициент светопропускания

$$
\tau_o = \tau_1 \tau_2 \tau_3 \tau_4,\tag{7.6}
$$

где *τ<sup>1</sup> –* коэффициент светопропускания материала, для двойного оконного стекла *τ<sup>1</sup>* = 0,8.

*τ2* – коэффициент, учитывающий потери света в переплетах светового проема;

Для раздельных деревянных переплетов  $\tau_2 = 0.6$ ;

*τ<sup>3</sup>* – коэффициент, учитывающий потери света в несущих конструкциях, при боковом освещении  $\tau_3 = 1$ ;

*τ<sup>4</sup>* – коэффициент, учитывающий потери света в солнцезащитных устройствах, при использовании убирающихся штор *τ<sup>4</sup>* = 1.

$$
\tau_o = 0.8 \cdot 0.6 \cdot 1 \cdot 1 = 0.48,
$$

$$
r_1 = f\left(\frac{L}{B}, \frac{B}{H}, \rho_{cp}\right)
$$
 – коэффициент, учитываюций повышение KEO при боковом освенцении

благодаря свету, отраженному от поверхности помещения, где *ρср* – среднеприведенное значение коэффициентов отражения потолка, стен и пола.

Принимается коэффициент отражения

- потолка *ρПТ* = 70%;

- стен  $\rho_C$  = 50%;

- пола *ρ<sup>П</sup>* = 30%.

$$
\rho_{CP} = \frac{\rho_{\varPi T} + \rho_C + \rho_{\varPi}}{3} = \frac{70 + 50 + 30}{3} = 50\%.
$$

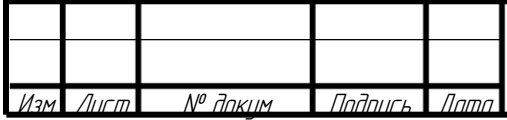

По имеющимся данным *r<sup>1</sup> =* 2,4. *Кзд* = 1 – коэффициент, учитывающий затенение окон противостоящими зданиями.

$$
100 \cdot \frac{S_o}{84} = \frac{1 \cdot 1, 4 \cdot 9, 5}{0, 8 \cdot 1, 3} \cdot 1, \text{ or } x \text{ yaa}
$$

$$
S_o = \frac{84 \cdot 1 \cdot 1, 4 \cdot 9, 5}{100 \cdot 0, 48 \cdot 2, 4} \cdot 1 = 9,7 \text{ } m^2.
$$

Для обеспечения нормируемой освещенности помещения используем 4 окна ПВД 18-18.2 ГОСТ 12506-81 с размерами 1760х1785 мм. Суммарная площадь выбранных окон составит

$$
S_{\sigma\Sigma} = 4.1,76.1,785 = 12,6 \pi^2,
$$

что обеспечивает нормируемую освещенность в лабораторном помещении.

7.3 Техника безопасности

7.3.1 Электробезопасность.

Помещение лаборатории находится в здании, относящемся к III категории устройства молниезащиты [38], так как от прямого удара молнии может возникнуть пожар, механические разрушения и поражения людей. Этой категории соответствует уровень защиты от прямых ударов молнии (ПУМ) 0,9. Применяемая в здании система молниезащиты (МЗС) состоит из молниеотводов, токоотводов и заземлительных устройств. Тип молниеотвода – стержневой, установленный на крыше здания лаборатории. Сопротивление заземляющего устройства молниезащиты не должно превышать 10 Ом.

В помещении оборудование работает под напряжением электрического тока 380/220 В. В отношении опасности поражения людей электрическим током помещение лаборатории относится к классу помещений повышенной опасности, так как в нем отсутствуют условия, создающие повышенную или особую опасность (токопроводящие полы, высокая температура, химически активные среды). Электрооборудование должно быть закрыто. Сопротивление заземления технологического оборудования должно быть не более 4 Ом.

Статическое электричество образуется в результате транспортирования углеводородного топлива и растворителей, перемешивания сыпучих тел или перемещения их в пневмотранспорте, дробления веществ. Эти процессы при проведении лабораторных исследований отсутствуют, а значит возникновение статического электричества маловероятно.

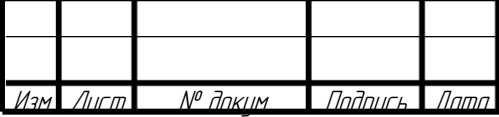

BP-HFTY-17TM0-000-21 N3

Ввиду отсутствия при проведении экспериментов горючих и взрывчатых веществ в количествах, достаточных для образования взрывоопасной смеси в объеме, превышающем 5% свободного объема помещения, данное помещение по взрывоопасности не классифицируется.

Мероприятия по предупреждению поражения электрическим током работающих в лаборатории [38]:

- все электрооборудование должно быть занулено;

- работа должна производиться с исправным электрооборудованием, неисправности может устранить только специалист электрик;

- нельзя переносить с места на место включенные в электросеть приборы, а так же ремонтировать приборы и оборудование, находящиеся под напряжением;

- в случае перерыва в подаче электроэнергии все электроприборы следует немедленно выключить.

7.3.2 Безопасность технологического процесса

При работе на лабораторном стенде необходимо соблюдать следующие правила техники безопасности:

1) запрещается приступать к работе без разрешения руководителя, включать без необходимости пусковые устройства, рубильники, кнопки, вращать маховики вентилей; 2) при проведении лабораторной работы должны соблюдаться требования, изложенные в инструкции по технике безопасности в лаборатории «Машины и аппараты химических производств» №

3) запрещается прикасаться к токоведущим проводам и частям электрооборудования, к вращающимся элементам насосно-компрессорного оборудования;

4) При поражении электрическим током, а также при получении травмы пострадавшему необходимо оказать первую помощь, сообщить руководителю и вызвать врача;

5) При обнаружении любой неисправности необходимо немедленно сообщить руководителю работ;

6) По окончании работ необходимо привести рабочее место в порядок и отключить стенд от сети.

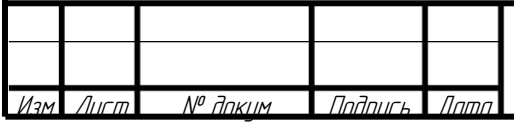

BP-HFTY-17TM0-000-21 N3

## 7.3.3. Безопасность технологического оборудования

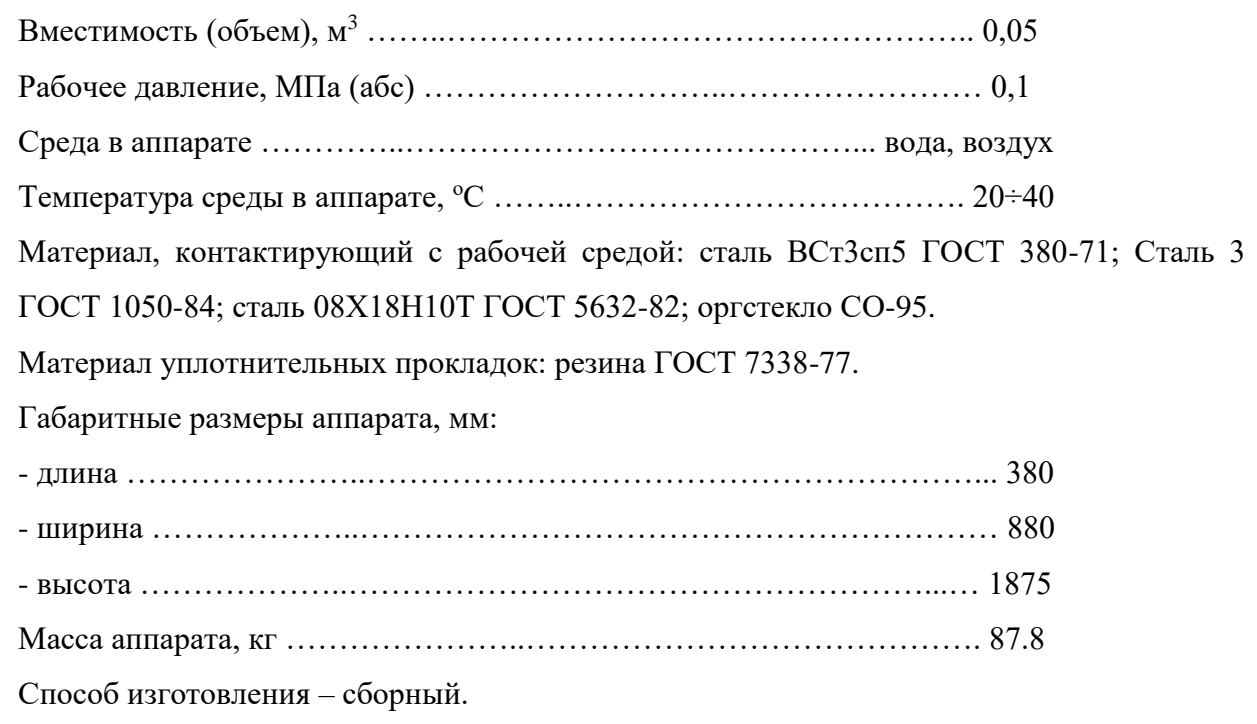

7.4 Пожарная безопасность

При проведении лабораторных исследований вещества, классифицируемые с точки зрения пожарной и взрывной опасности, не выделяются.

Категория помещения по [9] – Д, так как в этом помещении обращаются негорючие вещества и материалы в холодном состоянии.

Зона помещения лаборатории к взрывоопасной не относится, так как в ней не имеются и не могут образовываться взрывоопасные смеси.

Характеристика здания:

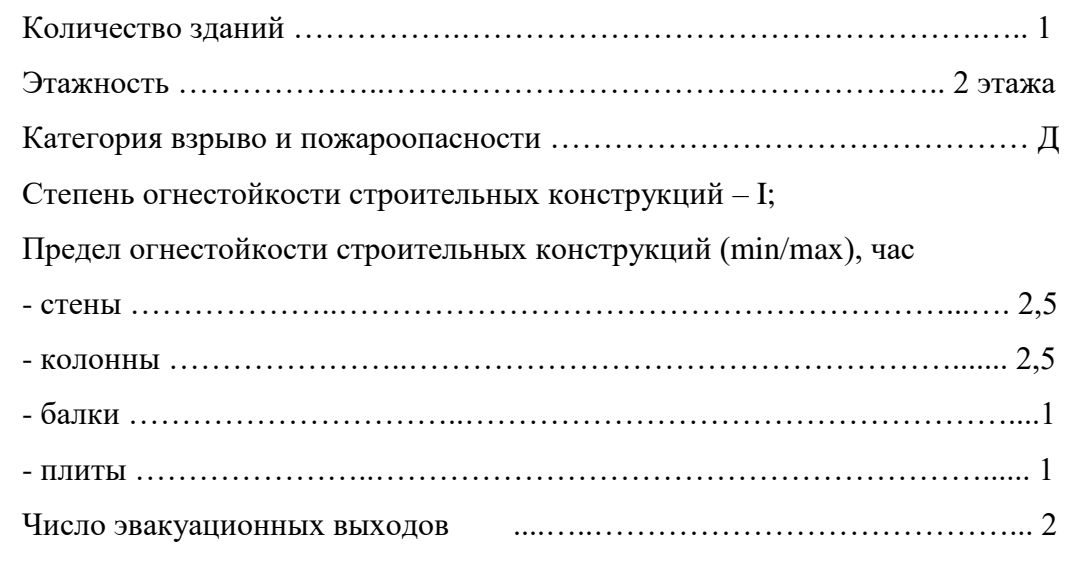

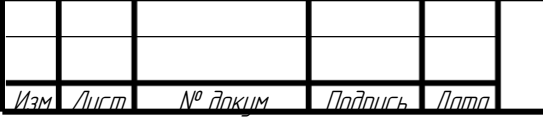

Расстояние от наиболее удаленного рабочего места, м …………….... 20

Средства сигнализации пожара – автоматическое извещение.

Стационарные средства тушения – пожарные краны, первичные – огнетушители, песок. Исполнение электрооборудования – пылевлагозащищенное.

Класс зоны по пожаробезопасности – П-IIа, так как она не расположена в помещении, в котором обращаются твердые горючие вещества.

Аппарат регистрации в органах Ростехнадзора не подлежит.

В помещении применяется автоматическая пожарная сигнализация с выводом на пульт управления на проходную ДПИ НГТУ. Первичные средства тушения пожара, порошковый огнетушитель ОП-1 и песок

7.5 Экологичность проекта

При работе на лабораторной установке в аудитории 3207 вредные вещества не выделяются, работа проводится в безопасной среде: вода-воздух. Проект является экологичным. Источники загрязняющие окружающую среду отсутствуют. Сточная вода поступает в канализацию. Твердые бытовые отходы вывозятся на полигоны ТВО.

## 7.6 Заключение

В данном разделе были рассмотрены следующие вопросы: вредные и опасные факторы, присущие данной научно-исследовательской лаборатории, санитарно-гигиенические мероприятия, электробезопасность, защита от статического электричества, молниезащита, пожарная безопасность, основные требования безопасности к проектируемому стенду, экологичность проекта, безопасность в условиях чрезвычайных ситуаций.

Разработанные мероприятия позволят снизить риск производственного травматизма, профессиональных и производственно обусловленных заболеваний работающего, возникновения взрывов, пожаров, других аварийных ситуаций, загрязнения окружающей среды, а также обеспечат устойчивую работу в условиях чрезвычайных ситуаций и ликвидацию их последствий.

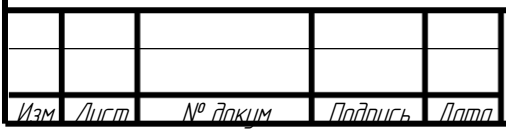

BP-HFTY-17TM0-000-21 N3

## **8 ОРГАНИЗАЦИОННАЯ ЧАСТЬ**

8.1 График выполнения работ

Для организации проектирования установки, монтажа новых технических устройств и проведения экспериментов составляется график выполнения всего цикла работ. Продолжительность работ рассчитывается по теории вероятности на основе математической статистики.

Ожидаемое время выполнения работ определяется [39]:

$$
t_{OX} = \frac{3a + 2b}{5},
$$
\n(8.1)

где *а* – минимальная длительность работ, в рабочих днях;

 *b* – максимальная длительность работ, в рабочих днях.

Данные по видам работ и их длительность заносим в таблицу 8.1:

Таблица 8.1 – виды работ и затраты времени

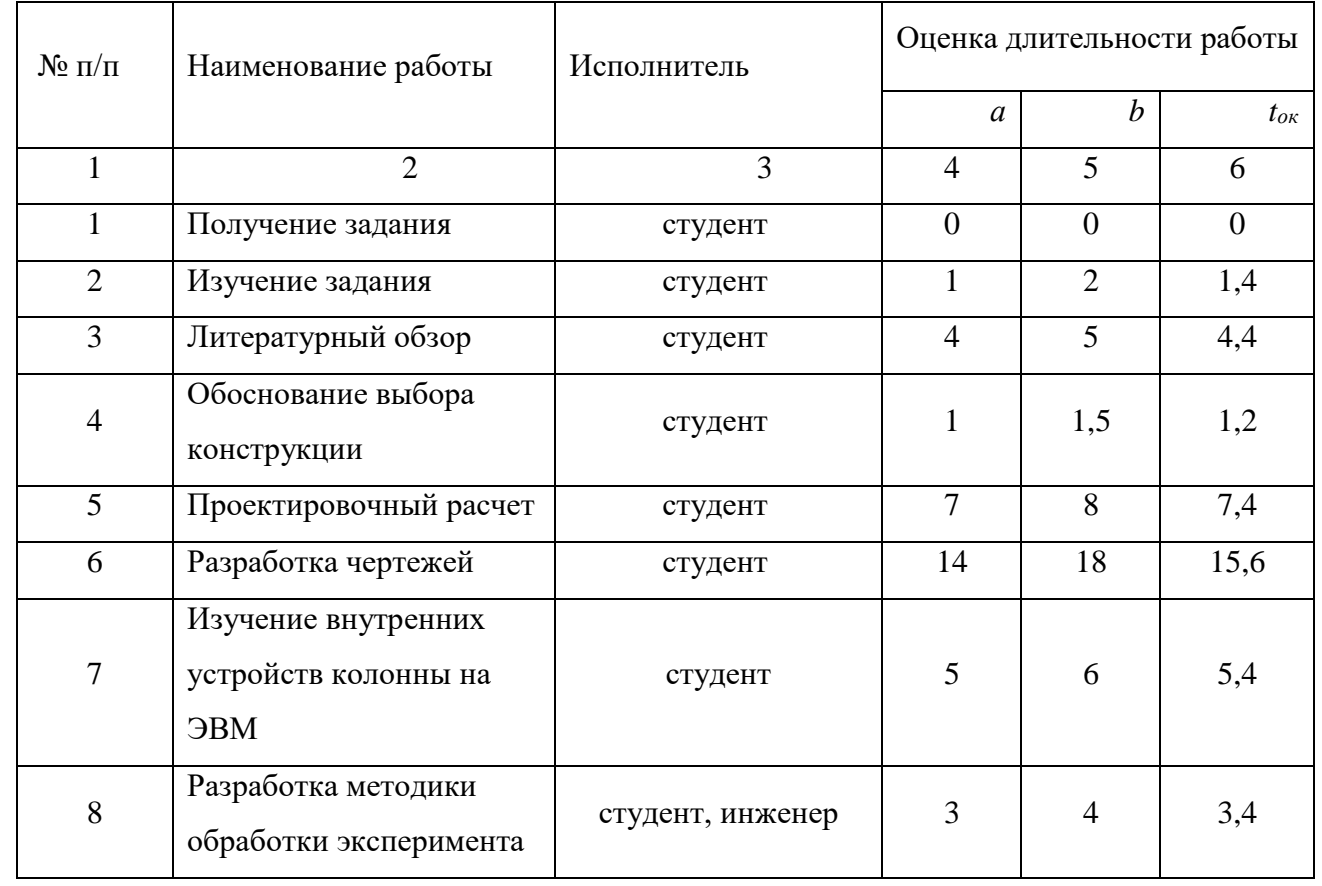

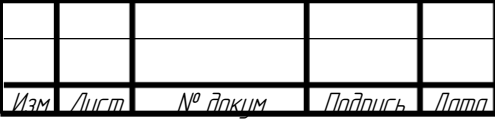

BP-HFTY-17TMO-000-21 N3

Продолжение таблицы 8.1- виды работ и затраты времени

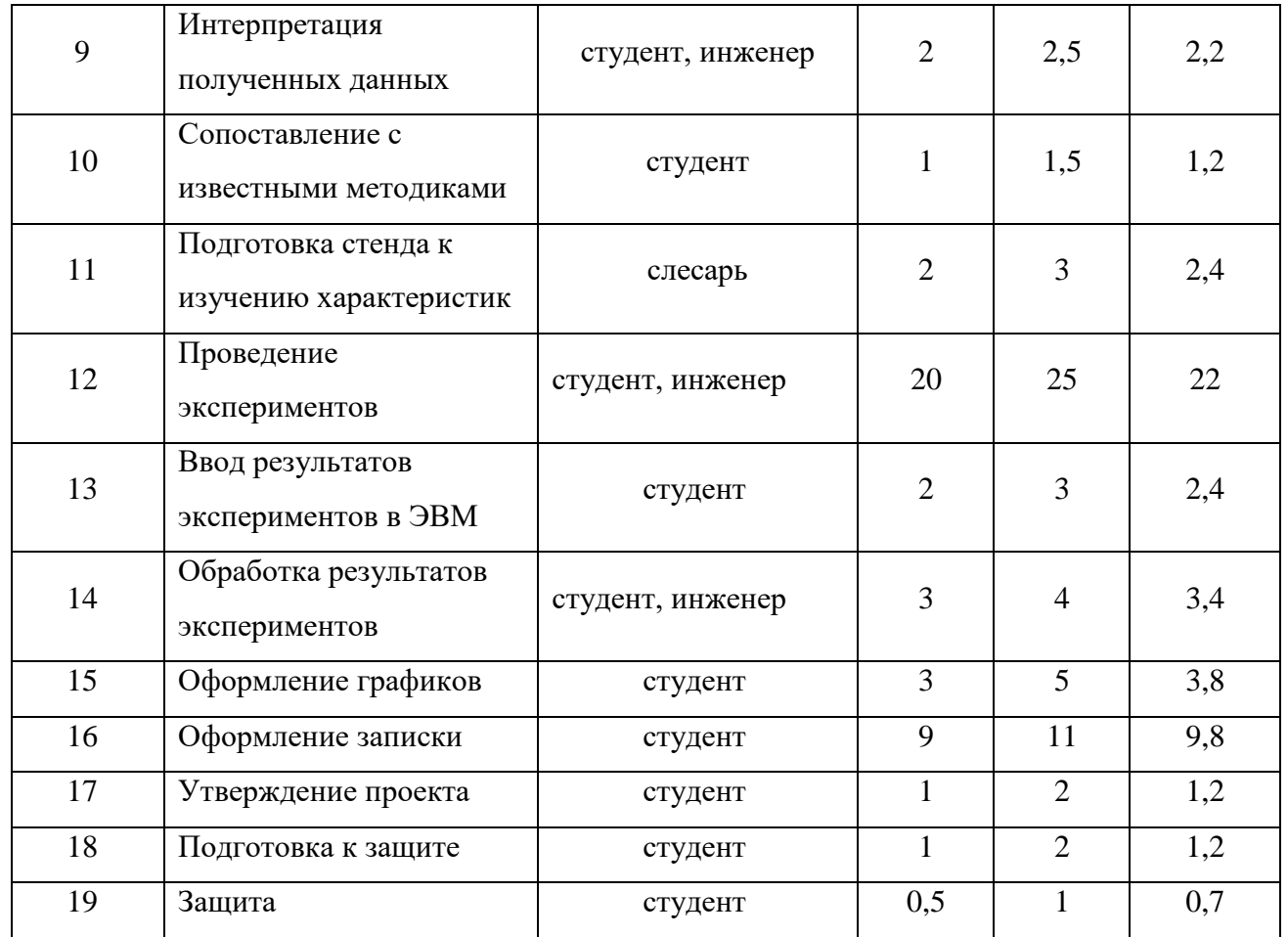

Определяем резервы времени и критический путь.

Критический путь представляет собой длительность всего комплекса работ.

Для определения длительности работ и резервов времени определяем следующие величины:

1) раннее время свершения события

$$
t_{pj} = t_{pi} + t_{ij},\tag{8.2}
$$

где *tpj* – раннее время свершения j-го события;

*tpi* – раннее время свершения предшествующего i-го события;

*tij* – длительность работы, результатом которой стало j-тое событие.

2) позднее время свершения событий определяется по формуле

$$
t_{nj} = t_{nj} - t_{ij},\tag{8.3}
$$

где *tпi* – позднее время свершения i-го события;

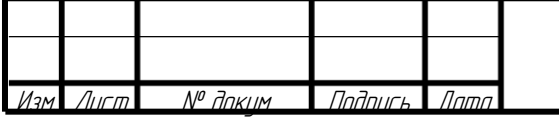

BP-HFTY-17TMO-000-21 N3

 *tпj* – позднее время свершения последующего j-го события.

3) резерв времени события определяется по формуле

$$
R_i = t_{ni} - t_{pi}, \qquad (8.4)
$$

Расчеты основных параметров сетевого графика заносим в таблицу 6, а обозначение событий и график приведена на рисунке 8.1 и 8.2 соответственно.

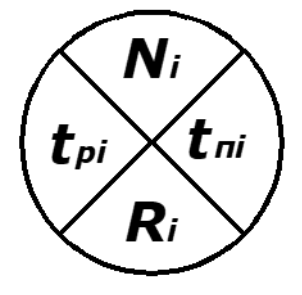

Рисунок 8.1 – Обозначение событий

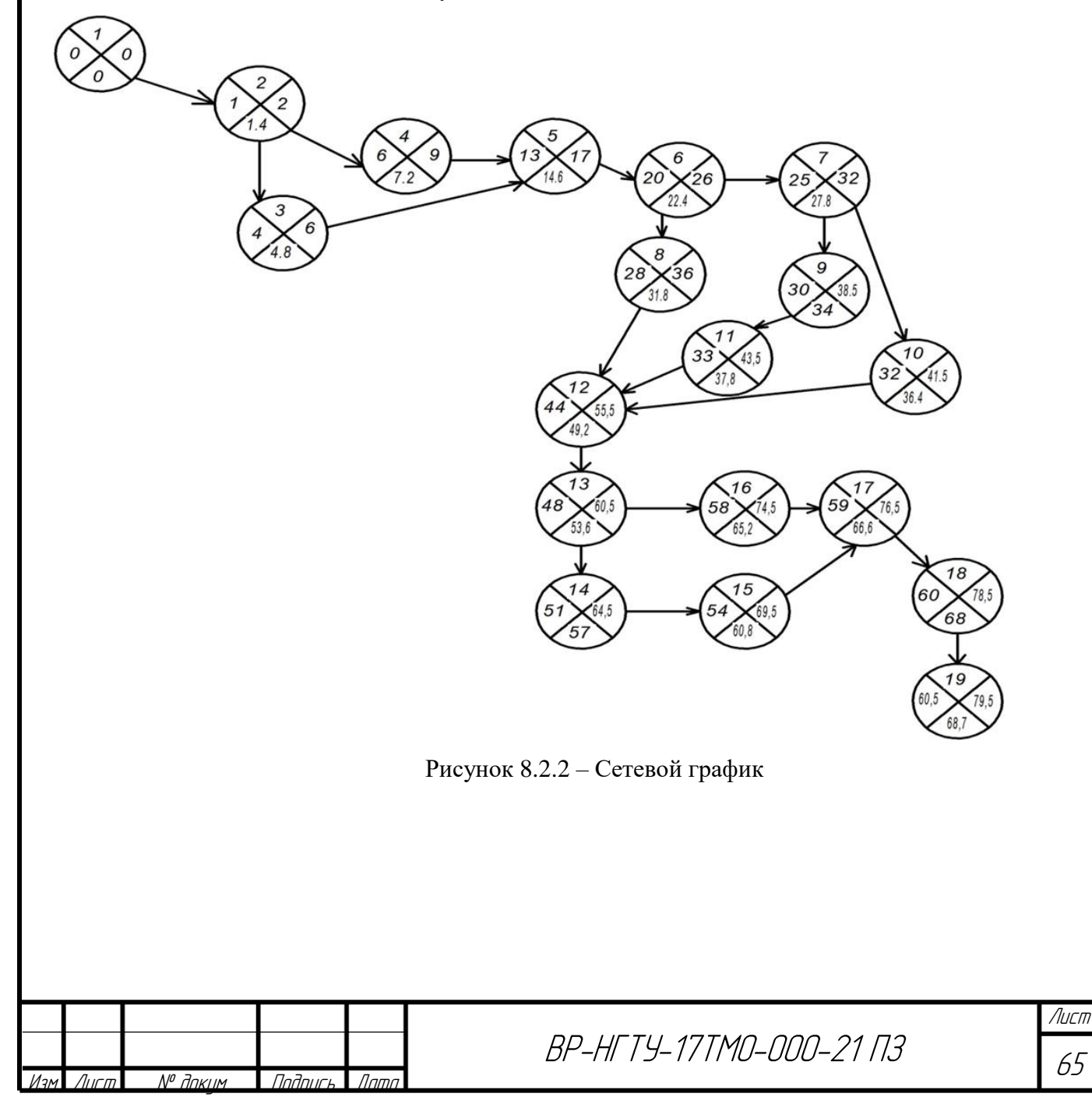

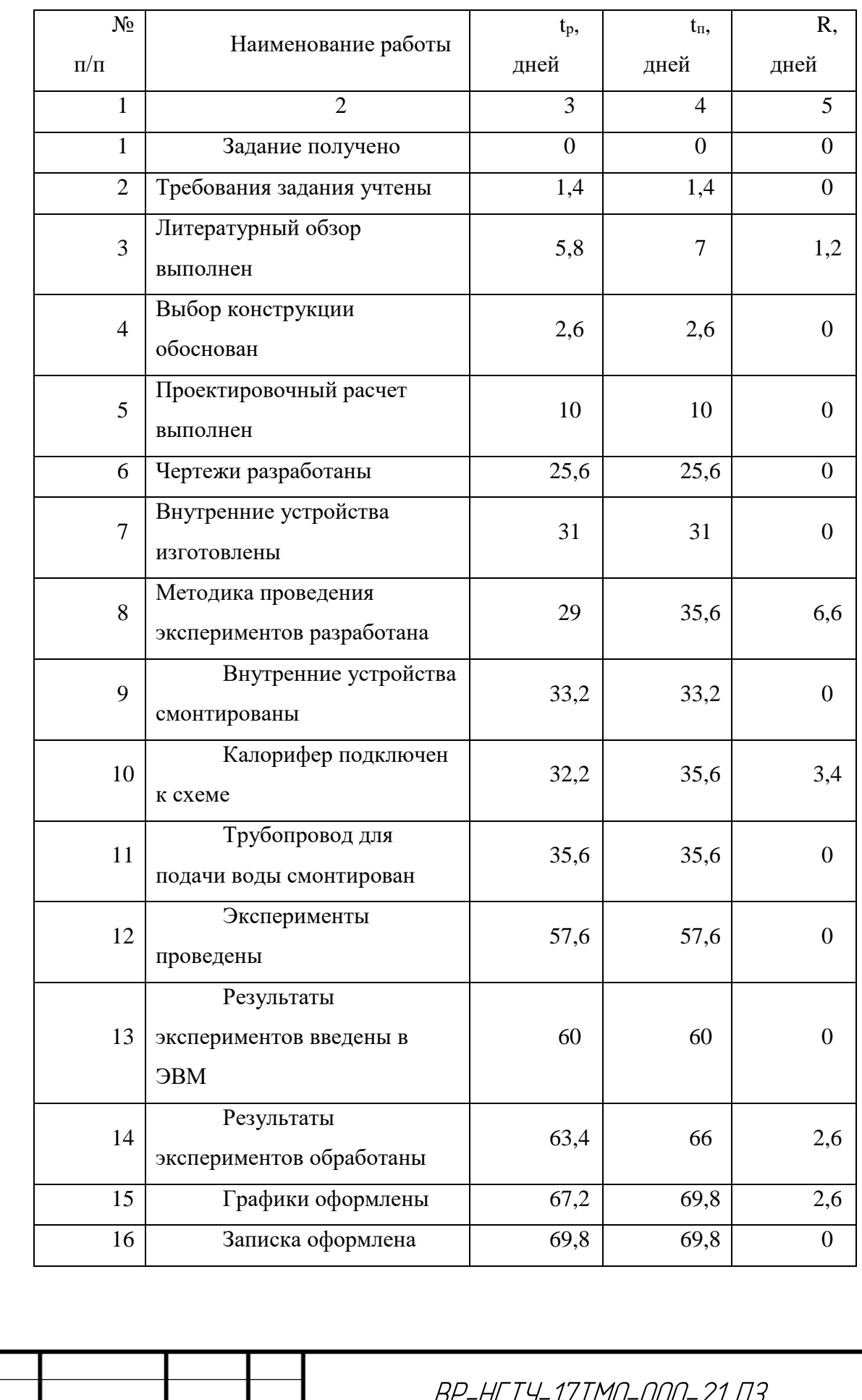

# Таблица 8.2 – время свершения событий

Лист <mark>I № доким I Подпись I Лата</mark>

Лист 66

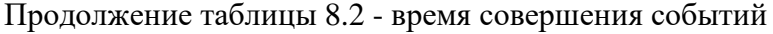

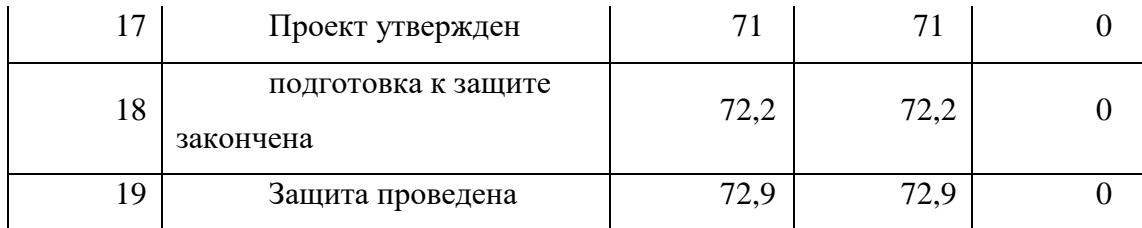

На сетевом графике представлены все данные из таблицы 8.2.2

Анализируя сетевой график выполнения работ можно сделать вывод, что большинство событий лежит на критическом пути.

Критический путь

*1-2-4-5-6-7-9-11-12-13-16-17-18-19*

Для выполнения всего комплекса работ по сетевому графику необходимо 72,9 рабочих дня или  $\frac{12,31}{6}$  = 85,05  $\approx$  85  $\frac{72,9.7}{2} = 85,05 \approx$  $\frac{17}{1}$  = 85,05  $\approx$  85 календарных дня.

При анализе сетевого графика рассчитываем вероятность свершения конечного события в срок. Считается, что вероятность должна находиться в пределах

 $0,35 < P_K < 0,65$ .

При *Р<sup>К</sup>* < 0,35 есть вероятность нарушения срока свершения заданного конечного события. При *Р<sup>К</sup>* > 0,65 работы критического пути имеют большие резервы.

Вероятность свершения завершающего события в заданный срок определяется по формуле [25]

$$
z = \frac{T_3 - T_K}{\sqrt{\sum_{ij} \sigma_{ij}^2}},
$$
\n(8.5)

где *z* – аргумент нормальной функции распределения вероятностей;

 $T_3$  – заданный срок свершения конечного события,  $T_3$  = 73 дн.;

 $T_K$  – срок свершения завершающего события,  $T_K$  = 72,9 дн.;

 $\sigma_{ij}^{2}$  - дисперсия работы, лежащей на критическом пути. Определяется

по формуле (8.6)

$$
\sigma_{ij}^{2} = \sum 0.04(b-a)^{2}, \qquad (8.6)
$$

Рассчитав дисперсию на критическом пути, получим сумму

$$
\sum \sigma_{\scriptscriptstyle tij}^2 = 2.11\,,
$$

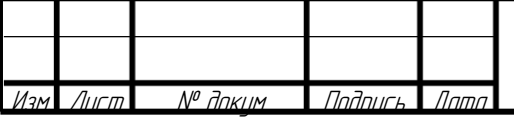

$$
z = \frac{73 - 72.9}{\sqrt{2.11}} = 0.069.
$$

По таблице [25] определяем *Р<sup>К</sup>* = 0,53.

 $0,35 < P_K = 0,53 < 0,65$ .

Следовательно, график является напряженным.

8.2 Экономическая часть

Экономическая часть включает в себя все необходимые расчеты непосредственных финансовых затрат на проектирование, монтаж и эксплуатацию лабораторной установки и как результат составление сметы затрат.

Затраты складываются из следующих пунктов:

1) проектирование лабораторной установки:

- затраты на канцелярские принадлежности (в т.ч. цифровые носители информации);

- стоимость работ исследователей по проектированию установки и отчисления на социальное страхование;

2) монтаж лабораторной установки:

- стоимость оборудования, устанавливаемого на ней;

- стоимость материалов, узлов и приборов;

- стоимость транспортных средств (принимается 9% от стоимости вышеперечисленных элементов);

- стоимость услуг сторонних организаций;

- затраты, связанные с использованием установки во время пуска и испытаний;

- стоимость работ исследователей по испытаниям смонтированной установки и отчисления на социальное страхование;

3) проведение исследовательской работы:

- затраты, связанные с использованием установки во время проведения исследовательской работы;

- стоимость работ исследователей и отчисления на социальное страхование;

- прочие расходы.

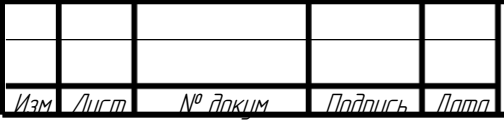

BP-HFTY-17TM0-000-21 N3

8.2.1 Расчет затрат на проектирование лабораторной установки

На стадии проектирования реализуются выбор и обоснование конструкции основного аппарата (насадочной колонны), выбор вспомогательного оборудования и КИП, составление принципиальной технологической схемы лабораторной установки, все необходимые расчеты, подтверждающие надежность оборудования. Все это сопровождается созданием соответствующей конструкторской документации, что требует затрат на канцтовары, а также оплату труда по проектированию.

8.2.2 Расчет затрат на канцелярские принадлежности

Статьи по этому разделу приведены в таблице 8.3

Таблица 8.3 – Затраты на канцтовары

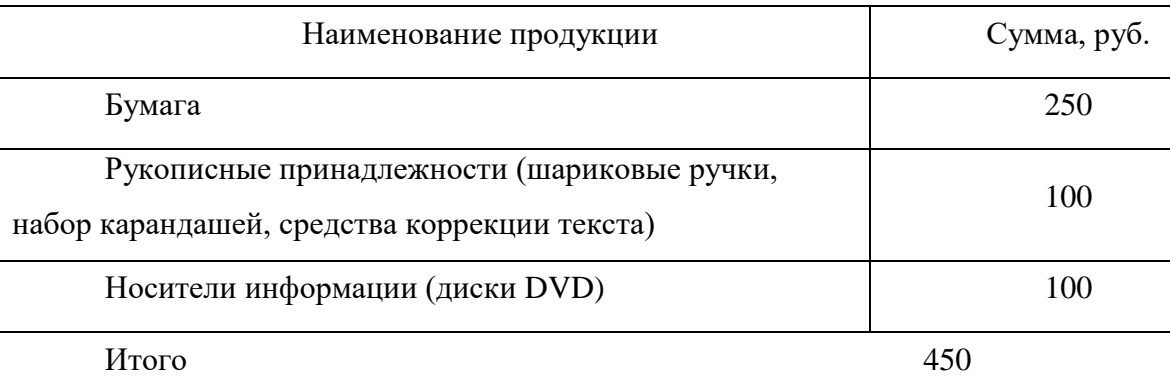

8.2.3 Расчет основной заработной платы исследователей в период проектирования

Стоимость работ исследователей складывается из:

- заработной платы лаборанта;

- заработной платы преподавателя.

Оклад лаборанта составляет 15000 руб.

Оклад преподавателя 25000 руб.

Длительность работ по проектированию лабораторной колонны составляет:

- у лаборанта 30 календарных дней;

- у преподавателя 9 рабочих дней или  $\frac{1}{1}$  = 10,5 6  $\frac{9 \cdot 7}{2} = 10,5$  календарных дня.

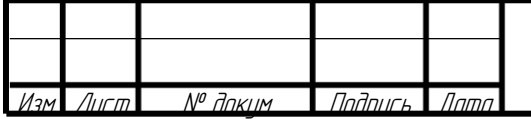

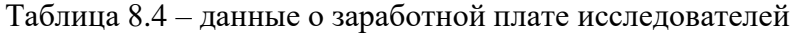

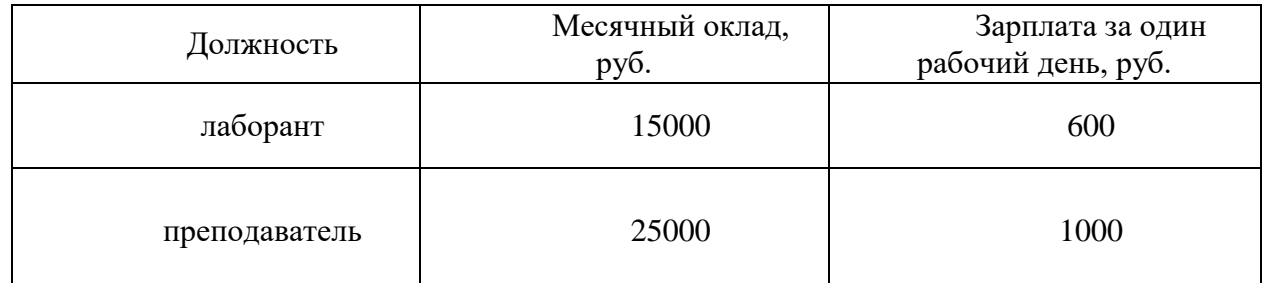

Зарплата лаборанта за один рабочий день  $\frac{15000}{25}$  = 600 руб.  $\frac{2588}{25} = 600 \, \text{py6}$ 

Зарплата преподавателя за один рабочий день  $\frac{25000}{\cdot}$  = 1000 руб.  $\frac{2588}{25}$  = 1000 *py6* 

Таблица 8.5 – затраты на заработную плату в период проектирования

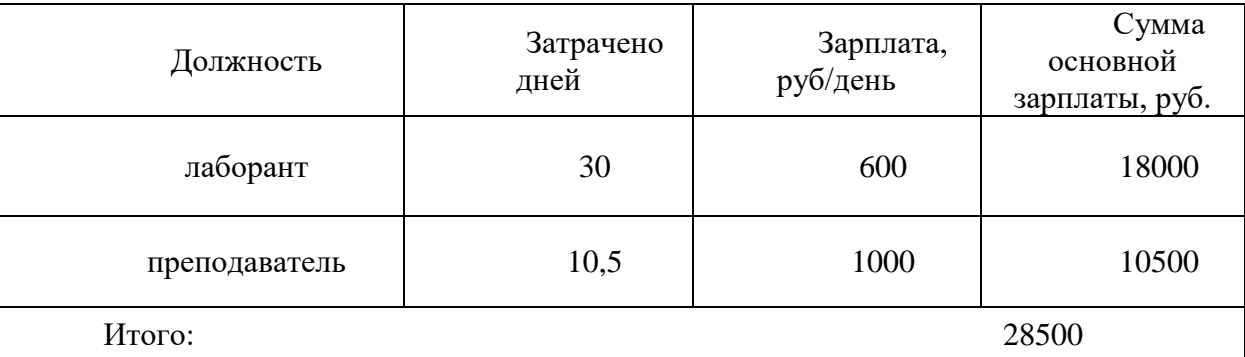

Сумма основной зарплаты лаборанта  $30 \cdot 600 = 18000 \, \text{py6}.$ 

Сумма основной зарплаты преподавателя  $10,5 \cdot 1000 = 10500 \, \text{py6}.$ 

Таким образом, сумма основной заработной платы по проектированию лабораторной установки составляет 28500 руб.

8.2.4 Расчет дополнительной заработной платы исследователей в период проектирования

Дополнительная заработная плата составляет 25% от основной заработной платы.

Сумма дополнительной зарплаты лаборанта  $18000 \cdot 0, 25 = 4500 \, \text{py}$ б.

Сумма дополнительной зарплаты преподавателя  $10500 \cdot 0, 25 = 2625 \, \text{py6}.$ 

Таким образом, сумма дополнительной заработной платы по проектированию лабораторной установки составляет 7125 руб.

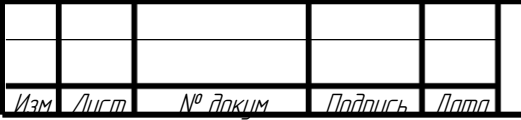

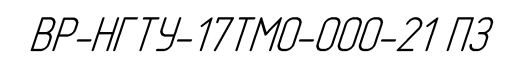

### 8.2.5 Расчет отчислений на социальные нужды

Отчисления на социальные нужды составляют 30,2 %.

 $0,302 \cdot (28500 + 7125) = 10758,8$  *pyb.* 

Таблица 8.6 – Затраты на установку в период проектирования

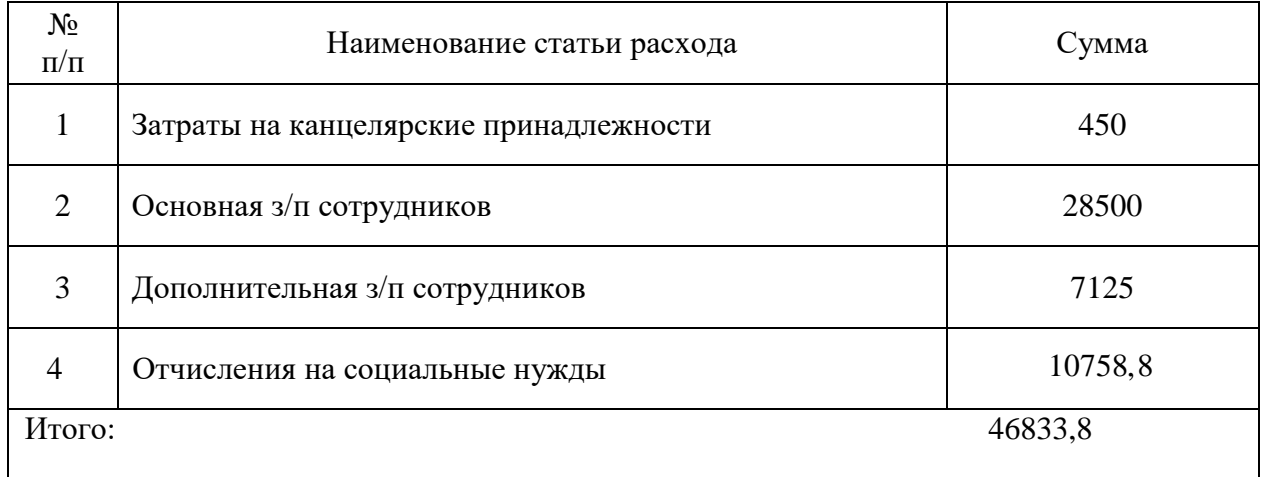

В итоге сумма затрат на проектирование составляет 46833,8 руб. Можно заключить, что максимальная часть затрат сосредоточена на заработной плате сотрудников.

8.2.6 Расчет затрат на монтаж лабораторной установки

8.2.7 Расчет затрат на оборудование

В процессе проектирования установки был произведен выбор необходимого оборудования (насосно-компрессорное оборудование, иное вспомогательное оборудование), материалов (материалы корпуса лабораторной колонны, уплотнительные материалы и герметики, гибкие шланги), узлов и приборов (контрольно-измерительные приборы, пусковые устройства, трубопроводная арматура).

Основной статьей затрат на монтаж лабораторной установки будет являться стоимость этих элементов установки и стоимость транспортных средств, которые сведены в таблицу 8.11.

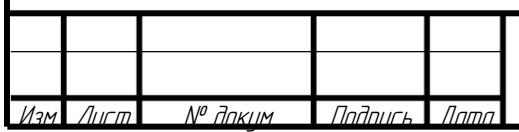

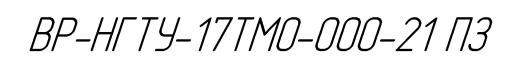

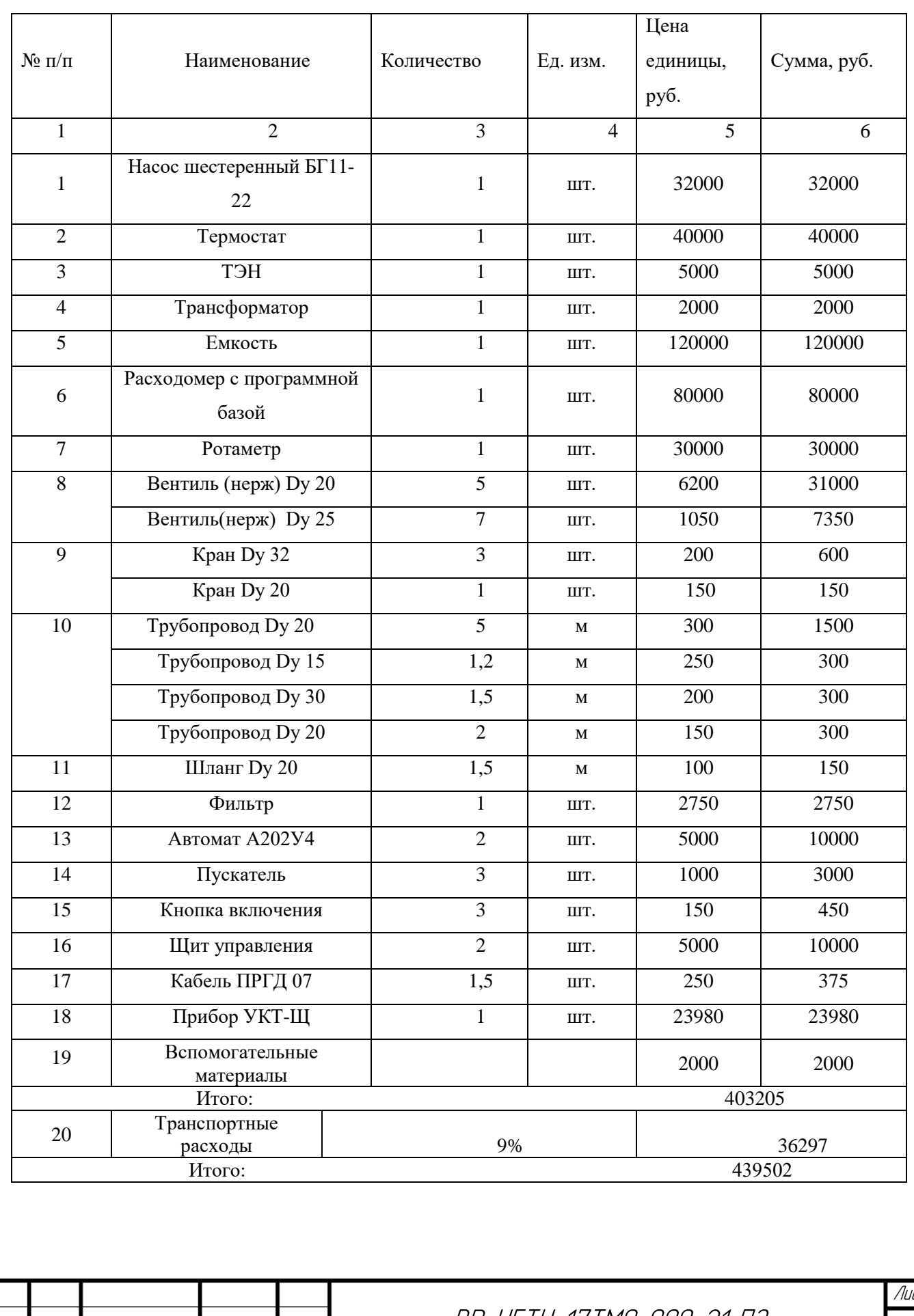

## Таблица 8.7 – стоимость оборудования

Изм. Лист № докум Подпись Дата

 $\neg$ 72
Таблица наглядно демонстрирует, что основная часть от общей предполагаемой суммы затрат на лабораторную установку приходится на оборудование и приборы. Высокой стоимостью по отношению к насосно-компрессорному и другому вспомогательному оборудованию обладают контрольно-измерительные приборы в виду сложности их изготовления.

8.2.6 Расчет услуг сторонних организаций

Монтаж лабораторной установки осуществляется с использованием услуг сторонних организаций. В работе участвовали: слесарь 4-го разряда (изготовление внутренних устройств колонны, монтаж трубопроводов и трубопроводной арматуры) с тарифной ставкой повременщика при нормальных условиях труда 200 руб/ч и электромонтер 6-го разряда (подключение калорифера, установка щита КИП) с тарифной ставкой 300 руб/ч..

Таблица 8.8 – стоимость услуг сторонних организаций

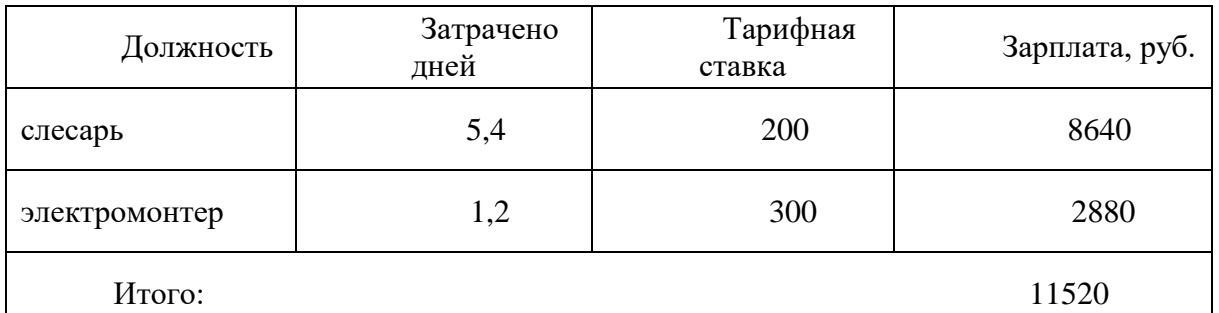

Оплата работы слесаря составит  $5, 4 \cdot 8 \cdot 200 = 8640$  *руб*.

Оплата работы электромонтера составит  $1, 2 \cdot 8 \cdot 300 = 2880$  *руб*.

Стоимость услуг сторонних организаций составляет 11520 руб.

8.2.7 Расчет основной заработной платы исследователей в период испытаний установки

Длительность работ по испытанию лабораторной колонны составляет:

- у лаборанта 20 календарных дней;

- у преподавателя 10 рабочий день или  $\frac{10}{6}$  = 11,67  $\frac{10 \cdot 7}{2}$  =  $\frac{17}{1}$  = 11,67 календарных дня.

Таблица 8.9 – затраты на заработную плату в период испытаний

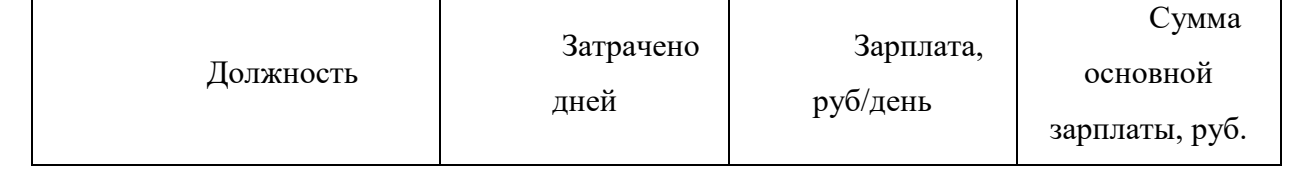

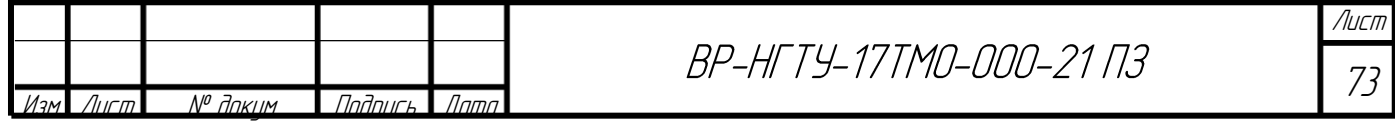

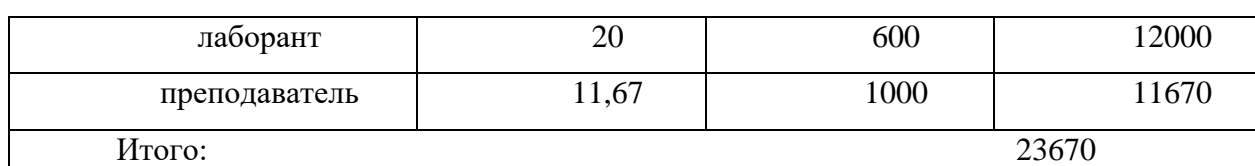

Сумма основной зарплаты лаборанта  $20.600 = 12000 \, \text{py6}.$ 

Сумма основной зарплаты преподавателя  $11,67 \cdot 1000 = 11670$  *руб*.

Сумма основной заработной платы на испытания лабораторной установки составляет 23670 руб.

8.2.8 Расчет дополнительной заработной платы исследователей в период испытаний установки

Дополнительная заработная плата составляет 25% от основной заработной платы.

Сумма дополнительной зарплаты лаборанта  $12000 \cdot 0, 25 = 3000 \, \text{py6}.$ 

Сумма дополнительной зарплаты преподавателя  $11670 \cdot 0, 25 = 2917, 5$  *руб*.

Таким образом, сумма дополнительной заработной платы на испытания лабораторной установки составляет 5917,5 руб.

8.2.9 Расчет отчислений на социальные нужды

Отчисления на социальные нужды составляют 30,2 %.

Отчисления на социальное страхование составляют 30,2% от основной и дополнительной заработной платы, т.е.  $0,302 \cdot (23670 + 5917, 5) = 8935, 4$  руб.

8.2.10 Расчет затрат, связанных с использованием установки во время испытаний

Учитывая характер исследовательской работы и тот факт, что лабораторная установка представляет собой модель колонного аппарата, стоит отметить, что расчет затрат, связанных с использованием установки, сводится к расчету затрат на электроэнергию и на расход воды (теплоноситель).

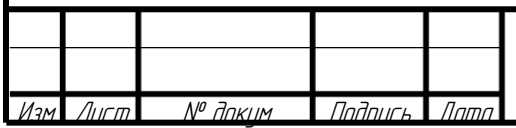

BP-HFTY-17TM0-000-21 N3

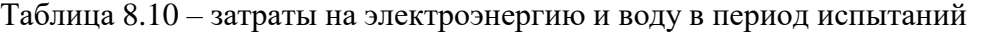

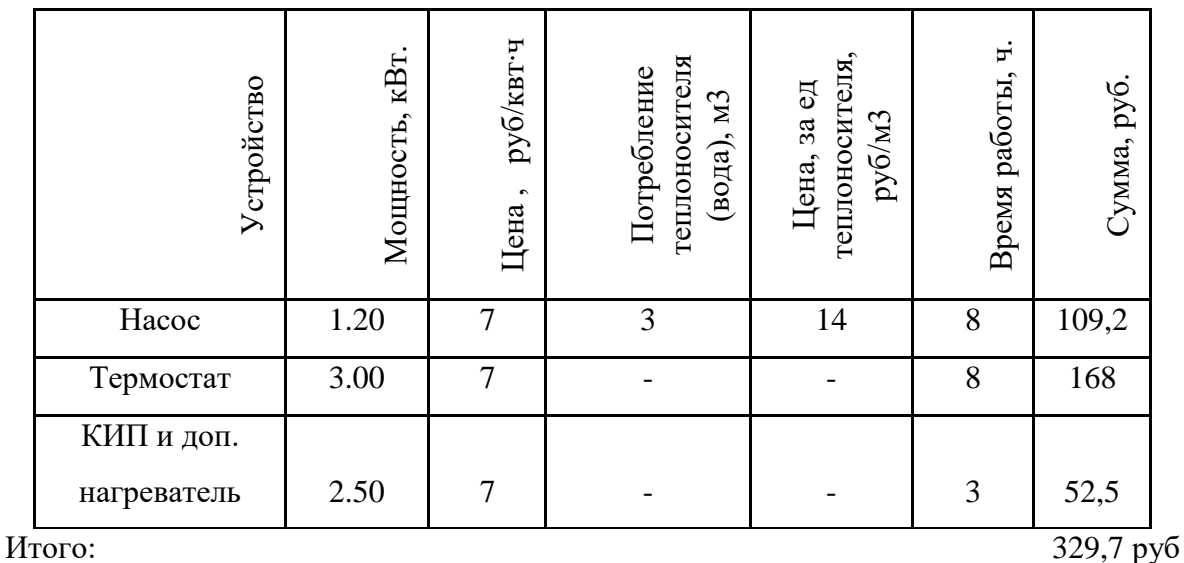

Затраты на электроэнергию и потребление воды составят (за 2 дня):

- для насоса  $1, 2 \cdot 7 \cdot 8 + 3 \cdot 14 = 109, 2py6.$ ;

- для термостата  $3 \cdot 7 \cdot 8 = 168 \, \text{py}6$ .;

- для КИП и доп. нагревателя  $2, 5 \cdot 7 \cdot 3 = 52, 5 \, pp6.$ ;

Таким образом, затраты на электроэнергию во время испытаний установки составили 329,7 руб.

# Таблица 8.11 – расчет затрат на установку в период монтажа

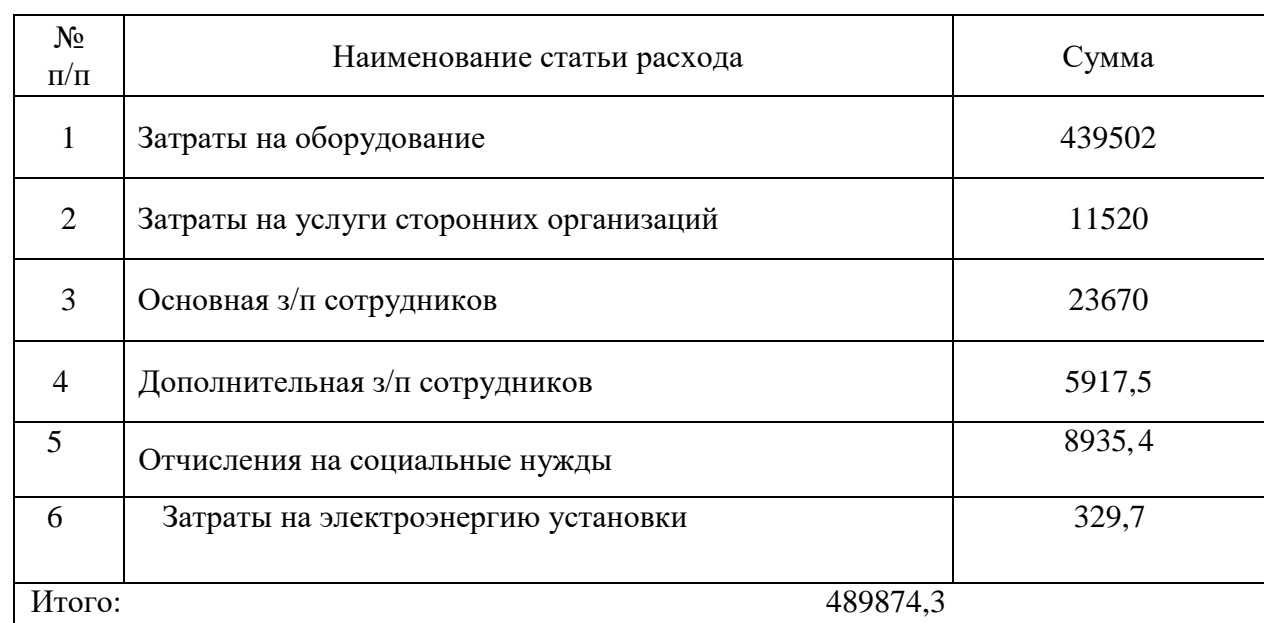

В итоге сумма всех затрат на монтаж составит 489874,3 руб.

Наибольшие затраты приходятся на покупку оборудования.

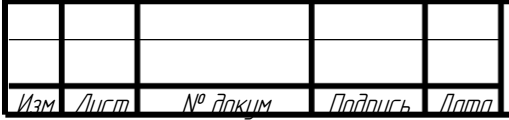

BP-HFTY-17TM0-000-21 N3

## 8.2.11 Расчет затрат на проведение исследовательской работы

Расчет основной заработной платы исследователей в период исследования Длительность работ на лабораторной установке составляет:

- у лаборанта 35 календарных дней;

- у преподавателя 21 рабочий день или  $\frac{21}{6}$  = 24,5  $\frac{21 \cdot 7}{2} =$  $\frac{1}{s}$  = 24,5 календарных дня.

Таблица 8.12 – затраты на заработную плату в период проведения исследований

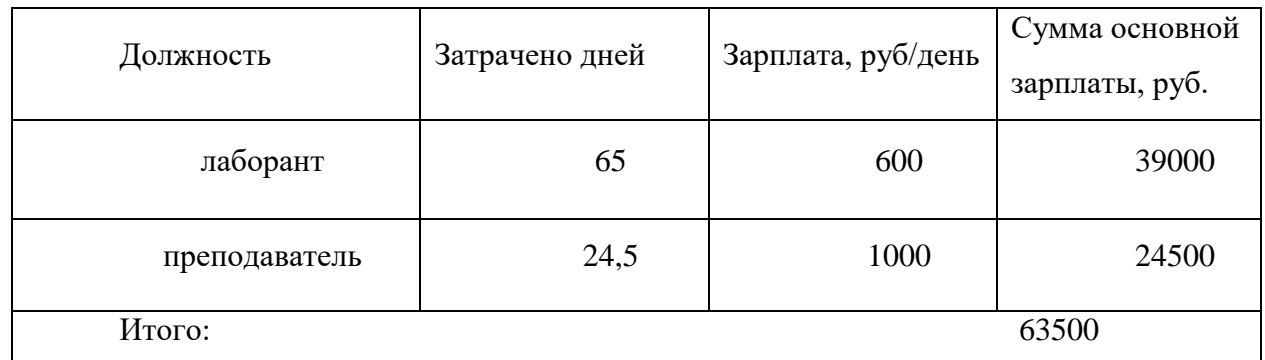

Сумма основной зарплаты лаборанта 65 600 39000 . *руб*

Сумма основной зарплаты преподавателя  $24,5 \cdot 1000 = 24500 \, \text{py6}.$ 

Таким образом, сумма основной заработной платы составляет 63500 руб.

8.2.12 Расчет дополнительной заработной платы исследователей

Сумма дополнительной зарплаты лаборанта  $39000 \cdot 0, 25 = 9750$  *руб*.

Сумма дополнительной зарплаты преподавателя  $24500 \cdot 0, 25 = 6125$  *руб*.

Таким образом, сумма дополнительной заработной платы составляет 15875 руб.

8.2.13 Расчет отчислений на социальные нужды Отчисления на социальные нужды составляют 30,2 %.  $0,302 \cdot (63500 + 15875) = 23971,3 \text{ } py6.$ 

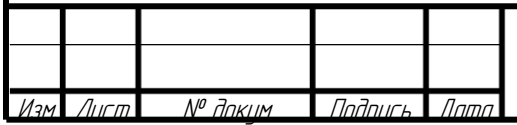

8.2.13 Расчет затрат, связанных с использованием установки

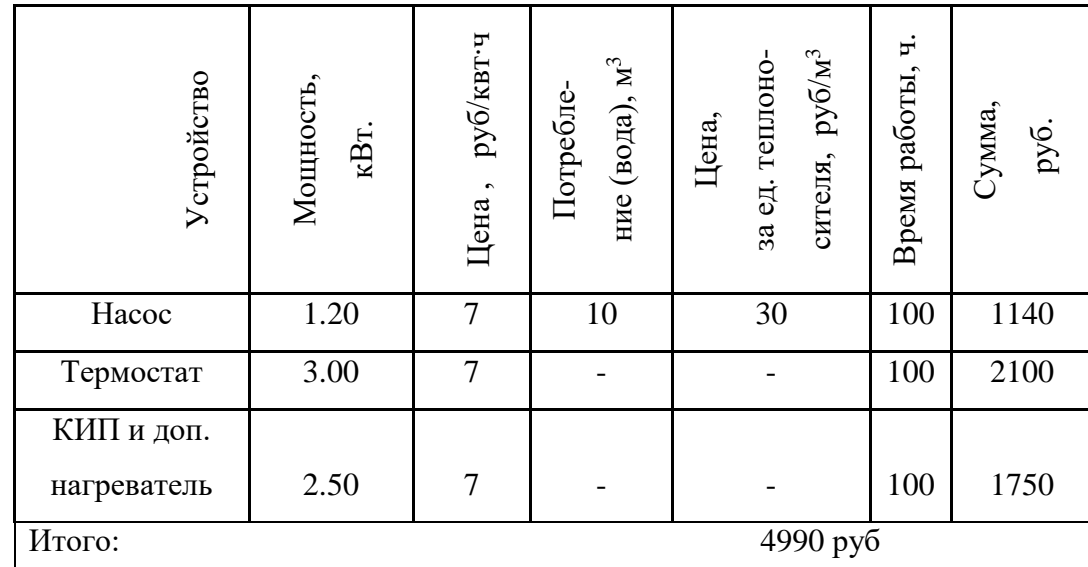

Таблица 8.13 – затраты на электроэнергию и теплоноситель (вода)

Затраты на электроэнергию и воду составят (20 дней):

- для насоса  $1, 2 \cdot 7 \cdot 100 + 10 \cdot 30 = 1140 \, \text{py}6.$ ;

- для термостата  $3 \cdot 7 \cdot 100 = 2100 \, \text{py}$ б.;

Изм. Лист № докум Подпись Дата

- для КИП и доп. нагревателя  $2, 5 \cdot 7 \cdot 100 = 1750 \, py6$ .

Таким образом, затраты составили 4990 руб.

Во время проведения исследований возникает необходимость использования дополнительных средств и материалов (крепежные детали, материалы уплотнения и герметизации). Эти расходы составляют 2% от общей заработной платы исследователей, т.е.  $0,02 \cdot (63500 + 28500 + 5917,5) = 1958,4 \, p\gamma\delta$ .

Таблица 8.14 – расчет затрат на установку в период монтажа

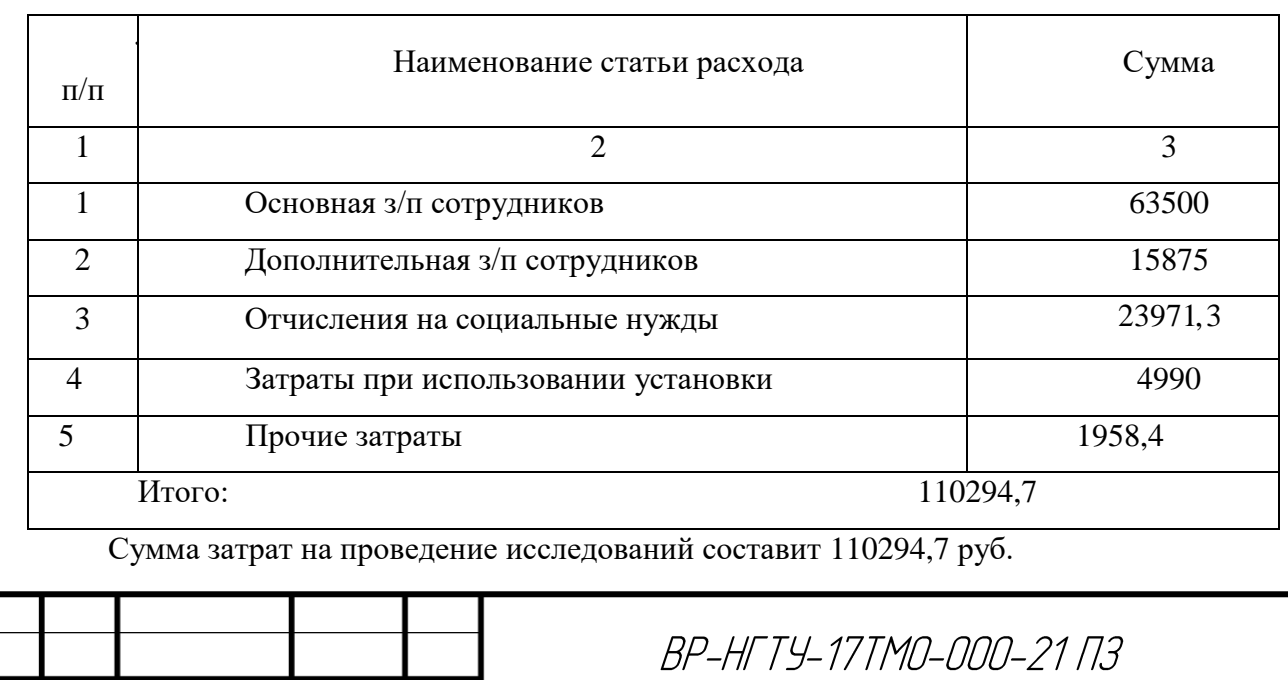

Лист

77

8.2.15 Составление сметы затрат на лабораторную установку

Таблица 8.15 – смета затрат на лабораторную установку

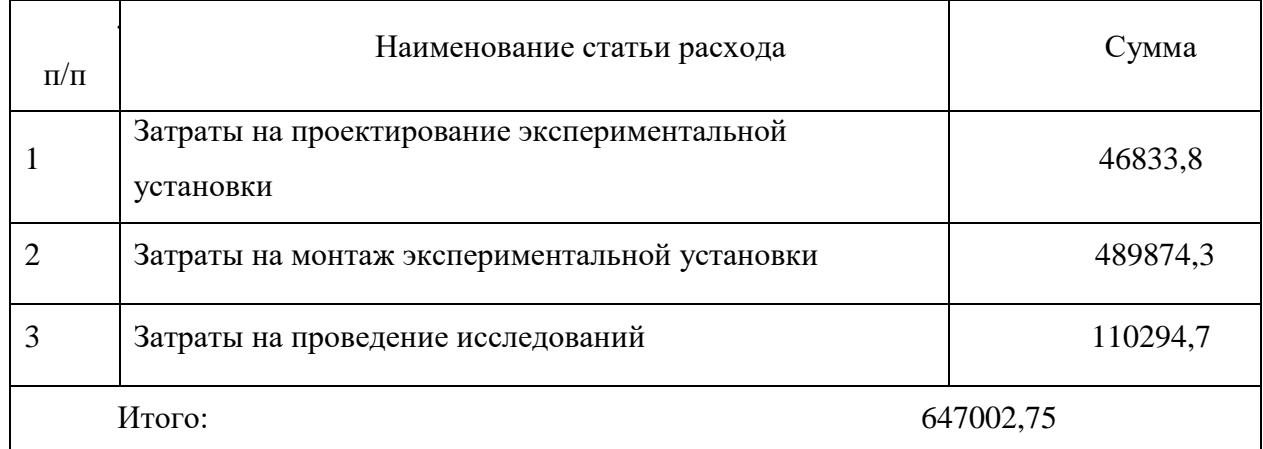

Таким образом затраты на создание экспериментального стенда и проведение научноисследовательских работ составили 647002,75 руб.

### 8.4 Выводы по разделу

В процессе выполнения работы составлен сетевой график, смета затрат, рассчитаны нормативы на выполнение работ. Наибольшую долю расходов (около 77%) составляют расходы на закупку оборудования. Следовательно, для уменьшения себестоимости проекта целесообразно уменьшить именно эти расходы. Расходы на оборудование можно сократить следующими путями:

1. Создание единой системы насосно-компрессорного оборудования, используемой для обеспечения нескольких лабораторных стендов.

2. Использование (где это возможно) единой системы измерения параметров потоков, для сокращения количества приборов на каждый конкретный стенд.

3. Использование КИП, имеющих меньшую стоимость или б/у.

4. Использование более дешевых материалов, где это целесообразно.

Данные мероприятия позволяют сократить стоимость установки на 10 – 30%.

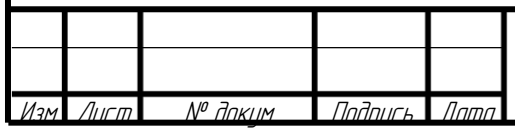

BP-HFTY-17TM0-000-21 N3

### **ЗАКЛЮЧЕНИЕ**

В данной выпускной квалификационной работе разработан лабораторный стенд, с помощью которого можно изучать процесс теплоотдачи блочно-модульного устройства.

В результате технологического расчета были определены основные размеры колонны и средние характеристики по её высоте.

Прочностной анализ показал, что исследуемые элементы конструкции выдержат предполагаемые нагрузки, не разрушавшись и не потеряв форму.

В разделе "экономика и организация производства" произведен расчет себестоимости установки и проведения исследования.

В разделе "Безопасность и экологичность проекта" рассмотрены вопросы безопасного производства и эксплуатации.

В результате проделанной работы спроектирована экспериментальная установка, которая отвечает современным запросам исследователя, она безопасна и достаточно экологична. Была отработана методика проведения эксперимента и проведено исследование теплообменных характеристик блочно-модульного устройства.

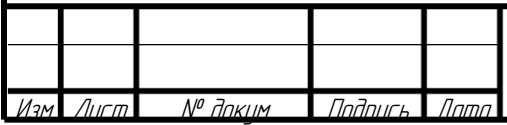

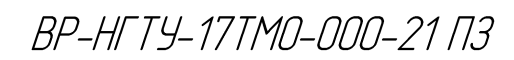

#### **ЛИТЕРАТУРНЫЕ ИСТОЧНИКИ**

- 1. Атрощенко, В.И. Технология азотной кислоты / В.И. Атрощенко, С.И. Каргин. М.: Химия, 1970. – 496 c.
- 2. Рамм, В.М. Абсорбция газов/ В.М. Рамм. М.:Химия, 1975. 767с.
- 3. Олевский, В.М. Пленочная тепло-массообменная аппаратура/В.М. Олевский, В.Р. Ручинский и др.; под ред. В.М. Олевского. – М.: Химия, 1988. – 240 с.
- 4. Дытнерский, Ю.И. Процессы и аппараты химической технологии: Учебник для Вузов. Часть 2. Массообменные процессы и аппараты / Ю.И. Дытнерский. 2-е изд. – М.: Химия, 1995. – 368 с.
- 5. А. с. СССР 1607156, МПК В 01 D 3/32, 3/30, Колонна для тепломассообменных процессов между газом (паром) и жидкостью/ И.П. Слободяник.– опубл.1986
- 6. А. с. СССР 1605321, МПК В 01 D 3/32, Колонна для тепломассообменных процессов между газом (паром) и жидкостью/ И.П. Слободяник.– опубл. 1989
- 7. А. с. СССР 389804 МПК В 01 D 3/28, 53/20, Массотеплообменная тарелка для колонных аппаратов/ Г.А. Ткач, В.Д. Смоляк и др.– опубл. 1973
- 8. А. с. СССР 1263274 МПК В 01 D 3/28 Тепломассообменный аппарат/ Антоненко Г. С., Вистяк В. Б.– опубл. 1986.
- 9. А. с. СССР 1001952, МПК В 01 D 3/28, 53/20, Массотеплообменное устройство/ В.В. Сахаров, В.Т. Елагин и др.. – опубл. бюл. № 9, 1983
- 10. А. с. СССР 1036338, МПК В 01 D 3/26, Тепломассообменный аппарат/ А.И. Ершов, А.П. Голдар и др.– опубл. бюл. № 31, 1983
- 11. Степыкин, А.В. Гидродинамика и массообмен в регулярной насадке со встроенными теплообменными модулями: Автореферат дис. канд. техн. наук. – Тамбов: ФГБУ, 2016. – 17 с.
- 12. Степыкин, А. В. Массообменные характеристики регулярной насадки с внедренными теплообменными модулями / А. В. Степыкин, А. А. Сидягин, В. М. Ульянов // Вестник Тамбовского государственного технического университета. –  $2015. - N_2$  3. – C. 445 – 452.
- 13. Степыкин, А. В. Исследование гидравлических особенностей работы блочномодульного тепломассообменного контактного устройства / А. В. Степыкин, А. А. Сидягин // Химическое и нефтегазовое машиностроение. 2015. –№ 5. – С. 7 – 9

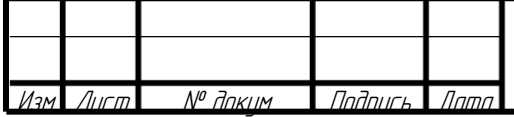

BP-HFTY-17TM0-000-21 N3

- 14. Кутателадзе, C.C. Гидродинамика газожидкостных систем/ C.C. Кутателадзе, М.А. Стырикович. – М.: Энергия, 1976. – 296 с.
- 15. Левич, В. Г. Физико-химическая гидродинамика/В.Г. Левич–М.: "Государственное издательство физ.-математической литературы",1959. – 700 с.
- 16. Степыкин, А.В. Гидродинамика и массообмен в регулярной насадке со встроенными теплообменными модулями: Диссертация канд. техн. наук. – Тамбов: ФГБУ, 2016. – 181 с.
- 17. Михеев М.А., Основы теплопередачи/ М.А. Михеев, Михеева И.М. Изд. 2-е, Стереотип. М., «Энергия», 1977. 344 с.
- 18. Крейт Ф. Основы теплопередачи/ Ф. Крейт, Блэк У. Пер. с англ.—М.: Мир, 1983. — 512 с. ил.
- 19. S. Kakas, R.K. Handbook of Single-Phase Convective Heat Transfer/ S. Kakas, Shah, W. Aung. – Wiley, New York, 1987.
- 20. Olga Arsenyeva. The investigation of heat transfer and hydraulic resistance in smallscale pillow-plate heat exchangers/ Olga Arsenyeva, Mark Piper, Alexander Zibart, Alexander Olenberg, Eugeny Kenig. – Energy, 2019.
- 21. ГОСТ 7338-90 Пластины резиновые и резинотканевые. Технические условия. М.: Издательство стандартов, 1990. – 18 с.
- 22. ТУ 38.303-04-04-90 Герметики кремнийорганические. Технические условия. 1990. – 38 с.
- 23. Коваленко, Л.М., Пластинчатые теплообменные аппараты/ Л.М. Коваленко, Рудь С.Л. – Цинтихимнефтемаш, 1983- 56 с.
- 24. Жукаускас, А.А. Конвективный перенос в теплообменниках. М.: Наука, 1982. 472 с.
- 25. Adrian Bejan. Heat transfer handbook, Published by John Wiley & Sons/ Bejan Adrian, Allan D. Kraus. – Inc., Hoboken, New Jersey, 2003.
- 26. Ермаков В.И. Ремонт и монтаж химического оборудования/ В.И. Ермаков., Шейн В.С. – Л.: химия, 1981.
- 27. Ульянов, В. М. Примеры и задачи по курсу машины и аппараты химических производств. /Под ред. В.М. Ульянова. – Н. Новгород: "НГТУ", 2003 – 356 с.
- 28. Тимонин, А.С. Основы конструирования и расчета химико-технологического и природоохранного оборудования. /Справ. В 3 т. изд: "Мир", 2002 г, - 1028 с.

29. Тимонин, А.С. Основы конструирования и расчета химико-технологического и природоохранного оборудования. /Справ. В 3 т. изд: "Мир", 2002 г, - 1028 с.

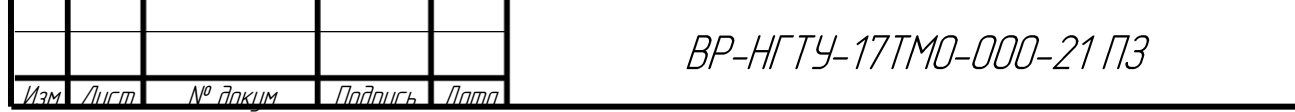

30. ГОСТ 10667–90. Стекло органическое листовое. Технические условия.

- 31. ГОСТ ДЛЯ СТАЛИ
- 32. ГОСТ 10587-84 Смолы эпоксидно-диановые неотвержденные. Технические условия. – М.: Издательство стандартов, 1984. – 20 с.
- 33. ГОСТ Р 52857.1-2007 ГОСТ Р 52857.12-2007 Сосуды и аппараты. Нормы и методы расчета на прочность.
- 34. Р 2.2.2006-05. Руководство по гигиенической оценке, факторов рабочей среды и трудового процесса. Критерии и классификация условий труда.
- 35. СанПиН 2.2.4.548-96. Гигиенические требования к микроклимату производственных помещений*.*
- 36. ГОСТ 12.1.012-2004. Вибрационная безопасность. Общие требования.
- 37. СНиП 23-05-95. Естественное и искусственное освещение
- 38. ПУЭ. Правила устройства электроустановок
- 39. Шадрина Г.В. Экономический анализ: учебник для бакалавров/ Г.В. Шадрина. Люберцы: Юрайт, 2016. – 515 с.

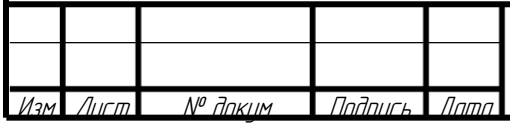

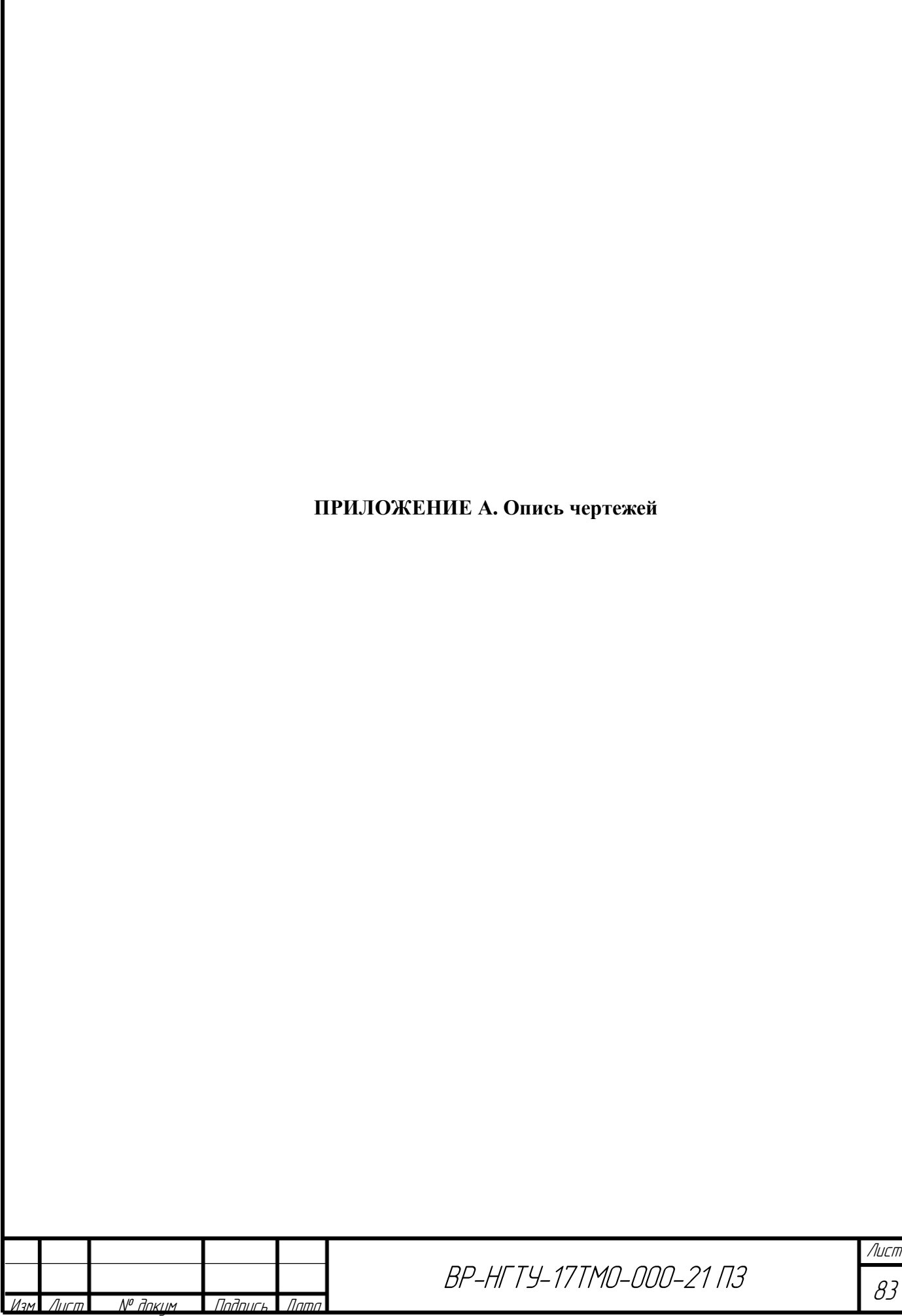

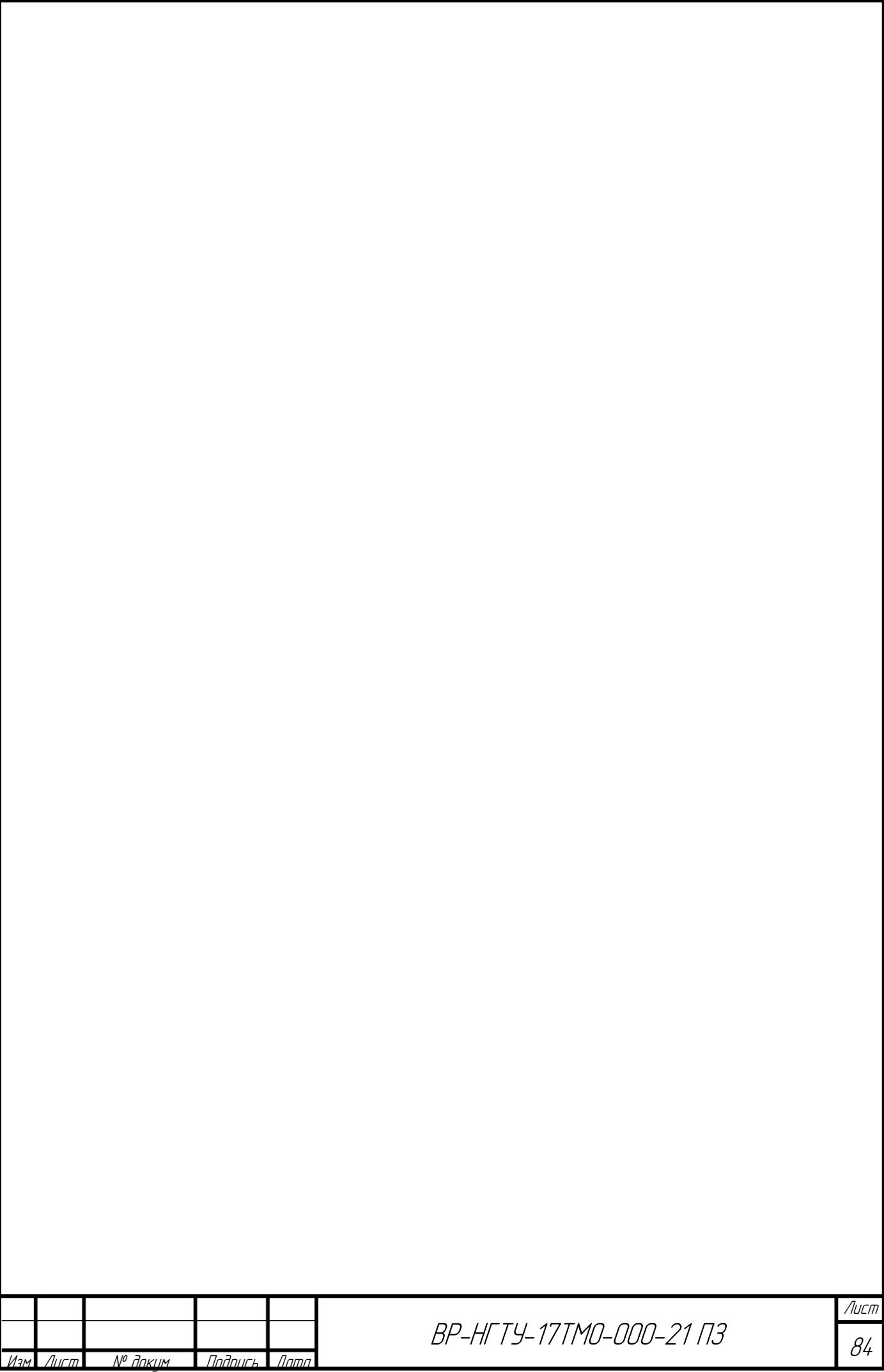

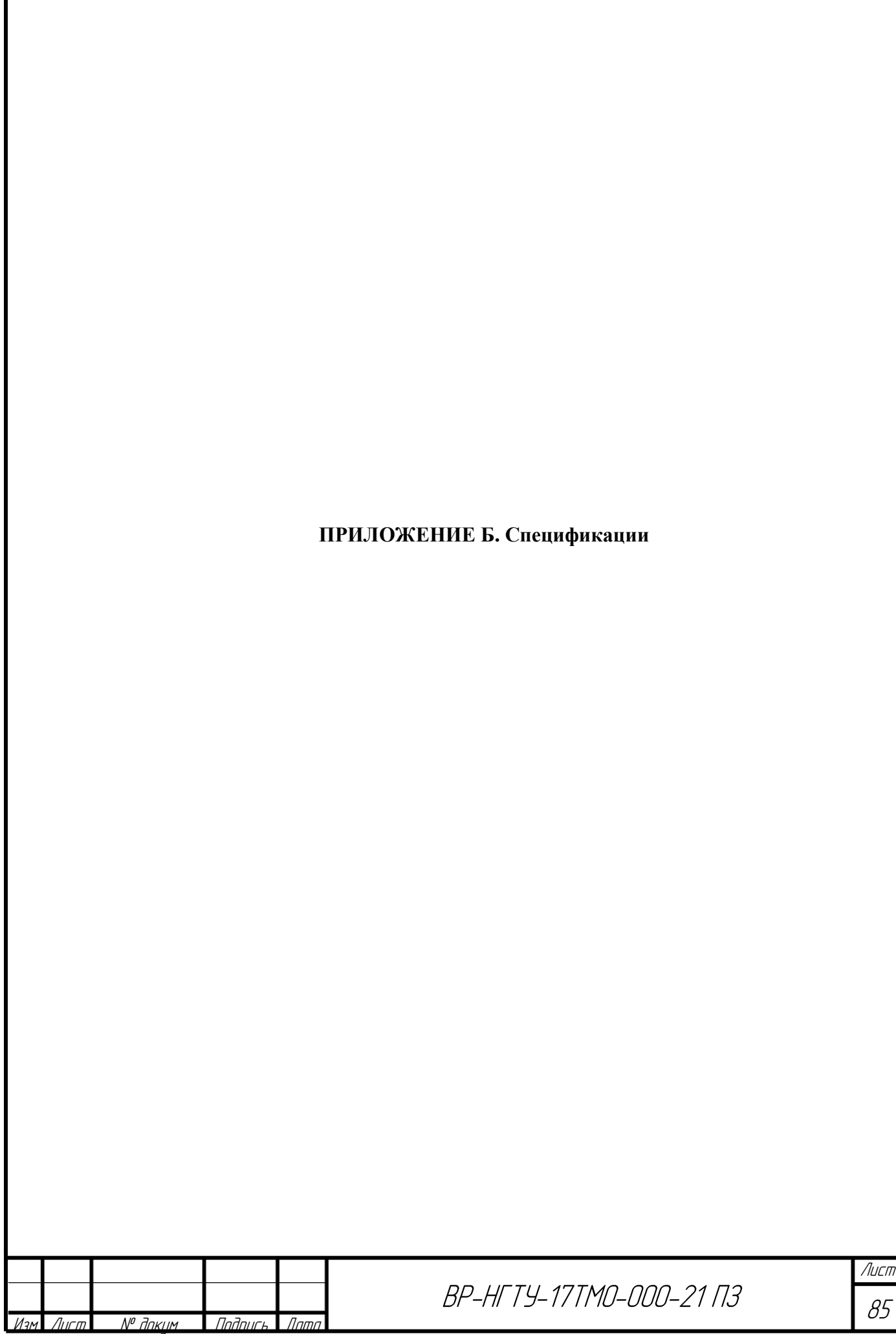